**Торайғыров университетінің ғылыми журнал**

**Научный журнал Торайгыров университета**

# **ТОРАЙҒЫРОВ УНИВЕРСИТЕТІНІҢ ХАБАРШЫСЫ**

## **Физика-математикалық сериясы**

1997 жылдан бастап шығады

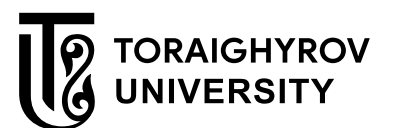

# **ВЕСТНИК ТОРАЙГЫРОВ УНИВЕРСИТЕТА**

**Физико-математическая серия**

Издается с 1997 года

ISSN 2710-3536

**№ 3 (2020) Павлодар**

**Физико-математическая серия**

выходит 4 раза в год  $\overline{\phantom{a}}$  , where  $\overline{\phantom{a}}$ 

## **СВИДЕТЕЛЬСТВО**

о постановке на учет, переучет периодического печатного издания, информационного агентства и сетевого издания № KZ95VPY00029553

выдано Министерством информации и общественного развития Республики Казахстан

## **Тематическая направленность**

публикация материалов в области физики, математики, механики и информатики

#### **Подписной индекс – 76135 \_\_\_\_\_\_\_\_\_\_\_\_\_\_\_\_\_\_\_\_\_\_\_\_\_\_\_\_\_\_\_\_\_\_\_\_\_\_\_\_\_\_\_\_\_\_\_\_**

**Бас редакторы – главный редактор** Тлеукенов С. К.

*доктор ф.-м.н., профессор* Заместитель главного редактора Кумеков С. Е., *к.ф.-м.н., доцент* Ответственный секретарь Талипов О. М. доктор PhD

**Редакция алқасы – Редакционная коллегия** 

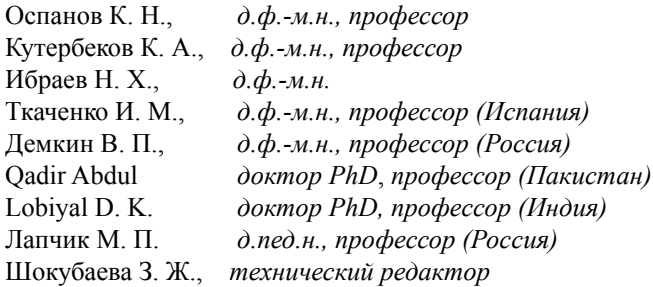

\_\_\_\_\_\_\_\_\_\_\_\_\_\_\_\_\_\_\_\_\_\_\_\_\_\_\_\_\_\_\_\_\_\_\_\_\_\_\_\_\_\_\_\_\_\_\_\_\_\_\_\_\_\_\_\_\_\_\_\_\_\_\_\_\_\_\_\_\_ За достоверность материалов и рекламы ответственность несут авторы и рекламодатели Редакция оставляет за собой право на отклонение материалов При использовании материалов журнала ссылка на «Вестник Торайгыров университета» обязательна

© Торайғыров университеті

## **МАЗМҰНЫ**

### **МАТЕМАТИКА**

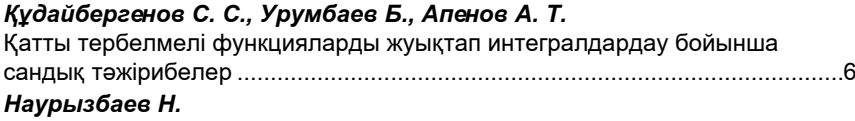

Дербес тригонометриялық Фурье коэффициенттеріне бағалаулары арқылы берілген функциялар класстары үшін жоғары осциллияциялы интегралдарды жуықтап есептеуде функционалдардың тензорлық көбейтіндісі әдісін қолдан[у...............................................................................](#page-28-0)16

### **ФИЗИКА**

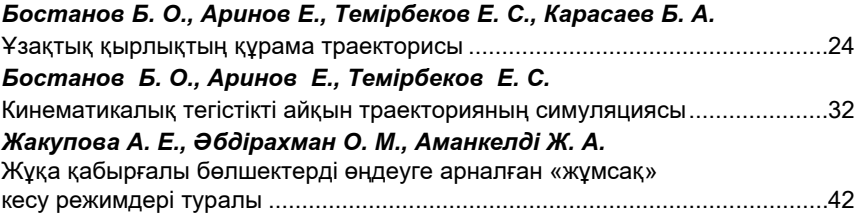

## **ИНФОРМАТИКА**

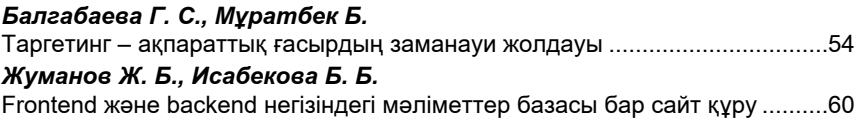

### *БАҒЫТТАР БОЙЫНША ҒЫЛЫМИ-МЕТОДОЛОГИЯЛЫҚ ЗЕРТТЕУЛЕР*

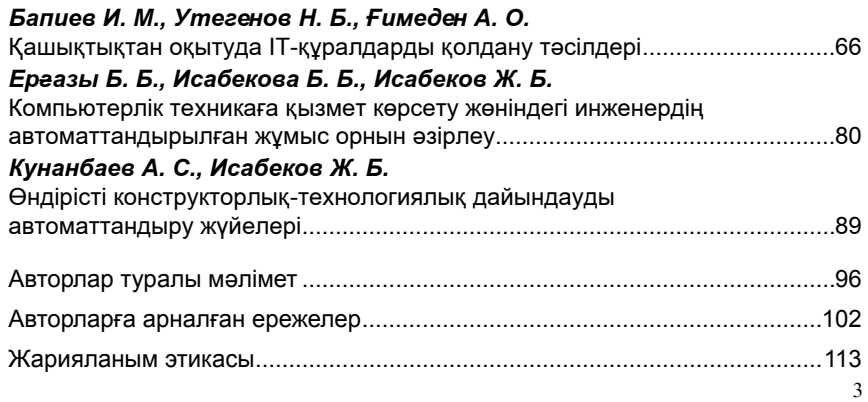

## **Содержание**

## **МАТЕМАТИКА**

## *Кубергенов С. С., Урумбаев Б., Апенов А. Т.*

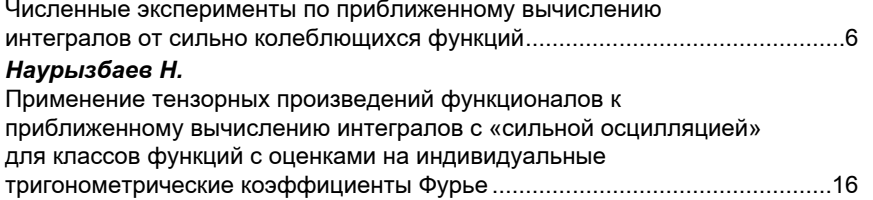

## **ФИЗИКА**

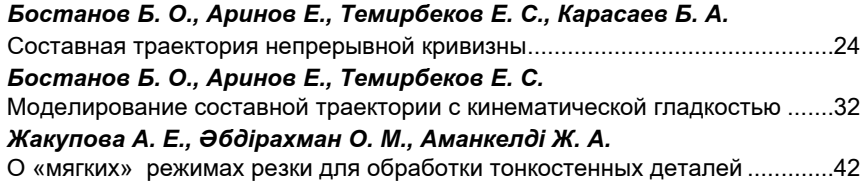

## **ИНФОРМАТИКА**

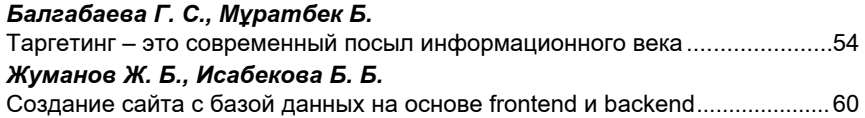

## **НАУЧНО-МЕТОДОЛОГИЧЕСКИЕ ИССЛЕДОВАНИЯ ПО ОТРАСЛЯМ**

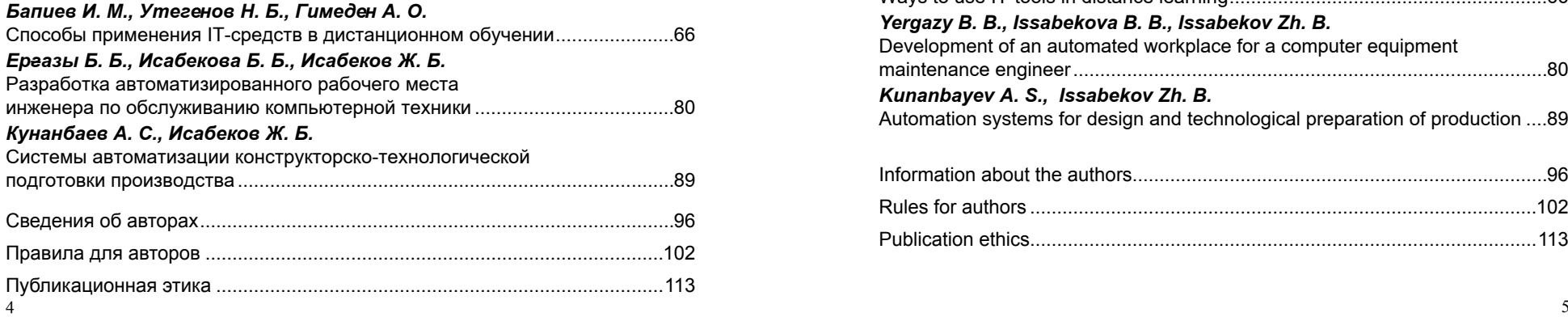

Торайғыров университетінің Хабаршысы, ISSN 2710-3536. Физика-математикалық сериясы. № 3. 2020 Вестник Торайгыров университета, ISSN 2710-3536. Серия физико-математическая. № 3. 2020

## **Content**

### *MATHEMATICS*

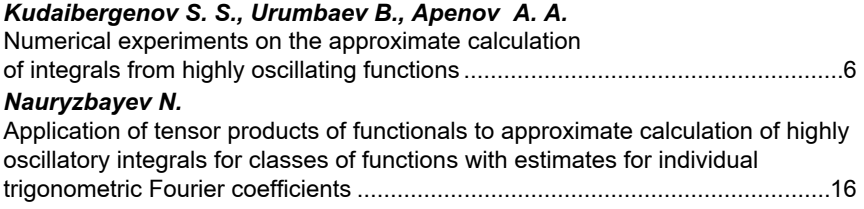

## *PHYSICS*

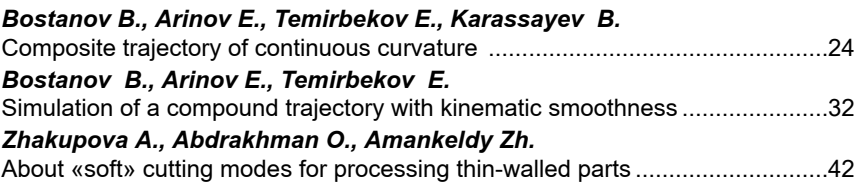

### *INFORMATICS*

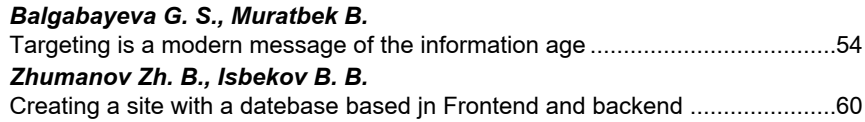

## *SCIENTIFIC AND METHODOLOGICAL BRANCH RESEARCHES*

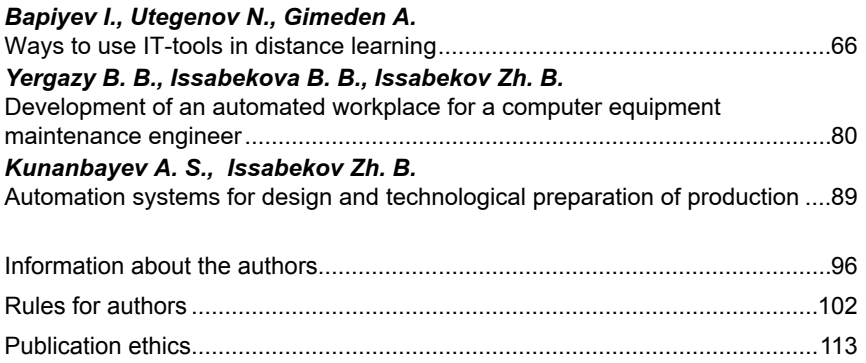

СЕКЦИЯ «МАТЕМАТИКА»

## МРНТИ 27.25.19

### https://doi.org/10.48081/WTBY3582

## *С. С. Кубергенов<sup>1</sup> , Б. Урумбаев<sup>2</sup> , А. Т. Апенов<sup>3</sup>*

<sup>1</sup>Институт теоретической математики и научных вычислений Евразийский национальный университе имени Л. Н. Гумилева, Республика Казахстан, г. Нур-Султан. 2,3Евразийский национальный университе имени Л. Н. Гумилева, Республика Казахстан, г. Нур-Султан.

## *ЧИСЛЕННЫЕ ЭКСПЕРИМЕНТЫ ПО ПРИБЛИЖЕННОМУ ВЫЧИСЛЕНИЮ ИНТЕГРАЛОВ ОТ СИЛЬНО КОЛЕБЛЮЩИХСЯ ФУНКЦИЙ*

*В статье рассматривается задача приближенного вычисления линейного функционала, являющегося интегралом от произведения двух функций, одна из которых является сильно колеблющейся, а вторая принадлежит классу Соболева с доминирующей смешанной производной. Данному исследованию посвящена обширная литература, только по базе Web of Science более 400 работ. Н. Темиргалиевым, С. Кудайбергеновым и Н. Наурызбаевым получена оценка сверху приближенного вычисления данного функционала в случае когда одна из функции из системы Хаара.* 

*В статье приведены результаты по вычислительным экспериментам приближенного вычисления данных функционалов. Вычислительные эксперименты проведены в среде Mathcad. Построена тестовая функция, являющаяся тригонометрическим многочленом и принадлежащая классу Соболева с доминирующей смешанной производной. Для данной тестовой функции найдены точное значение интеграла, приближенное значение интеграла методом тензорного произведения функционалов и приближенное значение интеграла методом прямоугольников.* 

*Вычисления показывают, что для данной тестовой функции метод прямоугольников приближает лучше чем метод тензорных произведений функционалов. Вместе с тем, следует отметить, что тестовая функция является крайней функцией метода тензорного* 

<span id="page-3-0"></span>Торайғыров университетінің Хабаршысы, ISSN 2710-3536. Физика-математикалық сериясы. № 3. 2020 Вестник Торайгыров университета, ISSN 2710-3536. Серия физико-математическая. № 3. 2020

*произведения функционалов. Это означает, что полученная погрешность является наихудшей для рассматриваемого класса. Однако, для метода прямоугольников нет гарантии, что для других функции из данного класса погрешность приближения будет также лучше.* 

 *Ключевые слова. Тензорное произведение функционалов, тестовая функция, система Хаара, классы Соболева, высокосциллирующая функция.*

### **Введение**

Статья посвящена задаче численной реализции приближенного вычисления функционала

Положим

$$
(f) = \int_{\Omega} f(x) \overline{g}(x) dx
$$
 (1)

$$
\ell_g(f) = \Lambda_N^{(g)}(f) + \Delta_N^{(g)}(f),
$$

в которой

 $\ell_{\sigma}(f)$  – подлежащий приближенному вычислению линейный функционал,

 $\Lambda_{\scriptscriptstyle N}^{\scriptscriptstyle (g)}(f)$ — вычислительный агрегат,

 $\Delta_{N}^{(g)}(f)$ – возникающая при этом погрешность.

При различных конкретизациях получаем различные задачи. Особый интерес представляет случай, когда сильно колеблющаяся (например, .

При решении задачи приближения функционала (1), возникающие основные вопросы следующие:

Какими вычислительными агрегатами  $\Lambda_N^{(g)}(f)$  приближать? Какого вида условия накладываются на функцию f? Как выглядят оценки погрешности  $\Delta_N^{(g)}(f)$ ?

Некоторые конкретизации поставленной задачи представлены в работах Y. L. Luke, A. Iserles, S. Nørsett, K. Lorenz, T. Jahnke, C. Lubich, D. Huybrechs, S. Olver, Н. Темиргалиев, С. С. Кудайбергенов, А. А. Шоманова, V. Domınguez, I. G. Graham, V. P. Smyshlyaev, [E. Novak](http://arxiv.org/find/math/1/au:+Novak_E/0/1/0/all/0/1), [M. Ullrich,](http://arxiv.org/find/math/1/au:+Ullrich_M/0/1/0/all/0/1) [H. Wozniakowski,](http://arxiv.org/find/math/1/au:+Wozniakowski_H/0/1/0/all/0/1) J. Gao, A. Molabahrami, G. He, Ch. Zhang, J. [Ma](http://apps.webofknowledge.com/OneClickSearch.do?product=WOS&search_mode=OneClickSearch&excludeEventConfig=ExcludeIfFromFullRecPage&colName=WOS&SID=D5trlmutgYGdUIqWGMw&field=AU&value=Ma,%20JJ), H. Liu,

Sh. Xiang, B. Li, Gd. Liu, Siraj-ul-Islam, S. Zaman, YY. [Ma](https://apps.webofknowledge.com/DaisyOneClickSearch.do?product=WOS&search_mode=DaisyOneClickSearch&colName=WOS&SID=D1Muj1hNnbMJz1rU7RZ&author_name=Ma,%20YY&dais_id=1211276&excludeEventConfig=ExcludeIfFromFullRecPage), YS. [Xu](https://apps.webofknowledge.com/DaisyOneClickSearch.do?product=WOS&search_mode=DaisyOneClickSearch&colName=WOS&SID=D1Muj1hNnbMJz1rU7RZ&author_name=Xu,%20YS&dais_id=280558&excludeEventConfig=ExcludeIfFromFullRecPage) и др. (cм., напр., [1-14]).

Основная часть. Н. Темиргалиевым, С. Кудайбергеновым и Н. Наурызбаевым в [15] рассмотрен случай когда есть функция из системы Хаара, определяемая на отрезке [0,1] следующим образом (см. [16]):  $\chi_0(t) = 1$ , а для всякого  $n = 0,1,2,...$   $N k = 1,...,2<sup>n</sup>$ 

$$
\chi_{2^n+k}(t) = \begin{cases} \sqrt{2^n} \; n p u \; t \in \left(\frac{2k-2}{2^{n+1}}, \frac{2k-1}{2^{n+1}}\right), \\ -\sqrt{2^n} \; n p u \; t \in \left(\frac{2k-1}{2^{n+1}}, \frac{2k}{2^{n+1}}\right), \\ 0 \; n p u \; t \notin \left(\frac{k-1}{2^n}, \frac{k}{2^n}\right). \end{cases}
$$

В точке разрыва функции Хаара равны полусумме пределов справа и слева. На концах отрезка [0,1] они равны своим предельным значениям изнутри отрезка.

Через  $SW_2^r(0,1)^s(r>1/2)$  обозначен класс Соболева с доминирующей смешанной призводной, состоящий из всех 1-периодических по каждой переменной функций  $f(x) = f(x_1, \ldots, x_n)$ , которые представимы в виде  $(y = (y1, ..., ys), ||\psi||_{L^2(0,1)^s} \le 1)$ 

$$
f(x) = \int_{[0,1]^s} \psi(x+y) 2^s \prod_{j=1}^s \sum_{k_j > 0, k_j \in \mathbb{Z}} (2\pi k_j)^{-r} \cos 2\pi (k_j y_j - r/4) dy
$$

Результаты и обсуждение. Справедлива

Теорема А (Н. Темиргалиев, С. Кудайбергенов и Н. Наурызбаев [15]). Пусть даны числа *s* =1,2,... и *r* >1/2 . Тогда для всякого набора неотрицательных целых чисел n1 ,…,ns и для всех целых имеют место неравенство

$$
\begin{split} \sup_{f \in \mathcal{S}^{H^c_2}(0,1)} \left| \int\limits_{[0,1]^r} f(x) \prod_{j=1}^s \chi_{2^{s_{j}} + k_j}(x_j) dx - \sum_{(v_1, v_s) \in \mathbb{Z}^+ \atop{v_1, v_s \in \{v_1, \ldots, v_s\}}} \frac{1}{2^{v_1 + \ldots + v_s}} \sum_{1 \leq |m_i| \leq 2^{v_i}} \cdots \sum_{1 \leq |m_i| \leq 2^{v_i}} \prod_{j=1}^s \frac{2^{2 \pi i m_j \frac{k_j - 1}{2^{v_j}}} \left(e^{\frac{\pi i m_j}{2^{v_j}}} - 1\right)^2}{2 \pi i m_j} \times \\ \times & \sum_{k_1 = 0}^{2^{V_1} - 1} \cdots \sum_{k_s = 0}^{2^{V_s} - 1} f\left(\frac{k_1}{2^{v_1}}, \ldots, \frac{k_s}{2^{v_s}}\right) \prod_{j=1}^s \left(1 - \mathrm{sgn}\left(\nu_j - \nu_j^{(0)}\right) \left(1 + (-1)^{k_j}\right)\right) e^{-2 \pi i m_j \frac{k_j}{2^{v_j}}} \right| \leq \\ & << \frac{2^{\frac{n_1 + \ldots + n_s}{2}}}{N^r} \left(\frac{\ln N}{N} \approx 2^q \, q^{s-1}\right) \end{split}
$$

Торайгыров университетінің Хабаршысы, ISSN 2710-3536. Физика-математикалық сериясы. № 3. 2020 Вестник Торайгыров университета, ISSN 2710-3536. Серия физико-математическая. № 3. 2020

$$
\begin{split} \mathbf{u} \\ \sup_{f \in E'_s} & \left| \int\limits_{\mathbb{S}^{n} \setminus \{0,1\}^s} f(x) \prod_{j=1}^s \chi_{2^{n_j} + k_j}(x_j) dx - \sum_{(v_1, \ldots, v_s) \in \mathbb{Z}^s \atop v_j > v_j^{(0)} \text{ (j=1, \ldots, s)}} \frac{1}{2^{v_1 + \ldots + v_s}} \sum_{1 \leq |m_i| \leq 2^{v_1}} \ldots \sum_{1 \leq |m_i| \leq 2^{v_s}} \prod_{j=1}^s \frac{2^{2 \cdot i} i e^{-2 \pi i m_j \frac{k_j - 1}{2^{v_j}}} \left( e^{\frac{\pi i m_j}{2^{v_j}}} - 1 \right)^2}{2 \pi i m_j} \times \\ & \times \sum_{k_1 = 0}^{2^V 1 - 1} \ldots \sum_{k_s = 0}^{2^V s} f\left( \frac{k_1}{2^{v_1}}, \ldots, \frac{k_s}{2^{v_s}} \right) \prod_{j=1}^s \left( 1 - \mathrm{sgn} \left( v_j - v_j^{(0)} \right) \left( 1 + (-1)^{k_j} \right) \right) e^{-2 \pi i m_j \frac{k_j}{2^{v_j}}} \Bigg|_{s,r} \\ & << \frac{2^{\frac{n_1 + \ldots + n_s}{2}}}{N^r} \left( N \approx 2^q \, q^{s-1} \right). \end{split}
$$

В статье проведена численная реализация вычислительного агрегата из теоремы А. Численная реализация проводилась в Mathcad.

Построены соответствующие тестовые функции:

 $\Box$ ЛЯ Заданных  $n_j, k_j \, \overline{\nu}_j \in Z: n_j = 1, 2,...; \; 0 \leq k_j \leq 2^{n_j}; \; \overline{\nu}_j > 0 \; \big( j = 1, 2, 3 \big);$  $\overline{v_1} + \overline{v_2} + \overline{v_3} = q$  определим функцию

Доказана, что  $f_q$  ∈  $SW_2^r$  и выполняется соотношение

$$
\sup_{g\in \textit{SW}_2^r}\left|\int\limits_{[0,1]^s}g\left(x\right)\prod\limits_{j=1}^s\chi_{_{2^{n_j+k_j}}}\left(x_j\right)\!dx-\Lambda_{_{N_q}}(x,g)\right|<\!\!
$$

Результаты численных экспериментов представлены в таблице 1, здесь,  $I_{_{n,k,\nu}}$  – точное значение интеграла,  $\Lambda_q$  – приближенное значение интеграла методом тензорного произведения функционалов,  $Q_N$  – приближенное значение интеграла методом прямоугольников,  $R_{\Lambda}$ ,  $R_{\Omega}$  – погрешности интегрирования.

 $T_0$ блица 1

<span id="page-5-0"></span>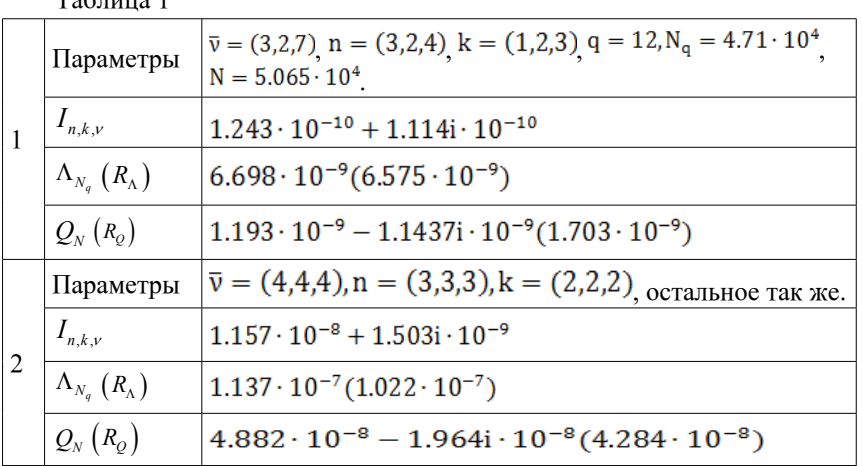

Выводы. Несмотря на то, что погрешности приближения методом прямоугольников  $Q_N$  дает погрешность меньше чем вычислительными агрегатами, построенными методом тензорных произведений тензорных функционалов  $\Lambda_{_N} \,$  , пробная функция является крайней в степенной шкале для метода  $\Lambda_{N_a}$ . Это означает, что для любых других функций из класса  $SW_2^r$  погрешность приближения не превосходит этой погрешности, в то же время для метода прямоугольников  $Q_N$  указанная погрешность верна только для этой функций.

#### **Список использованной литературы**

1 **Luke, Y. L.** On the computation of oscillatory integrals // Proc.Cambridge Phil. Soc. – 1954. – Vol. 50. – P. 269–277.

2 **Iserles, A., Norsett, S.** Efficient quadrature of highly oscillatory integrals using derivatives // Proc. R. Soc. Lond. Ser. A Math. Phys. Eng. Sci. – 2005. – Vol. 461. –P. 1383–1399.

3 **Lorenz K., Jahnke T., Lubich C.** Adiabatic integrators for highly oscillatory second order linear differential equations with time-varying eigendecomposition// BIT. – 2005. – Vol. 45. – P. 1–115.

4 **Huybrechs, D., Olver S.** Highly oscillatory quadrature. Chapter 2 in: Highly Oscillatory Problems, London Math. Soc. Lecture Note Ser. Cambridge: Cambridge Univ. Press. – 2009. – P. 25–50.

5 **Темиргалиев, Н., Кудайбергенов, С. С., Шоманова, А. А.** Применения квадратурных формул Смоляка к численному интегрированию коэффициентов Фурье и в задачах восстановления // Изв. вузов. Матем. –  $2010. - N<sub>2</sub>3. - C. 52-71.$ 

6 **Domınguez, V., Graham I. G., SmyshlyaevV. P.** Stability and error estimates for Filon-Clenshaw-Curtis rules for highly oscillatory integrals//IMA Journal of Numerical Analysis. – 2011. – Vol. 31. – P. 1253–1280.

7 **[Erich, N](http://arxiv.org/find/math/1/au:+Novak_E/0/1/0/all/0/1)., [Ullrich,](http://arxiv.org/find/math/1/au:+Ullrich_M/0/1/0/all/0/1) M., [Wozniakowski](http://arxiv.org/find/math/1/au:+Wozniakowski_H/0/1/0/all/0/1) H.** Complexity of Oscillatory Integration for Univariate Sobolev Spaces // Journal of Complexity. – 2014. [Электронный ресурс] – [http://arxiv.org/abs/1311.1528arXiv:1311.1528](http://arxiv.org/abs/1311.1528).

8 **Gao, J., [Iserles A.](https://apps.webofknowledge.com/DaisyOneClickSearch.do?product=WOS&search_mode=DaisyOneClickSearch&colName=WOS&SID=D1Muj1hNnbMJz1rU7RZ&author_name=Iserles,%20A&dais_id=196696&excludeEventConfig=ExcludeIfFromFullRecPage) A** generalization of Filon-Clenshaw-Curtis quadrature for highly oscillatory integrals // Bit Numerical Mathematics. 2017. – Vol. 57. –  $N_2$  4. – P. 943–961.

9 **Molabahrami, A.** Galerkin-Levin method for highly oscillatory integrals// Journal of computational and applied mathematics. – 2017. – Vol. 321. – P. 499–507.

10 **He G., Zhang Ch.** On the numerical approximation for Fourier-type highly oscillatory integrals with Gauss-type quadrature rules // Applied Mathematics and Computation. – 2017. – Vol. 308. – P. 96–104.

11 **[Ma J.,](https://apps.webofknowledge.com/DaisyOneClickSearch.do?product=WOS&search_mode=DaisyOneClickSearch&colName=WOS&SID=D1Muj1hNnbMJz1rU7RZ&author_name=Ma,%20JJ&dais_id=951706&excludeEventConfig=ExcludeIfFromFullRecPage) Liu H.** A well-conditioned Levin method for calculation of highly oscillatory integrals and its application // Journal of computational and applied mathematics. – 2018. – Т. 342. – Р. 451–462.

12 **Xiang, Sh., Li B.,** Liu Gd. On efficient computation of highly oscillatory retarded potential integral equations// International journal of computer mathematics. − 2018. – Vol. 95. – №11. – Р. 2240–2255.

13 **Siraj-ul-Islam, Zaman S.** Numerical methods for multivariate highly oscillatory integrals // International journal of computer mathematics. 2018. – Vol. 95. №5. – Р. 1024–1046.

14 **[Ma Y.Y](https://apps.webofknowledge.com/DaisyOneClickSearch.do?product=WOS&search_mode=DaisyOneClickSearch&colName=WOS&SID=D1Muj1hNnbMJz1rU7RZ&author_name=Ma,%20YY&dais_id=1211276&excludeEventConfig=ExcludeIfFromFullRecPage)., [Xu Y.S.](https://apps.webofknowledge.com/DaisyOneClickSearch.do?product=WOS&search_mode=DaisyOneClickSearch&colName=WOS&SID=D1Muj1hNnbMJz1rU7RZ&author_name=Xu,%20YS&dais_id=280558&excludeEventConfig=ExcludeIfFromFullRecPage)** Computing highly oscillatory integrals // Mathematics of computation. – 2018. – Vol. 87. – №309. – P. 309–345.

15 **Темиргалиев, Н., Кудайбергенов С. С., Наурызбаев Н. Ж.**  Порядково точное вычисление интегралов от произведений функций методом тензорных произведений функционалов// Изв.ВУЗов. Математика.  $-2019. - N<sub>2</sub>11. - C.1-6.$ 

16 **Голубов, Б. И.** О рядах Фурье непрерывных функций по системе Хаара // Изв. АН СССР. Сер. матем. – 1964. –Т. 28. – № 6. – С. 1271–1296.

#### **References**

1 **Luke, Y. L.** On the computation of oscillatory integrals In Proc.Cambridge Phil. Soc. – 1954. – Vol. 50. – P. 269–277.

2 **Iserles A., Norsett S.** Efficient quadrature of highly oscillatory integrals using derivatives In Proc. R. Soc. Lond. Ser. A Math. Phys. Eng. Sci. – 2005. –Vol. 461. – P. 1383–1399.

3 **Lorenz, K., Jahnke, T.,** Lubich C. Adiabatic integrators for highly oscillatory second order linear differential equations with time-varying eigendecomposition In BIT.  $-2005. - Vol. 45. - P. 1-115.$ 

4 **Huybrechs, D., Olver, S.** Highly oscillatory quadrature. Chapter 2 in: Highly Oscillatory Problems, London Math. Soc. Lecture Note Ser. – Cambridge : Cambridge Univ. Press, 2009. – P. 25–50.

5 **Temirgaliyev N., Kudaibergenov S. S., Shomanova A. A.** Primeneniya kvadraturnyh formul Smolyaka k chislennomu integrirovaniyu koefficientov Fur'e i v zadachah vosstanovleniya [Application of Smolyak's quadrature formulas to the numerical integration of Fourier coefficients and in reconstruction problems] In Izv. vuzov. Matem. [Izv. universities. Mat.].  $-2010$ .  $-\mathcal{N}_2$  3.  $-\mathcal{P}$ . 52–71.

6 **Domınguez, V., Graham, I. G., Smyshlyaev, V. P.** Stability and error estimates for Filon-Clenshaw-Curtis rules for highly oscillatory integrals // IMA Journal of Numerical Analysis. – 2011. – Vol. 31. – P. 1253–1280.

7 **[Erich N](http://arxiv.org/find/math/1/au:+Novak_E/0/1/0/all/0/1)., [Ullrich](http://arxiv.org/find/math/1/au:+Ullrich_M/0/1/0/all/0/1) M., [Wozniakowski](http://arxiv.org/find/math/1/au:+Wozniakowski_H/0/1/0/all/0/1) H.** Complexity of Oscillatory Integration for UnivariateSobolev Spaces // Journal of Complexity. – 2014. [Electronic resource] [http://arxiv.org/abs/1311.1528arXiv:1311.1528](http://arxiv.org/abs/1311.1528).

8 **Gao, J., [Iserles, A.](https://apps.webofknowledge.com/DaisyOneClickSearch.do?product=WOS&search_mode=DaisyOneClickSearch&colName=WOS&SID=D1Muj1hNnbMJz1rU7RZ&author_name=Iserles,%20A&dais_id=196696&excludeEventConfig=ExcludeIfFromFullRecPage) A** generalization of Filon-Clenshaw-Curtis quadrature for highly oscillatory integrals In Bit Numerical Mathematics. – 2017. –Vol. 57,  $N_2$  4. – P. 943–961.

9 **Molabahrami, A.** Galerkin-Levin method for highly oscillatory integrals// Journal of computational and applied mathematics.  $-2017$ .  $-$  Vol. 321.  $-$  P. 499–507.

10 **He G., Zhang, Ch.** On the numerical approximation for Fouriertype highly oscillatory integrals with Gauss-type quadrature rules//Applied Mathematics and Computation.  $-2017. - Vol. 308. - P. 96-104.$ 

11 **[Ma J.,](https://apps.webofknowledge.com/DaisyOneClickSearch.do?product=WOS&search_mode=DaisyOneClickSearch&colName=WOS&SID=D1Muj1hNnbMJz1rU7RZ&author_name=Ma,%20JJ&dais_id=951706&excludeEventConfig=ExcludeIfFromFullRecPage)** Liu H. A well-conditioned Levin method for calculation of highly oscillatory integrals and its application In Journal of computational and applied mathematics. –2018. – Т. 342. – Р. 451–462.

12 **Xiang Sh., Li B., Liu Gd**. On efficient computation of highly oscillatory retarded potential integral equations In International journal of computer mathematics.  $-2018. - Vol. 95. - Ne 11. - P. 2240-2255.$ 

<span id="page-6-0"></span>Торайғыров университетінің Хабаршысы, ISSN 2710-3536. Физика-математикалық сериясы. № 3. 2020 Вестник Торайгыров университета, ISSN 2710-3536. Серия физико-математическая. № 3. 2020

13 **Siraj-ul-Islam, Zaman S.** Numerical methods for multivariate highly oscillatory integrals//International journal of computer mathematics. – 2018. –Vol.  $95. - N_25. - P. 1024 - 1046.$ 

14 **[Ma Y.Y](https://apps.webofknowledge.com/DaisyOneClickSearch.do?product=WOS&search_mode=DaisyOneClickSearch&colName=WOS&SID=D1Muj1hNnbMJz1rU7RZ&author_name=Ma,%20YY&dais_id=1211276&excludeEventConfig=ExcludeIfFromFullRecPage)., [Xu Y. S.](https://apps.webofknowledge.com/DaisyOneClickSearch.do?product=WOS&search_mode=DaisyOneClickSearch&colName=WOS&SID=D1Muj1hNnbMJz1rU7RZ&author_name=Xu,%20YS&dais_id=280558&excludeEventConfig=ExcludeIfFromFullRecPage)** Computing highly oscillatory integrals// Mathematics of computation. –2018. –Vol. 87, №309. – P. 309-345.

15 **Temirgaliev, N., Kudajbergenov, S. S., Nauryzbaev, N. Zh.** Poryadkovo tochnoe vychislenie integralov ot proizvedenij funkcij metodom tenzornyh proizvedenij funkcionalov [Temirgaliev N., Kudajbergenov S. S., Nauryzbaev N. Zh. Order-accurate calculation of integrals of products of functions by the method of tensor products of functionals] // Izv.VUZov. Matematika [Izv. Vyssh. Uchebn. Zaved. Mat.]. –2019. –№11. – P. 1-6.

16 **Golubov, B. I.** O ryadah Fur'e nepreryvnyh funkcij po sisteme Haara [Golubov B. I. On the Fourier series of continuous functions in the Haar system] // Izv. AN SSSR. Ser. Matem [Izv. Academy of Sciences of the USSR. Ser. mat.].  $-1964. - Vol. 28, N<sub>2</sub> 6. - P. 1271-1296.$ 

Материал поступил в редакцию 18.09.20.

*С. С. Құдайбергенов<sup>1</sup> , Б. Урумбаев<sup>2</sup> , А. Т. Апенов<sup>3</sup>*

## **Қатты тербелмелі функцияларды жуықтап интегралдардау бойынша сандық тәжірибелер**

1 Л. Н. Гумилев атындағы Еуразия ұлттық университеті Теориялық математика және ғылыми есептеулер институты 2,3Л. Н. Гумилев атындағы Еуразия ұлттық университеті Қазақстан Республикасы, Нұр-Сұлтан қ. Материал 18.09.20 баспаға түсті.

*Мақалада біреуі қатты тербелетін, ал екіншісі доминантты аралас туындысы бар Соболев класында жататын екі функцияның көбейтіндісінің интегралы болып табылатын сызықтық функционалды жуықтап есептеу есебі қарастырылады. Бұл зерттеуге көптеген әдебиеттер арналған, тек Web of Science мәліметтер базасында 400-ден астам жұмыс бар. Н.Темірғалиев, С. Құдайбергенов және Н. Наурызбаев осы функцияналды Хаар жүйесіндегі функциялардың бірі болған жағдайда жуықтап есептеудің жоғардан бағалауын алған.*

*Мақалада берілген функционалдарды жуықтап есептеу үшін есептеу эксперименттерінің нәтижелері келтірілген. Есептеу эксперименттері Mathcad ортасында жүргізілді. Тригонометриялық көпмүшелік болып табылатын және доминантты аралас туындысы* 

Торайғыров университетінің Хабаршысы, ISSN 2710-3536. Физика-математикалық сериясы. № 3. 2020 Вестник Торайгыров университета, ISSN 2710-3536. Серия физико-математическая. № 3. 2020

*бар Соболев класына жататын тест функциясы құрылды. Бұл тест функциясы үшін интегралдың нақты мәні, функционалдардың тензор көбейтіндісі бойынша интегралдың жуық мәні және тіктөртбұрыш әдісімен интегралдың жуық мәні табылған.* 

*Есептеулер нәтижесінде берілген тест функциясы үшін функционалдардың тензор көбейтіндісі әдісіне қарағанда тіктөртбұрыш әдісі жақсырақ жуықтайтыны анықталды. Сонымен бірге, тест функциясы функционалдардың тензорлық көбейтіндісі әдісінің шеткі функциясы болып табылатындығын ескеру қажет. Бұл алынған қате қарастырылып отырған клас үшін ең нашар дегенді білдіреді. Алайда, тіктөртбұрыштар әдісі үшін осы кластың басқа функциялары үшін жуықтау қателігі жақсырақ болатынына кепілдік жоқ.*

*Кілтті сөздер. Функционалдардың тензорлық көбейтіндісі, сынақ функциясы, Хаар жүйесі, Соболев кластары, жоғары тербелмелі функция.*

### *S. S. Kudaibergenov<sup>1</sup> , B. Urumbaev<sup>2</sup> , A. A. Apenov<sup>3</sup>*

Numerical experiments on the approximate calculation of integrals from highly oscillating functions

> 1 Institute of Theoretical Mathematics and Scientific Computing, L. N. Gumilyov Eurasian national University, Republic of Kazakstan, Nur–Sultan; 2,3L.N. Gumilyov Eurasian National University, Republic of Kazakstan, Nur–Sultan. Material received on 18.09.20

*The article considers the problem of approximate calculation of a linear functional that is an integral of the product of two functions, one of which is highly oscillating, and the other belongs to the Sobolev class with a dominant mixed derivative. An extensive literature is devoted to this research, more than 400 works on the Web of Science database alone. N. Temirgaliev, S. Kudaibergenov and N. Nauryzbaev obtained an upper bound for the approximate calculation of this functional in the case when one of the functions is from the Haar system.*

*The article presents the results of computational experiments for the approximate calculation of these functionals. Computational experiments were carried out in the Mathcad environment. A test function is constructed that is a trigonometric polynomial and belongs to the Sobolev class with a dominant mixed derivative. For this test function, the exact value of the* 

*integral, the approximate value of the integral by the tensor product of functionals and the approximate value of the integral by the method of rectangles are found.*

*Calculations show that for a given test function the method of rectangles approximates better than the method of tensor products of functionals. At the same time, it should be noted that the test function is an extreme function of the tensor product method of functionals. This means that the resulting error is the worst for the class under consideration. However, for the rectangle method, there is no guarantee that the approximation error will be better for other functions from this class.*

*Keywords. Tensor product of functionals, test function, Haar system, Sobolev classes, highly oscillating function.*

<span id="page-8-0"></span>

МРНТИ 27.25.19

### https://doi.org/10.48081/DYEX5197

## *Н. Наурызбаев*

PhD, Старший научный сотрудник Института теоретической математики и научных вычислений

Евразийского национального университета имени Л. Н. Гумилева Нур-Султан, Республика Казахстан, nngmath@mail.ru

## *ПРИМЕНЕНИЕ ТЕНЗОРНЫХ ПРОИЗВЕДЕНИЙ ФУНКЦИОНАЛОВ К ПРИБЛИЖЕННОМУ ВЫЧИСЛЕНИЮ ИНТЕГРАЛОВ C «СИЛЬНОЙ ОСЦИЛЛЯЦИЕЙ» ДЛЯ КЛАССОВ ФУНКЦИЙ С ОЦЕНКАМИ НА ИНДИВИДУАЛЬНЫЕ ТРИГОНОМЕТРИЧЕСКИЕ КОЭФФИЦИЕНТЫ ФУРЬЕ1*

*Интегралы от сильноосцилирующих функций имеют множество применений, в том числе решение колебательных дифференциальных уравнений и акустики. Такие интегралы трудно поддаются вычислению обычными квадратурными формулами.* 

*В статье изучается вопрос об приближенном вычислении интегралов от произведений двух функций методом тензорных произведений функционалов, в предположении, что одна из них из класса Коробова, а другая сильно осциллирующая.*

*В основном, разработки по приближенному вычислению интегралов с сильной осцилляцией проводились в одномерном случае. Применяемый в данной работе метод является многомерным и принципиально отличается от всех ранее известных.*

*Известно, что эта задача лучше всего решается устранением сложности представляемой колебательной функцией. В записи вычислительного агрегата, числовая информация от множителей произведения функций самостоятельны и отделены друг от друга, что позволяет от второй, «беспорядочной» функции брать наилучшую информацию виде тригонометрических коэффициентов Фурье, в котором заложены его «неожиданности».*

*Получены общая формула приближенного вычисления интегралов с «сильной осцилляцией», в которой в явном виде выписан вычислительный агрегат в общем виде зависящий от методов суммирования и возникающая при этом оценка погрешности.*

*Ключевые слова. Функции с высокой осцилляцией, приближенное интегрирование, класс Коробова, тензорное произведение функционалов, вычислительный агрегат.*

#### **Введение**

Линейные функционалы относятся к основным математическим объектам.

Запись линейного функционала в интегральном виде

$$
l(f) \equiv l_g(f) = \int_{[0,1]^s} f(x)\overline{g}(x)dx
$$
\n(1)

при фиксированной функции *g*(*x*) охватывает большое количество конкретных случаев.

Задача исследования состоит в приближенном вычислении таких линейных функционалов по конечным суммам значений функции *f* с числовыми множителями, зависящими от функции *g* , определяющей функционал *l*( *f* ). Различные конкретизации функций *g* приводят к различным функционалам, широко изучаемых в теоретической математике и с большими применениями в прикладной математике.

Определение функции как соответствия является слишком общим и, в буквальном следовании, непригодным для аналитического использования. Поэтому представление функции в виде разложения по взаимно перпендикулярным единичным ортам (ортонормированной системе) через ряд Фурье, вносит определенность и возможность оперирования с функцией как конкретным математическим (аналитическим) объектом.

Коэффициент Фурье как величина проекции функции на орт осуществляет прямую связь между функцией и ее разложением по ортогональной системе.

Тем самым, коэффициенты Фурье относятся к основным математическим объектам.

Стало быть, задача приближенного вычисления линейных функционалов, включающих в себя коэффициенты Фурье, имеет самостоятельное значение и, очевидно, многочисленные вычислительные применения в том же объеме, что и ряды Фурье.

Задача вычисления коэффициентов Фурье и им подобных интегралов от произведений с быстро колеблющимися функциями в соответствии со

<sup>1</sup> Данное исследование проведено в рамках грантового финансирования МОН РК, проект № AP05136219

сложившейся в математической литературе терминологией называют «с сильной (высокой) осцилляцией».

Данная статья посвящена случаю интегралов (1) от произведения произвольной суммируемой функции с ортом

Задаче приближения интеграла (1) посвящена обширная литература (см., напр., [1-7]).

**Материалы и методы.** Основной метод исследования состоит в выборе соответствующей конкретизации общей формулы из [8] (необходимые определения и обозначения см. там же)

 $\big(B^{(t)}\otimes ... \otimes B^{(s)}\big)(f)$ - $\sum_{(v_1,\ldots,v_s)\in\Omega} \big(\theta^{(t)}_{v_1}\otimes ...\otimes \theta^{(s)}_{v_s}\big)(f) = \sum_{(v_1,\ldots,v_s)\in\mathcal{I}^+_{v_s}\backslash\Omega} \sum_{m\in M} \big\langle f,\Phi_m \big\rangle \prod_{j=1} \theta^{(J)}_{v_j} \big(\phi^{(j)}_m\big) = \sum_{m\in M} \big\langle f,\Phi_m \big\rangle \sum_{(v_1,\ldots,v_s)\in\mathcal{I}^+_{v_s}\backslash\Omega} \prod_{j=1} \theta^{$  $\mathbb{R}^{|I|} \otimes \mathbb{R}^{|I|} \otimes \mathbb{R}^{|I|} \otimes \mathbb{R}^{|I|} \otimes \mathbb{R}^{|I|} \otimes \mathbb{R}^{|I|} \otimes \mathbb{R}^{|I|}$  $\mathcal{O}_{\mathcal{C}_{\mathcal{C}_{\mathcal{C}_{\mathcal{C}}}}}[\varphi_{\mathcal{C}_{\mathcal{C}}}}^{(1)}(\mathcal{O}_{\mathcal{C}_{\mathcal{C}}})\otimes\ldots\otimes\varphi_{\mathcal{C}_{\mathcal{C}_{\mathcal{C}}}}^{(N)}(f) = \sum_{(v_1,\ldots,v_r)\in\mathcal{Z}_{v_r}^i\backslash\Omega}\sum_{m\in M}\langle f,\Phi_m\rangle\prod_{j=1}^{\mathcal{C}_{\mathcal{C}_{\mathcal{C}}}}[\varphi_{m_j}^{(N)}(\varphi_{m_j}^{(N)})] = \sum_{m\in M}\langle f,\Phi_m$ *s j*  $\varphi_m^{(j)}$  $\overline{\bigvee_{(v_1,\dots,v_s)}e}$ *s j*  $\mathcal{B}^{(1)}\otimes\ldots\otimes\mathcal{B}^{(s)}(f)$   $\cdot$   $\sum_{(v_1,\ldots,v_s)\in\Omega} \left(\theta_{v_1}^{(1)}\otimes\ldots\otimes\theta_{v_s}^{(s)}\right)(f) = \sum_{(v_1,\ldots,v_s)\in\mathbb{Z}_{v_s}^s\backslash\Omega}\sum_{m\in M}\left\langle f,\Phi_m\right\rangle\prod_{j=1} \theta_{v_j}^{(J)}\left\langle\phi_{m_j}^{(j)}\right\rangle = \sum_{m\in M}\left\langle f,\Phi_m\right\rangle\prod_{(v_1,\ldots,v_s)\in\mathbb{Z}_{v$ 

Эта формула «авторская» в том смысле, что получена в ИТМиНВ в результате уточнения идеи, лежащей в основе метода Смоляка [9] и распространении ее на общий случай ортонормированных полных систем.

Результаты и обсуждение. В данной статье приведены результаты по применению тензорных произведений функционалов к приближенному вычислению линейных функционалов  $\ell_{g}(f) = \int f(x)g(x)dx$  с  $g(x) = e^{2\pi i (m,x)} (m \in Z^s)$  для индивидуальной функции и классов Коробова.

Определение. Пусть даны  $s = 1, 2, \ldots$  и  $r > 0$ . Класс Коробова  $E_s^r$ , по определению, есть множество всех 1-периодических по каждой из своих  $s$  переменных,интегрируемых на  $[0,1]$ <sup>8</sup> функций  $f(x) = f(x_1,...,x_s)$ , тригонометрические коэффициенты Фурье-Лебега которых удовлетворяют неравенству

$$
\left|\hat{f}(m)\right| = \left|\int_{[0,1]^s} f(x)e^{-2\pi i(m,x)}dx\right| \leq \prod_{j=1}^s \left(\max\left\{1, \left|m_j\right|\right\}\right)^{-r} \cdot \left(m \in Z^s\right)
$$

Отметим что при  $r > 1$  все функций класса  $E^r$  непрерывны. Справедлива Теорема. Пусть $v^{(0)} \ge 0$  и для всякого целого  $v \ge v^{(0)}$ задана действительнозначная последовательность  $\{\lambda_n^{(\nu)}\}_{n\in\mathbb{Z}}$  такая, что  $\lambda_n^{(\nu)} = \lambda_{-n}^{(\nu)}$   $(n = 1, 2, ...)$  *n*  $\lambda_n^{(\nu)} = 0$  при всех  $n \ge 2^{\nu-1}$ ,

$$
\lim_{\nu \to \infty} \lambda_n^{(\nu)} = 1 \quad \text{if} \quad \sum_{\nu : \nu > \nu_0} \left| \lambda_n^{(\nu)} - \lambda_n^{(\nu-1)} \right| < \text{ so } \quad (n \in \mathbb{Z}).
$$

Пусть также  $m = (m_1, \ldots, m_s) \in Z^s$ . Тогда для класса  $E_s^r$   $(r > 1)$ <sub>имеет место</sub> неравенство

$$
\sup_{f\in E_r^2}\left|\int_{[0,1]^s}f(x)e^{-2\pi i(m,x)}dx-\right|
$$
  

$$
-\sum_{(v_1,\ldots,v_s)\in\Omega\subset Z_{v^{(0)}}^s}\frac{1}{2^{v_1+\ldots+v_s}}\sum_{k_i=0}^{2^{v_1-1}}\cdots\sum_{k_s=0}^{2^{k_{s}-1}}\left\{\prod_{j=1}^s\sum_{n_j=-2^{v_j-1}}^{2^{v_j-1}}\left[\lambda_{n_j}^{(v_j)}(j)-\text{sgn}\left(v_j-v_j^{(0)}\right)\left(1+(-1)^{k_j}\right)\lambda_{n_j}^{(v_j-1)}(j)\right]\right\}
$$

$$
\times \left[ \frac{1}{2\pi i (n_j - m_j)} \right]^* e^{\frac{\pi n_j k_j}{2^{\nu_j - 1}}} \left( e^{2\pi i (n_j - m_j)} - 1 \right) f\left( \frac{k_1}{2^{\nu_1}}, ..., \frac{k_s}{2^{\nu_s}} \right) \le
$$

2

 $j = -2^{\nu}$ 

1

 $-0$   $j=1$ 

$$
\leq \sum_{(v_1 \ldots v_s) \in Z_{\nu^{(0)}}^z \backslash \Omega} \sum_{(\wp_1 \ldots \wp_s): \wp_j=1,2,3 \atop (j=1,\ldots, s)} \sum_{(\tau_1,\ldots,\tau_s) \in A_{\wp_1}^{(v_1)} \times \ldots \times A_{\wp_s}^{(v_s)}} \left| \prod_{j=1}^s \int_{A_{\wp_j}^{(v_j)}}^{\delta^{(v_j)}_{\wp_j}} (\tau_j,x_j) e^{-2\pi i m_j x_j} dx_j \right| \times
$$

$$
\times \prod_{j=1}^s \left( \max \left\{ 2^{\nu_j} t_j + \tau_j \middle| 1 \right\} \right)^r,
$$

где

 $(0, 0)$ 

0

 $\sum_{(1,\dots,V_s)\in\Omega\subset Z^s_{\nu}(0)} 2^{v_1}$ 

 $(\nu_1,...\nu_s) \in \Omega \subset Z^{s_{(0)}}$   $2^{\nu_1+...+\nu_s}$ 

 $\sum_{(\nu_1, \dots, \nu_s) \in \Omega \subset Z_{\dots(0)}^s} 2^{\nu_1 + \dots + \nu_s} \sum_{k_i=0}$ 

2 1  $1 - 1$ 

<sup>1</sup> : 2 <sup>−</sup> = ∈ < <sup>ν</sup> <sup>ν</sup> *A* <sup>τ</sup> *Z* <sup>τ</sup> , ( ) { }<sup>2</sup> ( ) { } <sup>2</sup> <sup>1</sup> <sup>2</sup> : <sup>2</sup> <sup>2</sup> <sup>−</sup> <sup>−</sup> <sup>=</sup> <sup>∈</sup> <sup>&</sup>lt; <sup>&</sup>lt; <sup>ν</sup> <sup>ν</sup> <sup>ν</sup> *<sup>A</sup>* <sup>τ</sup> *<sup>Z</sup>* <sup>τ</sup> , ( ) { } <sup>1</sup> <sup>2</sup> <sup>2</sup> <sup>3</sup> <sup>2</sup> ; <sup>2</sup> ; <sup>2</sup> <sup>−</sup> <sup>−</sup> <sup>−</sup> <sup>=</sup> <sup>=</sup> <sup>−</sup> <sup>−</sup> <sup>ν</sup> <sup>ν</sup> <sup>ν</sup> <sup>ν</sup> *<sup>A</sup>* <sup>τ</sup> , 

$$
\left[\frac{1}{y}\right]^{*} = \begin{cases} \frac{1}{y}, & \text{even } y \neq 0, \\ 1, & \text{even } y = 0. \end{cases}
$$

**Выводы.** Таким образом, в случае  $g(x) = e^{2\pi i(m,x)}$  ( $m \in \mathbb{Z}^s$ ) получена общая формула приближенного вычисления интегралов «сильной (высокой)

−

осцилляции», в которой в явном виде выписан искомый вычислительный агрегат, в общем виде зависящий от методов суммирования. Также выписана оценка возникающей при этом погрешности.

Величины  $\{ \lambda_n^{\vee} \}$  в вычислительных агрегатах составляют большой набор методов суммирования, каждая из которых порождает самостоятельную оптимизационную задачу с содержательным результатом.

### **Список использованных источников**

1 **Deaño, A., Huybrechs D., Iserles A.** [Computing Highly Oscillatory](https://epubs.siam.org/doi/book/10.1137/1.9781611975123) [Integrals.](https://epubs.siam.org/doi/book/10.1137/1.9781611975123) – Philadelphia : Society for Industrial and Applied Mathematics, 2017.  $-207$  p.

2 **Iserles, A.** On the numerical quadrature of highly-oscillatory integrals I : Fourier transforms // IMA J. Num. Anal. – 2004. – Vol. 24. – P.1110–1123.

3 **Iserles, A.** On the numerical quadrature of highly-oscillatory integrals II : Irregular oscillators // IMA J. Num. Anal. – 2005. − Vol.25. – P. 25-44.

4 **Filon, L. N. G.** On a quadrature formula for trigonometric integrals // Proc. Roy. Soc. Edinburgh. – 1928. – Vol. 49. – P. 38–47.

5 **Жилейкин, Я. М., Кукаркин, А. Б.** Об оптимальном вычислении интегралов от быстроосциллирующих функций // Ж. вычисл. матем. и матем. физ. – 1978. – Т. 18, № 2. – C. 294–301

6 Ильин А.М. Данилин А. Р. Асимптотические методы в анализе. М. : ФИЗМАТЛИТ, 2009. – 248 с.

7 **Levin, D.** Procedures for computing one-and-two dimensional integrals of functions with rapid irregular oscillations // Math. Comp. –1982. –Vol. 38, –P. 531–538.

8 **Темиргалиев Н.** Тензорные произведения функционалов и их применения // Докл. РАН. – 2010. – Т. 430. №4. – С. 460–465.

9 **Смоляк, C. А.** Квадратурные и интерполяционные формулы на тензорных произведениях некоторых классов функций // Докл. АН СССР.  $-1963. - T. 148. N<sub>2</sub>5. - C. 1042-1045.$ 

## **References**

1 **Deaño, A., Huybrechs, D., Iserles A.** [Computing Highly Oscillatory](https://epubs.siam.org/doi/book/10.1137/1.9781611975123) [Integrals.](https://epubs.siam.org/doi/book/10.1137/1.9781611975123) – Philadelphia : Society for Industrial and Applied Mathematics, 2017.  $-207$  p.

2 **Iserles, A.** On the numerical quadrature of highly-oscillatory integrals I: Fourier transforms In IMA J. Num. Anal. – 2004. – Vol.24. – P. 1110–1123.

Торайғыров университетінің Хабаршысы, ISSN 2710-3536. Физика-математикалық сериясы. № 3. 2020 Вестник Торайгыров университета, ISSN 2710-3536. Серия физико-математическая. № 3. 2020

3 **Iserles, A.** On the numerical quadrature of highly-oscillatory integrals II: Irregular oscillators In IMA J. Num. Anal. – 2005 – Vol. 25. – P. 25–44.

4 **Filon, L. N. G.** On a quadrature formula for trigonometric integrals //Proc. Roy. Soc. Edinburgh. – 1928. – Vol. 49. – P.38–47.

5 **Zhilejkin Ja. M., Kukarkin A. B.** Ob optimal'nom vychislenii integralov ot bystrooscillirujushhih funkcij [Optimal computation of integrals of rapidly oscillating functions]. In Zh. vychisl. matem. i matem. fiz. [Computational Mathematics and Mathematical Physics]. – 1978. – Vol. 18. –  $N_2$  2. – P. 294–301

6 Il'in A. M. Danilin A. R. Asimptoticheskie metody v analize [Ilin A.M. Danilin A.R. Asymptotic methods in analysis]. –M. : FIZMATLIT, 2009. – 248 p.

7 **Levin, D.** Procedures for computing one-and-two dimensional integrals of functions with rapid irregular oscillations, In Math. Comp. – 1982. – Vol.  $38, -P. 531 - 538.$ 

8 **Temirgaliev, N.** Tenzornye proizvedenija funkcionalov i ih primenenija [Tensor products of functionals and their applications]. In Doklady RAN [Reports of the Russian Academy of Sciences]. – 2010. – Vol. 430. №4. – P. 460–465.

9 **Smoljak, C. A.** Kvadraturnye i interpoljacionnye formuly na tenzornyh proizvedenijah nekotoryh klassov funkcij [Quadrature and interpolation formulas for tensor products of certain classes of function]. Dokl. Akad. Nauk SSSR [Reports of the USSR Academy of Sciences]. – 1963. – Vol. 148. – №5. – P. 1042–1045.

Материал поступил в редакцию 18.09.20.

## *Н. Наурызбаев*

**Дербес тригонометриялық фурье коэффициенттеріне бағалаулары арқылы берілген функциялар класстары үшін жоғары осциллияциялы интегралдарды жуықтап есептеуде функционалдардың тензорлық көбейтіндісі әдісін қолдану**

Л. Н. Гумилев атындағы Еуразия ұлттық университеті, Теориялық математика және ғылыми есептеулер институтының аға Қазақстан Республикасы, Нұр-Сұлтан. Материал 18.09.20 баспаға түсті.

*Жоғары тербелмелі интегралдар көптеген салаларда, соның ішінде тербелмелі дифференциалдық және акустика теңдеулерін шешуде қолданбалары бар. Мұндай интегралдарды классикалық квадратуралық формулалармен есептеу қиындықтар туғызады.*

*Мақалада функционалдардың тензорлық көбейтінділері әдісімен бірі Коробов класынан, ал екіншісі жоғары осцилляциялы* 

Торайғыров университетінің Хабаршысы, ISSN 2710-3536. Физика-математикалық сериясы. № 3. 2020 Вестник Торайгыров университета, ISSN 2710-3536. Серия физико-математическая. № 3. 2020

*екі функцияның көбейтіндісінің интегралын жуықтап есептеу мәселесі зерттеледі.* 

*Негізінен, тербелісі күшті интегралдарды жуықтап есептеу бойынша зерттеулер бір өлшемді жағдайда жүргізілді. Бұл жұмыста қолданылатын әдіс көпөлшемді және бұрынғы белгілі зертеулерден түбегейлі өзгеше.*

*Осы мәселе ұсынылған тербелмелі функцияның күрделілігін жою арқылы шешілетіні белгілі. Есептеу агрегатының жазбасында функциялар көбейткіштерінен алынған сандық мәліметтер тәуелсіз және бір-бірінен ажыратылған, бұл екінші, «тосын сыйлары» бар, «тәртіпсіз» функциядан тригонометриялық Фурье коэффициенті түрінде ең жақсы ақпаратты алуға мүмкіндік береді.*

*«Күшті осцилляциялы» интегралдарды қосындылау әдістеріне байланысты жуықтап есептеу агрегатының айқын жалпы формуласы берілді және осы жағдайда қателік бағалауы алынды.*

*Жуықтау кезінде пайда болатын қателіктің реттік бағалауы анықталған.* 

*Кілтті сөздер: Жоғары осцилляциялы функция, жуықтап интегралдау, Коробов класы, функционалдардың тензорлық көбейтіндісі, жуықтау агрегаты.*

#### *N. Nauryzbayev*

**Application of tensor products of functionals to approximate calculation of highly oscillatory integrals for classes of functions with estimates for individual trigonometric fourier coefficients**

> Institute of Theoretical Mathematics and Scientific Computation, L.N. Gumilyov Eurasian National University Republic of Kazakhstan, Nur-Sultan. Material received on 18.09.20.

*Oscillatory integrals have many applications, including solving oscillatory differential equations and acoustics. Such integrals are difficult to compute by ordinary quadratic formulas.*

In the article, the question of the approximate calculation of *integrals of the products of two functions by the method of tensor products of functionals is studied. Assuming that one of them is from the Korobov class and the other is strongly oscillating.*

*Basically, developments on the approximate calculation of integrals with strong oscillations were carried out in the one-dimensional case. The* 

*method used in this work is multidimensional and fundamentally different from all previously known.*

*It is known that this problem is best solved by eliminating the complexity of the represented oscillatory function. In the expression of a computational aggregate, the numerical information from the multipliers of the product of functions are independent and separated from each other, which allows taking the best information from the second,* «*chaotic*» *function in the form of trigonometric Fourier coefficients, which contains its* «*surprises*»*.*

*A general formula for the approximate calculation of Highly Oscillatory Integrals is obtained, in which a computational aggregate is written out in an explicit form in a general form depending on the summation methods and the resulting error estimate.*

*Keywords. Highly oscillatory functions, approximate integration, Korobov class, tensor product of functionals, computational aggregate.*

<span id="page-12-0"></span>

СЕКЦИЯ «ФИЗИКА»

## МРНТИ 30.03

### https://doi.org/10.48081/ZQVV6566

## *Б. О. Бостанов,1,4 Е. Аринов,<sup>2</sup> Е. С. Темирбеков,3,4 Б. А. Карасаев3,4*

1 Евразийский национальный университет имени Л. Н. Гумилева, Республика Казахстан, г. Нур-Султан; 2 Жезказганский университет имени О. А. Байконурова, Республика Казахстан, г. Жезказган; 3 Казахский национальный университет имени аль-Фараби, Республика Казахстан, г. Алматы; 4 Институт механики и машиноведения имени академика У. А. Джолдасбекова, Республика Казахстан, г. Алматы;

## *СОСТАВНАЯ ТРАЕКТОРИЯ НЕПРЕРЫВНОЙ КРИВИЗНЫ*

*Рассматривается задача о создании безударной сложной траектории (формы, профиля, беговой дорожки) объекта и об определении положения точек соединения, обеспечивающие кинематическую и динамическую гладкости. Исследование направлено, в частности, на улучшение аэродинамических характеристик летательного аппарата, зависящиеся от геометрических характеристик и формы крыла (лопасти, фюзеляжа); на улучшение мореходных качеств судна при плавании в условиях штормового ветра и волнения с использованием комбинированной формы корпуса, удовлетворяющим требованиям к мореходности. Определены математические зависимости, выражающие условия соединения дуг траектории без скачка радиусов кривизны в местах сопряжения. Предлагаемый метод позволяет сформировать сложные технические формы и создать на их основе новые модели комбинированной траектории объекта непрерывной кривизны.* 

*Ключевые слова: коника, радиус кривизны, скачок кривизны, гладкость, плавность, переходная кривая, инженерный дискриминант.*

#### **Введение.**

1

*S*

Постановка и цель задачи. Пусть для движения некоторого объекта (точки) требуется формировать сложную беговую дорожку (траекторию) непрерывной кривизны, состоящей из дуг окружности  $F(x, y)$ :  $x^{2} + y^{2} = r^{2} = 20^{2}$  и параболы  $G(x, y): y = 0.066x^{2} - 30$  (рис.1а). Точками сопряжения являются  $S_1(19.1135; -5.8886)$ ,  $S_2(-19.1135; -5.8886)$ .

В точке стыковки *S*<sup>1</sup> ( *S*<sup>2</sup> ) касательные и радиусы кривизны не совпадают, что приведет к прерывному, не гладкому движению по траектории. Так как в точке  $S_1$  имеется разрыв (скачок) кривизны, то при переходе отодного участка вдругую появляется скачок центробежной силы  $F = \frac{mv^2}{\rho_s}$ , вызывающий ударный эффект.

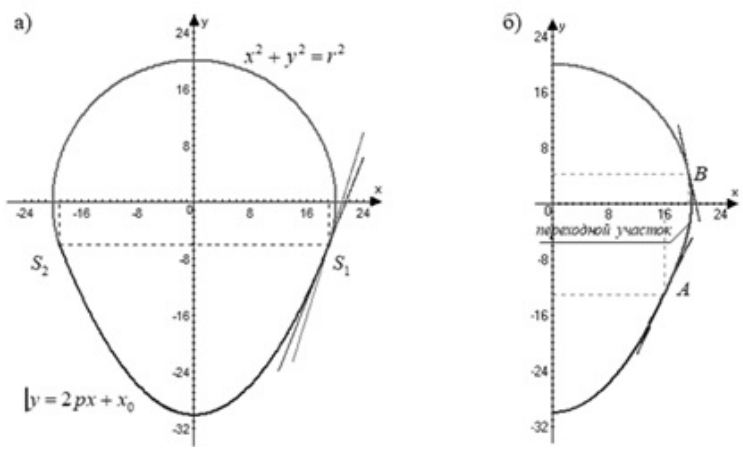

Рисунок1 – Сложная траектория и переходной участок

Для того чтобы обеспечить движение без скачка предлагется вставить между коническими дугами переходной участок. Математической моделью переходного участка является кривая второго порядка (коника). Переходной участок в виде конической дуги должен удовлетворять следующим условиям (рис.1б) [1]:

– дуга должна проходить через точки сопряжения *A* и *Â* ;

– соединяющая и соединяемая дуги должны иметь одинаковую первую производную в точках сопряжения *A* и *Â* (в этой точке должны иметь одинаковую скорость, геометрически – должны иметь общую касательную);

<span id="page-13-0"></span>– соединяющая и соединяемая дуги должны иметь в точках сопряжения *A* и *Â* одинаковые радиусы кривизны.

Сопряжения, удовлетворяющие первым двум условиям называется гладкими (кинематическими), а всем трем – плавными или гладкими второго порядка (динамическими).

Методы, результаты исследования и их обсуждение. Подготовительная часть. Произвольным образом выберем на параболе некоторую точку *A* , которая будет стартовой (начальной) точкой сопряжения. Возьмем  $A(16; -13.104)$ .

Через выбранную точку  $A$  проведем касательную  $L_{Ar}$  и нормаль  $L_{Ar}$ инайдем относительный коэффициент искривленности(рис.2а):

$$
\eta = \sqrt[3]{\frac{\rho_A}{\rho_B}} = \sqrt[3]{\frac{96.66738}{20}} = 1.69
$$

Вычислим расстояния от начала координат до касательной и нормали, проведенной к параболе в выбранной нами точке *A*:

$$
d_{A} = OA_{\tau} = 20.06866 \ m_{A} = OA_{n} = 4.9964 \cdot
$$

Установлено, что между длинами касательных, проведенных через стартовые и финишные точки и радиусами кривизны в этих точках справедливо соотношение  $\frac{t_A}{\rho_B} = \sqrt[3]{\frac{P_A}{\rho_B}}$ *l*  $\frac{l_A}{l_R}$ = $\sqrt[3]{\frac{\rho_A}{\rho_R}}$ = $\eta$ . Угловой коэффициент  $k = t$ g $\gamma$ определяется из уравнения [2]

$$
\frac{l_A}{l_B} = \frac{m_A k - d_A + r\sqrt{(1 + k^2)}}{d_A \sqrt{1 + k^2} - r} = \eta,
$$
  
где  $\gamma$  – угол между касательными  $L_{Ar}$  и  $L_{Ar}$ .

Решая систему, получим

$$
\begin{cases}\n\eta = \frac{4.9964k + 20.06866 + 20\sqrt{1 + k^2}}{20.06866\sqrt{1 + k^2} - 20} \implies k_1 = 0.0393, \quad k_2 = 0.7778 \\
\eta = 1.6907\n\end{cases}
$$

Искомая точка *В* должна находится на правой части от *Oy* , это условие выполняется при  $k_{Bn1} = 0.22$ . Берем

$$
\begin{cases} y = 0.22x \\ y = \sqrt{400 - x^2} \Rightarrow B(19.5329; 4.2972) \end{cases}
$$

Базисный треугольник и инженерный дискриминант. Пересечения линии  $L_{A\tau}$ ,  $L_{B\tau}$ ,  $L_{AB}$  дает базисный треугольник (рис. 2a). Дуга переходной коники должна находится внутри базисного треугольника и проходит через точки *A* и *В*. Уравнение переходной коники можно получить в виде уравнении Лайминга[3–5]:

$$
(1-\lambda)L_{A\tau}L_{B\tau}-L_{AB}^2=0
$$

или

 $F(x, y) = (1 - \lambda)(2.112x - y - 46.896)(-4.5455x + 93.0841) + \lambda(4.9255x - y - 91.9116)^2 = 0$ 

На рис. 2b представлены несколько вариантов конических кривых (по  $\lambda$ ). Эти переходные кривые обеспечивают гладкое сопряжение, но условие плавности не выполняются.

Для осуществления плавного сопряжения используем коэффициент инженерного дискриминанта  $f = \frac{CM}{\dot{O}}$  с некоторыми дополнениями по кривизне. Инженерный дискриминантcучетом радиуса кривизны определяется следующим образом

$$
f_A = f_B = \frac{1}{1 + \sqrt{\frac{2l_A^2}{h_B \rho_A}}} = \frac{1}{1 + \sqrt{\frac{2l_B^2}{h_A \rho_B}}} = 0.5496
$$

Из множества точек внутри базисного треугольника  $\triangle ATB$  найдем ту точку *М*, через которой проходит дуга коники и имеет в точках *A* и *В* радиусы кривизны  $\rho_A$ ,  $\rho_B$  соответственно. С учетом инженерного дискриминанта *f* вычисляем координаты точки *М* [6]:

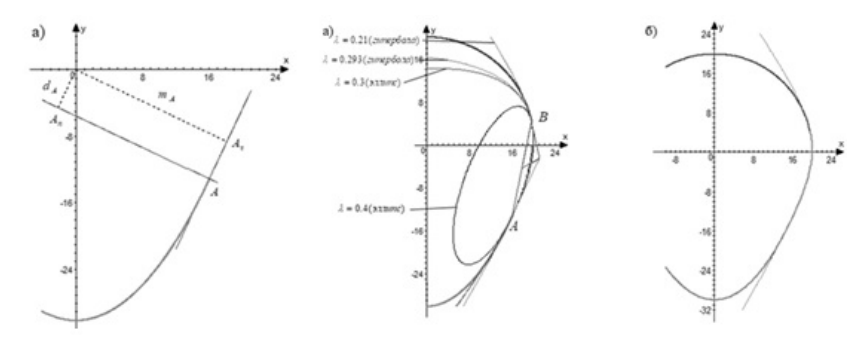

Рисунок 2 – Пучок гладких коник и переходные коники

$$
\begin{cases}\nx_M = \frac{x_C + \delta x_T}{1 + \delta} = \frac{17.76645 + 25.6516}{2.22} = 19.5577 \\
y_M = \frac{y_C + \delta y_T}{1 + \delta} = \frac{-4.4034 - 3.0368}{2.22} = -3.3515\n\end{cases}, \quad \delta = \frac{f}{1 - f} = 1.22 \implies \lambda = 0.2183
$$

Уравнение Лайминга

 $L(x, y) = (1 - 0.2183)(2.112x - y - 46.896)(-4.5455x - y + 93.0841) + 0.2183(4.9255x - y - 91.9116)^2 = 0$ 

Сделав необходимые выкладки получим общее уравнение переходной коники:

$$
L(x, y) = 10.116x^2 + 1.1369xy - 4.5809y^2 - 561.8862x - 18.4282y + 7183.8603 = 0
$$

Вычисляя радиус кривизны кривой, заданной внеявной форме найдем:  $\rho_{1} = 96.6$ ,  $\rho_{B} = 20$ .

#### **Заключение**

Для исключения кинематических и динамических скачков при движении по комбинированной беговой дорожке (траектории), состоящей из дуг кривых второго порядка, следует вствить переходной участок. Математической моделью переходного участкя явлется коника. У переходной коники  $F(x, y) = 0$  в местах сопряжения *А* и *В* обеспечивается непрерывность, касание и равенство радиусов кривизны. В точках сопряжения *А* и *В* соединяющая и соединяемая части имеют одинаковые касательные ирадиусы кривизны. При переходе из одной дуги коники в другую в местах стыковки обеспечивается гладкий и плавный переход.

Работа выполнена при поддержке грантового финансирования научно-технических программ и проектов Комитета науки МОН РК, грантAP05135609.

#### **Список использованных источников**

1 **Бостанов, Б. О., Темирбеков, Е. С.** Аналитическое определение плавного перехода контуров деталей одежды. Известия высших учебных заведений. Технология текстильной промышленности. – № 5 (365), – Иваново, 2016. – С. 160–165

2 **Бостанов, Б. О., Оспанов, Ұ. Б.** Комбинированная траектория, удовлетворяющая заданным условим непрерывности и касания Евразийский

Торайғыров университетінің Хабаршысы, ISSN 2710-3536. Физика-математикалық сериясы. № 3. 2020 Вестник Торайгыров университета, ISSN 2710-3536. Серия физико-математическая. № 3. 2020

научный журнал фундаментальных и прикладных исследованийю. – 2017: – № 3, 4 (01), г. Астана, ЦНКЭ «Креатив». С. 37–43.

3 **Ермухан, Б. А., Оспанов, Ұ. Б**. Переходная кривая при кинематическом скачке // ХV Международная научная конференция студентов и молодых ученых-2020. – С. 1362–1366. [Электронный ресурс]. – [https://www.enu.kz/](https://www.enu.kz/pictures/may-2020/nio-2020-titulnyy.pdf) [pictures/may-2020/nio-2020-titulnyy.pdf](https://www.enu.kz/pictures/may-2020/nio-2020-titulnyy.pdf).

4 **Bostanov, B., Temirbekov, E., Matin, D.** The Model of a Transition Region with Smoothness Conditions of the Second Order. // AIP Conference Proceedings 1997. – 020038 (2018); – doi: 10.1063/1.5049032.

5 **Фокс, А., Пратт, М.** Вычислительная геометрия. Применение в проектировании и на производстве : Пер. с англ. – М. : Мир, 1982. – 304 с., ил.

6. Краткий справочник для инженеров и студентов: Высшая математика. Физика. Теоретическая механика. Сопротивление материалов / А. Д. Полянин и др. – М.: Международная программа образования, 2008. – 432 с.

### **References**

1 **Bostanov, B., Temirbekov, E.** Analytical determination of the smooth transition of the contours of clothing parts. In Proceedings of higher educational institutions. Textile Industry Technology. – No. 5 (365). – Ivanovo, 2016. – P. 160–165

2 **Bostanov, B., Ospanov, U.** Combined trajectory satisfying the given conditions of continuity and tangency. Eurasian Scientific Journal of Fundamental and Applied Research. – 2017. – №3,4 (01). – Astana: Center for Scientific Experimental Research «Creative». P, 37–43.

3 **Ermukhan, B., Ospanov, U.** Transition curve for a kinematic jump. In XV International Scientific Conference of Students and Young Scientists-2020. P. 1362–1366. [Electronic resourse]. – https://www.enu.kz/pictures/may-2020/ nio-2020-titulnyy.pdf.

4 **Bostanov, B. Temirbekov, E., Matin, D.** The Model of a Transition Region with Smoothness Conditions of the Second Order. In AIP Conference Proceedings 1997, 020038 (2018); – doi: 10.1063 / 1.5049032.

5 **Fox, A., Pratt, M.** Computational Geometry. Application in design and production: Per. from English – M : Mir,  $1982. - 304$  p., Ill.

6 A short guide for engineers and students : Higher mathematics. Physics. Theoretical mechanics. Resistance of materials Ed. A. D. Polyanin et al. – Moscow : International Education Program, 2008. – 432 p.

Материал поступил в редакцию 18.09.20.

Торайгыров университетінің Хабаршысы, ISSN 2710-3536. Физика-математикалық сериясы. № 3. 2020 Вестник Торайгыров университета, ISSN 2710-3536. Серия физико-математическая. № 3. 2020

*Б. О. Бостанов,1, Е. Аринов,<sup>2</sup> Е. С. Темірбеков,3,4 Б. А. Карасаев4*

### **Ұзақтық қырлықтың құрамы траекторы**

1 Л. Н. Гумилев атындағы Еуразия ұлттық университеті, Қазақстан Республикасы, Нұр-Сұлтан; 2 O. A. Байқоңыров атындағы Жезқазған университеті, Қазақстан Республикасы, Жезқазған қ. 3 Әл-Фараби атындағы Қазақ ұлттық университеті, Қазақстан Республикасы, Алматы; қ. 4 Академик В. А. Жолдасбекова Механика және инженерлік ғылымдар институты, Қазақстан Республикасы, Алматы; Материал 18.09.20 баспаға түсті.

*Біз объектінің кернеусіз күрделі траекториясын (формасы, профилі, жүгіру жолы) құру және кинематикалық және динамикалық тегістікті қамтамасыз ететін байланыс нүктелерінің орналасуын анықтау мәселесін қарастырамыз. Зерттеулер, атап айтқанда, ұшақтың аэродинамикалық сипаттамаларын геометриялық сипаттамалары мен қанатының пішініне (жүзі, фюзеляжы) жақсартуға бағытталған; дауылды желдер мен толқындарда жүзу кезінде кеменің теңізге жарамдылығын жақсарту үшін теңізге жарамдылығына қойылатын талаптарға сай корпустың біріккен формасын қолданады. Конъюгация нүктелеріндегі қисықтық радиусында секірусіз траекториялық доғаларға қосылу шарттарын білдіретін математикалық тәуелділіктер анықталады. Ұсынылған әдіс күрделі техникалық формаларды құруға және олардың негізінде үздіксіз қисықтық объектісінің аралас траекториясының жаңа модельдерін жасауға мүмкіндік береді.*

*Кілтті сөздер: конус, қисықтық радиусы, қисықтыққа секіру, тегістік, тегістік, өтпелі қисық, инженерлік дискриминант*

### *B. Bostanov,<sup>1</sup> E. Arinov,<sup>2</sup> Е. Temirbekov,<sup>3</sup> B. Karassayev4* **Composite trajectory of continuous curvature**

<sup>1</sup>L. N. Gumilyov Eurasian National University, Republic of Kazakhstan, Nur-Sultan; 2 Zhezkazgan University named after O. A. Baikonurov, Republic of Kazakhstan, Zhezkazgan; 3 Al-Farabi Kazakh National University,

Republic of Kazakhstan, Almaty; 4 Institute of Mechanics and Engineering Science named after Academician U. A. Dzholdasbekov, Republic of Kazakhstan, Almaty. Material received on 18.09.20

*We consider the problem of creating an unstressed complex trajectory (shape, profile, treadmill) of an object and determining the position of the connection points, providing kinematic and dynamic smoothness. The research is aimed, in particular, at improving the aerodynamic characteristics of the aircraft, depending on the geometric characteristics and shape of the wing (blade, fuselage); to improve the seaworthiness of the vessel when sailing in stormy winds and waves using a combined hull shape that meets the requirements for seaworthiness. Mathematical dependencies are determined that express the conditions for connecting the arcs of the trajectory without a jump in the radii of curvature at the conjugation points. The proposed method makes it possible to form complex technical forms and create new models of the combined trajectory of an object of continuous curvature on their basis.*

*Key words: conic, radius of curvature, jump of curvature, smoothness, smoothness, transition curve, engineering discriminant.*

Торайғыров университетінің Хабаршысы, ISSN 2710-3536. Физика-математикалық сериясы. № 3. 2020 Вестник Торайгыров университета, ISSN 2710-3536. Серия физико-математическая. № 3. 2020 МРНТИ 30.03

https://doi.org/10.48081/JKBL7917

## *Б. О. Бостанов<sup>1</sup> , Е. Аринов<sup>2</sup> , Е. С. Темирбеков<sup>3</sup>*

1 Евразийский национальный университет имени Л. Н. Гумилева, Республика Казахстан, г. Нур-Султан; 2 Жезказганский университет имени О. А. Байконурова, Республика Казахстан, г. Жезказган; <sup>3</sup>Казахский национальный университет имени аль-Фараби, Республика Казахстан, г. Алматы

## *МОДЕЛИРОВАНИЕ СОСТАВНОЙ ТРАЕКТОРИИ С КИНЕМАТИЧЕСКОЙ ГЛАДКОСТЬЮ*

*В настоящей статье предложен метод вставки конического переходного участка для исключения кинематического скачка комбинированной беговой дорожки (траектории). При движении по такой беговой дорожке в местах сопряжения могут возникнуть скачки, влияющие на кинематику, а именно, могут не совпадать в местах стыковки скорость движущейся материальной точки по модулю и направлению. Будет излом при переходе из одного участка в другой. Предложенная методика дает возможность исключить возникающий нежелательный эффект и в отличие от существующих приближенных методов (сплайн, клотоида, упругая линия и др), можно получить точное аналитическое уравнение сглаживающей переходной кривой. Для получения уравнения используется способ инженерного дискриминанта и метод Лайминга.Дан алгоритм создания сложной беговой дорожки с условиями касания и непрерывности.*

*Ключевые слова: кинематический скачок,переходная кривая, инженерный дискриминант, излом, метод Лайминга.*

#### **Введение**

 $32$   $33$ Одним из способов задания движения материальной точки (объекта) является задание его траектории и в каждой точке траектории вектор скорости направлен по касательной к ней. Любое массивное тело не может мгновенно изменить направление движения и траектория представляет собой гладкую кривую без изломов [1]. Это не является неотъемлемым свойством траектории: изломы возможны в том случае если в процессе движения объект

сбрасывает скорость до нуля, а затем снова разгоняется, а также при создании комбинированной траектории (беговой дорожки). При переходе через точку излома скорость изменения функции скачком меняет своё значение. Слева от точки излома скорость одна, справа – совсем другая, так что в самой точке излома скорость изменения функции не имеет определённого значения. При исследовании движения объектов в динамических средах являетсяважной задача синтеза траектории перевода объекта из некоторого исходного состояния, в целевое, путем изменения его координат в некотором конечномерном пространстве [2-3].

Практическая значимость исследования заключается в актуальности применения метода вставки переходного участка в различных областях техники: планирование траектории роботов и автономных транспортных средств, поиск траектории движения автомобиля, конструирование поверхности самолетов, в судостроении при проектировании очертания наружной поверхности корпусов морских судов, катеров, яхт и т. д. [4-6].

**Основная часть.** Рассмотрим комбинированную беговую дорожку, состоящей из дуг полуокружности  $G(x, y) = (x-23.6)^2 + (y+4.2)^2 -12^2 = 0$  и полуэллипса

 $F(x, y) = 15^{2} x^{2} + 12^{2} y^{2} - 180^{2} = 0$  на правой полуплоскости сточкой стыковки  $S(11.9545; -1.3047)$  (рисунок 1а)) Проведем касательные в точке стыковки *S* :

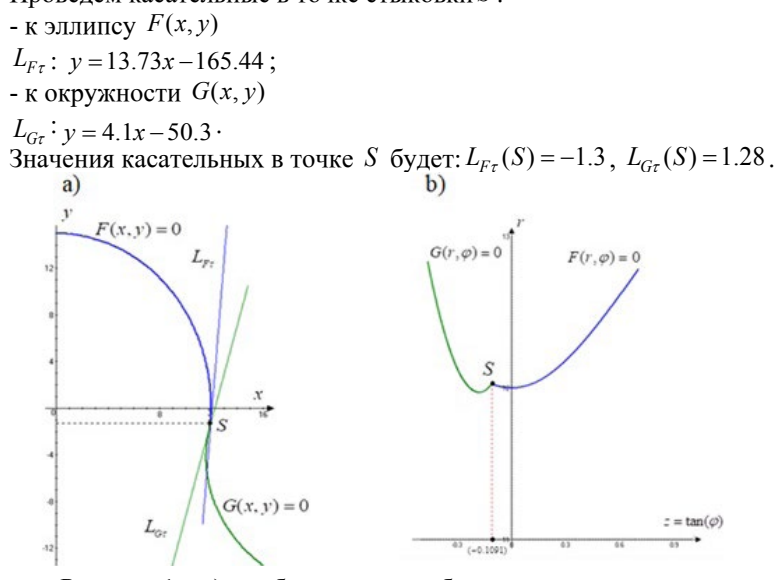

Рисунок 1 – а) комбинированная беговая дорожка с изломом,

b) скачок в изменении радиуса-вектора *r*

<span id="page-17-0"></span>Таким образом, точка стыковки дуг *S* будет точкой излома, так как в этом месте *S* направления и значения касательных не совпадают, теряется гладкость в этой точке. Следовательно, двигаясь по беговой дорожке бегунок при переходе через точку стыковки *S* из одной дуговой части в другую, имеет скачок скорости по направлению и модулю (кинематический скачок) [8].

Пусть движение бегунка описываетя в полярных координатах (*r* ,ϕ ):

– движение по круговой дорожке

$$
G(r,\varphi) = \frac{47.2 - 8.4tg\varphi}{\sqrt{1 + tg^2\varphi}} + \sqrt{\left[\frac{47.2 - 8.4tg\varphi}{\sqrt{1 + tg^2\varphi}}\right]^2 - 1722.4 - 2r = 0; - \text{ABIXKCHIE TO 3JJJHITTHYieCKOH JQPOXKE}r = \frac{b}{\sqrt{1 - e^2 \cos^2 \varphi}} = \frac{15}{\sqrt{1 + \frac{0.5625}{1 + tg^2\varphi}}}, F(r,\varphi) = \frac{15}{\sqrt{1 + \frac{0.5625}{1 + tg^2\varphi}}} - r = 0
$$

*tg*  $1 + \frac{0.5625}{1 + tg^2\varphi}$ Изменение радиуса-вектора *r* представлено на рисунке 1b). График построен с введением обозначения  $z = t \text{g}\varphi$ . Тогда для точки  $S$  координата  $z = t g \varphi = -1.3047/11.9545 = -0.1091$  - радиус-вектор  $r = 12.02$ .

Из графика видно, что радиус-вектор *r* изменяется непрерывно, но в точке стыковки *S* имеет излом (острие) и беговая дорожка будет негладкой.

Для исключения излома (негладкости) предлагается вставить конический переходной участок между дугами дорожки. Произвольно выберем две точки для вставки переходного участка [8-9].

Пусть точка *A*(11.8; -2.0183) на круговой дуге будет стартовой (начальной) точкой, вторая точка *B*(10; 8.29) на эллиптической части – финишной (конечной) точкой стыковки.

Строим базисный треугольник  $\triangle ATB$ , состоящий из отрезков двух касательных  $AT(L_{Ar})$  и  $BT(L_{Br})$ , проведенных из двух различных точек стыковки  $A$  и  $B$  до точки их пересечения  $T$  и хорды  $AB(L_{AB})$ , соединяющий точки касания.

*L*<sub>4τ</sub>:  $y = 5.4086x - 65.8393$ ,

 $L_{B_{\tau}}$ :  $y = -1.8848x + 27.1411$ ,

 $L_{AB}$ :  $y = -5.7268x + 65.5583$ . Точка пересечения касательных *T*(12.7486; 3.1126) .

Согласно теории Лайминга, дуга конической кривой должна лежать внутри базисного треугольника  $\triangle ATB$  и ее уравнение запишется в виде [10-11]

 $L(x, y) = (1 - \lambda) L_{4r} L_{Br} - \lambda L_{4B}^2 = 0$ .

Задавая различные значения коэффициенту , можно получить различные уравнения кривых второго порядка.Используя метод инженерного дискриминанта можно определить тип конической кривой [12].

Проведем среднюю линию  $L_{mid}$  и медиану  $L_{med}$  в треугольнике  $\triangle ATB$ (рисунок 2а)).

 $L_{mid}$  :  $y = -5.7227x + 70.8339$ ,  $L_{med}$  :  $y = 0.0228x + 2.8877$ .

Задавая точки  $M_i$  на медиане определяем соответствующий инженерный дискриминант  $f = \frac{CM}{CT}$ ,  $0 \le f \le 1$ . Если выбираемая точка  $M_i$ 

лежит в сторону основания от средней линии, то тип конической кривой будет эллипс и *f* < 0.5 . Если точка *Mi* находится на средней линии, то тип искомой кривой будет параболой и  $f = 0.5$ . В случае, когда точка  $M_i$ лежит в сторону вершины от средней линии, то имеем гиперболу.

Например, возьмем точку M.(11.4: 3.1476). Тогда коэффициент  $f = 0.27 < 0.5$  заранее показывает, что получаемая нами кривая будет эллипсом. Найдем коэффициент Лайминга

$$
\lambda = \frac{L_{Ar}L_{Br}}{L_{Ar}L_{Br} - L_{AB}^2}\Big|_{\substack{x=11.4\\y=3.1476}} = 0.69
$$

Уравнение искомой сглаживающей кривой определяется в форме Лайминга

 $F_1(x, y) = 0.31(5.4086x - y - 65.8393)(-1.8848x - y + 27.1411) + 0.69(-5.7268x - y + 65.5583)^2 = 0.$ Аналогично,

- для точки  $M_2(11.826; 3.1574)$ ,  $f = 0.5$  –парабола и уравнение

 $F_2(x, y) = 0.7687(5.4086x - y - 65.8393)(-1.8848x - y + 27.1411) + 0.2313(-5.7268x - y + 65.5583)^2 = 0,$ 

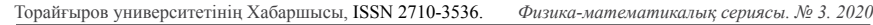

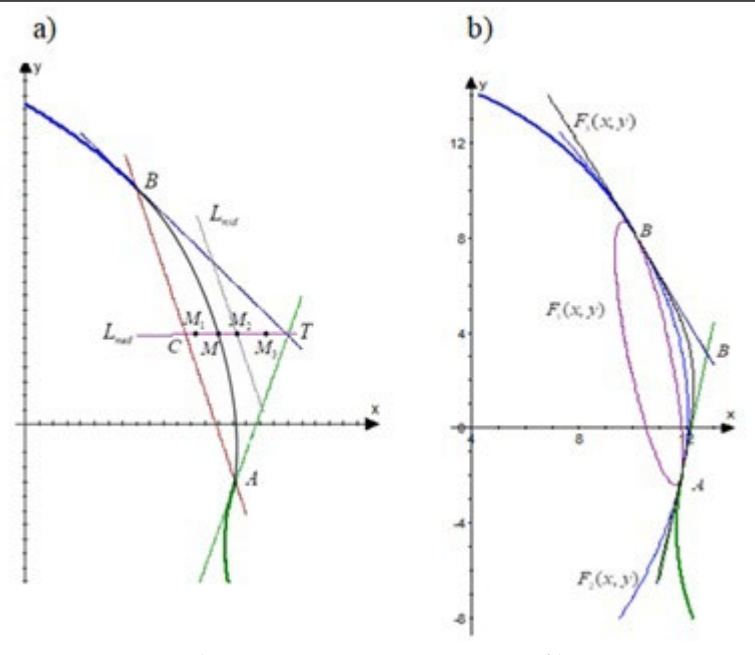

Рисунок 2 – а) инженерный дискриминант, b) сглаживающие переходные кривые

- для точки  $M_3(12.5; 3.1727)$ ,  $f > 0.5$  - гипербола и уравнение  $F_3(x, y) = 0.933(5.4086x - y - 65.8393)(-1.8848x - y + 27.1411) + 0.067(-5.7268x - y + 65.5583)^2 = 0.$ 

На рисунке 2b) показаны сглаживающие коники  $F(x, y) = 0$ .

Как видим, дуги всех коник находятся внутри базисного треугольника и в точках стыковки *A* и *B* имеют общие касательные.

Пусть нас интересует переходная коника, проходящая через точку  $M_{4}(11.74; 3.13)$ . По инженерному дискриминанту  $f = 0.45$  определяем кривую как эллипс. После преобразовании уравнение в форме Лайминга запишем как общее уравнение кривой второго порядка

 $F_4(x, y) = 2.703x^2 + 0.9694xy + y^2 - 35.6411x - 12.2463y + 38.5016 = 0$ 

Исследование показывает, что  $F_4(x, y) = 0$  действительн опредставляет собой эллипссцентром  $Q_1(6.0173; 3.2083)$ , полуосями  $a = 5.59$ ,  $b = 10.07$  и каноническое уравнение в системе  $Cx_1y_1$  имеет вид

$$
\frac{x_1^2}{5.59^2} + \frac{y_1^2}{10.07^2} = \cdot
$$

Запишем  $F_4(x, y) = 0$  в полярных координатах [13-14].  $F_4(x, y) = (2.703\cos^2\varphi + 0.9694\cos\varphi\sin\varphi + \sin^2\varphi)r^2 - (35.6411\cos\varphi + 12.2463\sin\varphi)r + 38.5016 = 0$ и после замены тригонометрических функциик *tg*<sup>ϕ</sup> , получим 2  $2r = \frac{\sqrt{1 + tg^2 \varphi(35.6411 + 12.2463 \text{tg}\varphi)}}{(2.703 + 0.9694 \text{tg}\varphi + tg^2 \varphi)}$  $=\frac{\sqrt{1+tg^2\varphi(35.6411+12.2463tg\varphi)}}{(2.703+0.9694tg\varphi+tg^2\varphi)}+$  $\sqrt{2}$ <sub>2</sub> (35.6411+12.2463tog)<sup>2</sup> 154(1+to<sup>2</sup>  $+\sqrt{\left[\frac{\sqrt{1+tg^2\varphi(35.6411+12.2463tg\varphi)}}{(2.703+0.9694tg\varphi+tg^2\varphi)}\right]} -\frac{154(1+tg^2\varphi)}{(2.703+0.9694tg\varphi+tg^2\varphi)}$  $\left| \frac{1 + t g^2 \varphi(35.6411 + 12.2463 t g \varphi)}{2.703 + 0.9694 t g \varphi + t g^2 g} \right| - \frac{154 (1 + t g^2 \varphi)}{(2.703 + 0.9694 t g \varphi + t g^2 g^2)}$  $t g^2 \varphi$ (35.6411+12.2463 $t g \varphi$ ) | 154(1+ $t g$  $\varphi$ (55.0411+12.2403*tg* $\varphi$ ) | 154(1+*tg<sup>-</sup>* $\varphi$  $(2.703 + 0.9694 t g \varphi + t g^2 \varphi)$  (2.703 + 0.9694tg $\varphi$  + tg<sup>2</sup> $\varphi$ )  $t g \varphi + t g^2 \varphi$  (2.703 + 0.9694*tg*  $\varphi$  + *tg*  $(\varphi + i g \varphi)$   $(2.703 + 0.9694 i g \varphi + i g \varphi)$ Разбиваем беговую дорожку на сектора (рисунок 3a)):  $\overline{a}$  $<sub>b</sub>$ </sub>  $(G)$  $\mathcal{V} = (tg\varphi,\chi)$  $z = \tan \phi$  $45 (-0.171)$  $0.5(0.829)$ 

Рисунок 3–а) секторная разбивка b) непрерывное и гладкое изменение радиус-вектора *r*

- сектор I:  $tg\varphi_1 \leq tg\varphi \leq tg\varphi_2$ . Дуга круговой части *PA* лежит в секторе, ограниченный между линиями  $L_{OP} = (tg \varphi_1)x - y = 0$  и  $L_{OA} = (tg \varphi_2)x - y = 0$ , где *P*(13; −9.8249),  $z_1 = tg\varphi_1 = -0.7558$ ,  $z_2 = tg\varphi_2 = -0.171$ ;

- сектор II:  $tg\varphi_2 \leq tg\varphi \leq tg\varphi_3$ . Дуга конической переходной кривой  $\hat{A}$  лежит в секторе, ограниченный между линиями  $L_{OA} = (tg\varphi_1)x - y = 0$  $u L_{\alpha} = (tg \varphi_3) x - y = 0$ , где  $z_3 = tg \varphi_3 = 0.829$ ;

 $\frac{36}{21}$  37 - сектор III:  $tg\varphi_3 \leq tg\varphi \leq tg\varphi_4$ . Дуга эллиптической части *AH* лежит в секторе, ограниченный между линиями  $L_{OB} = (tg\varphi_3)x - y = 0$  и  $L_{BH} = (tg\varphi_4)x - y = 0$ ,  $\text{rate } H(7.68; 11.52)$ ,  $z_4 = tg\varphi_4 = 1.5$ .

Из графика видно, что радиус-вектор изменяется непрерывно и в точках стыка *A* и *B* исчезает кинематический скачок (излом) (Рисунок 3b).

## **Выводы**.

В результате вставки конического переходного участка достигнута цель создания комбинированнойгладкой беговой дорожки. Эллиптический переходный участок обеспечивает непрерывность и гладкость перехода из одного участка в другой. В местах стыковки не будет нежелательного излома, влияющего на кинематику движущейся по дорожке материальной точки. В стартовой и финишнойточках обеспечивается непрерывность, касание и совпадение касательных. На оснований предложенного метода можно создавать новые иннавационные технические кривые с конической переходной кривой, которая обеспечивает комфортное движение без кинематического скачка.

Работа выполнена при поддержке грантового финансирования научно-технических программ и проектов Комитета науки МОН РК, грантAP05135609.

### **Список использованных источников**

1 Темирбеков, Е. С. Basics of theoretical mechanics. Kinematics – Основы теоретической механики. Кинематика Учебное пособие/ – Алматы : АТУ,  $2016. - 946.$ 

2 Погорелов, А. Д. Обзор алгоритмов планирования траектории движения манипуляторов // Молодежный научно-технический вестник. – 2016. № 8. С.2–2

3 **Камильянов, А. Р.** Планирование траектории движения многозвенного манипулятора в сложном трехмерном рабочем пространстве на основе эволюционных методов : Дис. ... канд. техн. наук. Уфа. УГАТУ, 2007, 108 с.

4 Курс начертательной геометрии на основе геометрического моделирования : учеб. / В. Я. Волков, В. Ю. Юрков, К. Л. Панчук, Н. В. Кайгородцева. – Омск : Изд-во СибАДИ. – 2010.

5 **Дубовикова, Е. П., Короткий, В. А.** Построение обводов первого порядка гладкости из дуг кривых 2-го порядка. – Издательский центр ЮУрГУ, 2011 [Электронный ресурс].

6 **Бабаков В. В.** Проектирование поверхностей кривыми второго порядка в самолетостроении. М., Машиностроение, 1969.

7 **Шевцов, С. Н., Соловьев, А. Н. Аксенов, В. Н. Самощенко, И. Г.** Интеграция конструкторского проектирования и динамического анализа лопасти вертолет // Системы проектирования, технологической подготовки производства и управления этапами жизненного цикла промышленного

Торайғыров университетінің Хабаршысы, ISSN 2710-3536. Физика-математикалық сериясы. № 3. 2020 Вестник Торайгыров университета, ISSN 2710-3536. Серия физико-математическая. № 3. 2020

продукта (CAD/CAM/PDM - 2007). - М. : Ин-т пробл. упр. РАН, 2007. – С. 80–81 . – ISBN 978-5-91450-003-7.

8 **Темирбеков, Е. С. Бостанов, Б. О.** Аналитическое определение плавногоперехода контуров деталей одежды. // Известия высших учебных заведений. Технология текстильной промышленности. – № 5 (365). – Иваново, 2016. – С.160–165.

9 **Bayandy, O. Bostanov, Erbol, S. Temirbekov, Dauren T. Matin.** The Model of a Transition Region with Smoothness Conditions of the Second Order. In AIP Conference Proceedings. – 1997, 020038 (2018). – doi: 10.1063/1.5049032.

10 **Temirbekov, E. S., Bostanov, B. O., Dudkin M. V., Kaimov S. T., Kaimov A. T**. Combined trajectory of continuous curvature. In Mechanisms and Machine Science. – 2019. – 68. – P . 12–19.

11**Фокс, А.** и др. Вычислительная геометрия. Применение.: Пер. с англ. – М.: Мир, 1982. -304 с.

12 **Левицкий, В. С.** Машиностроительное черчение и автоматизация выполнения чертежей : Учеб. для студентов высш. техн. учеб. заведений. М. : Высш. шк., 2000. – 421 с. : ил.; 20 см.

13 **Шпигельман, M.** Эллипсы, параболы и гиперболы в совмещенных полярно-декартовых координатах. 2006 [Электронный ресурс].

14 Краткий справочник для инженеров и студентов: Высшая математика. Физика. Теоретическая механика. Сопротивление материалов / А. Д. Полянин и др. - М.: Международная программа образования, 2008. - 432 с.

## **References**

1 **Temirbekov E.** Basics of theoretical mechanics. Kinematics - Fundamentals of Theoretical Mechanics. Kinematics Textbook / – Almaty : ATU, 2016. – 94 p.

2 **Pogorelov A. A** review of algorithms for planning the trajectory of movement of manipulators // Youth Scientific and Technical Bulletin. 2016. No. 8. P. 2–2

3 **Kamilyanov A.** Planning the trajectory of a multi-link arm in a complex three-dimensional workspace based on evolutionary methods. Dis : ... Cand. tech. sciences. Ufa. USATU, 2007, 108 p.

4 Course of descriptive geometry based on geometric modeling: Textbook. Ed. V. Ya. Volkov, V. Yu. Yurkov, K. L. Panchuk, N. V. Kaigorodtseva. – Omsk : Publishing house of SibADI. – 2010.

5 **Dubovikova, E., Short, V.** Construction of contours of the first order of smoothness from arcs of curves of the second order. In SUSU Publishing Center, 2011 [Electronic resource].

6 **Babakov, V.** Design of surfaces by curves of the second order in aircraft construction. – M : Mechanical engineering, 1969.

7 **Shevtsov, S., Soloviev, A. Aksenov, V. Samoshchenko I.,** Integration of design engineering and dynamic analysis of helicopter blades. In Systems for design, technological preparation of production and management of stages of the life cycle of an industrial product (CAD / CAM / PDM - 2007). – M.: Institute of Probl. ex. RAS, 2007.– S. 80–81. - ISBN 978-5-91450-003-7.

8 **Temirbekov E., Bostanov B.** Analytical determination of the smooth transition of the contours of clothing parts. Proceedings of higher educational institutions. Textile Industry Technology – No. 5 (365). – Ivanovo, 2016. – P.160–165.

9 **Bostanov, B., Temirbekov, E., Matin D.,** The Model of a Transition Region with SmoothnessConditions of the Second Order. AIP Conference Proceedings 1997, 020038 (2018); doi: 10.1063 / 1.5049032.

10 **Temirbekov E., Bostanov B., Dudkin M., Kaimov S., Kaimov A.**  Combined trajectory of continuous curvature Mechanisms and Machine Science,  $-2019. -68$ , P. 12-19.

11 **Fox, A.** et al. Computational Geometry. In Application .: Transl. from English – Moscow, Mir, 1982. –304 p.

12 **Levitsky, V.** Mechanical engineering and automation of the execution of drawings : Textbook. for students of higher. tech. study. Establishments. Moscow Higher. shk., 2000. – 421 p. : ill.; 20 cm.

13 **Spiegelman, M.** Ellipses, Parabolas and Hyperbolas in Aligned Polar-Cartesian Coordinates. 2006 [Electronic resource].

14 A short guide for engineers and students : Higher mathematics. Physics. Theoretical mechanics. Resistance of materials / A.D. Polyanin et al. – Moscow : International Education Program, 2008. – 432 p.

Материал поступил в редакцию 18.09.20.

## *Б. О. Бостанов<sup>1</sup> , Е. Аринов<sup>2</sup> , Е. С. Темірбеков<sup>3</sup>*

### **Кинематикалық тегістікті айқын траекторияның симуляциясы**

1 Л. Н. Гумилев атындағы Еуразия ұлттық университеті Қазақстан Республикасы, Нұр-Сұлтан қ.; 2 Байқоңыров атындағы Жезқазған университеті, Қазақстан Республикасы, Жезқазғанқ.; 3 әл-Фараби атындағы Қазақ ұлттық университеті Қазақстан Республикасы, Алматық.; Материал 18.09.20 баспаға түсті.

*Бұл мақалада біз біріктірілген жүгіру жолының (траекториясының) кинематикалық секіруін жою үшін конустық өтпелі қиманы енгізу әдісін ұсынамыз. Мұндай жүгіру жолы* 

Торайғыров университетінің Хабаршысы, ISSN 2710-3536. Физика-математикалық сериясы. № 3. 2020 Вестник Торайгыров университета, ISSN 2710-3536. Серия физико-математическая. № 3. 2020

*бойымен қозғалғанда, интерфейстің нүктелерінде кинематикаға әсер ететін секірулер орын алуы мүмкін, атап айтқанда, қозғалатын материал нүктесінің модулі мен бағыты бойынша жылдамдығы байланыс нүктелерінде сәйкес келмеуі мүмкін. Бір сайттан екіншісіне ауысқан кезде бұралаң болады. Ұсынылған техника пайда болатын жағымсыз әсерді болдырмауға мүмкіндік береді және қолданыстағы жуықталған әдістерден (сплайн, клотоид, серпімді сызық және т.б.) айырмашылығы, өтпелі қисық сызықты дәл аналитикалық теңдеу алуға болады. Теңдеуді алу үшін инженерлік дискриминант әдісі және Лиминг әдісі қолданылады. Тию және үздіксіздік шарттарымен күрделі жүгіру жолын құрудың алгоритмі келтірілген.*

*Кілтті сөздер: кинематикалық секіру, өтпелі қисық, инженерлік дискриминант, кинк, лиминг әдісі.*

## *B. Bostanov<sup>1</sup> , E. Arinov<sup>2</sup> , E. Temirbekov<sup>3</sup>*

#### **Simulation of a compound trajectory with kinematic smoothness**

 $1$  L. N. Gumilyov Eurasian National University Republic of Kazakhstan, Nur-Sultan; 2 Zhezkazgan University named after O. A. Baikonurov, Republic of Kazakhstan, Zhezkazgan; 3 al-Farabi Kazakh National University, named after , Republic of Kazakhstan, Almaty. Material received on 18.09.20

*In this article, we propose a method for inserting a tapered transition section to eliminate the kinematic jump of the combined treadmill (trajectory). When moving along such a treadmill at the junction points, jumps may occur, affecting the kinematics, namely, the speed of the moving material point in magnitude and direction may not coincide at the junction points. There will be a kink when moving from one site to another. The proposed technique makes it possible to exclude the resulting undesirable effect and, in contrast to the existing approximate methods (spline, clothoid, elastic line, etc.), it is possible to obtain an exact analytical equation for the smoothing transition curve. To obtain the equation, the engineering discriminant method and the Lyming method are used. An algorithm for creating a complex treadmill with the conditions of touch and continuity is given.*

*Keywords: kinematic jump, transition curve, engineering discriminant, kink, Lyming method.*

# ҒТАМР 04.51.59

Торайғыров университетінің Хабаршысы, ISSN 2710-3536. Физика-математикалық сериясы. № 3. 2020 Вестник Торайгыров университета, ISSN 2710-3536. Серия физико-математическая. № 3. 2020

https://doi.org/10.48081/USFX1840

## *А. Е. Жакупова, О. М. Әбдірахман, Ж. А. Аманкелді*

Л. Н. Гумилев атындағы Еуразия ұлттық университеті, Қазақстан Республикасы, Нұр-Сұлтан қ.

## *ЖҰҚА ҚАБЫРҒАЛЫ БӨЛШЕКТЕРДІ ӨҢДЕУГЕ АРНАЛҒАН «ЖҰМСАҚ» КЕСУ РЕЖИМДЕРІ ТУРАЛЫ*

*Мақалада жұқа қабырғалы бөлшектерді бұрау үшін «жұмсақ» кесу режимдерінің технологиялық параметрлерін есептеу алгоритмі келтірілген. Жұқа қабырғалы бөлшектерді өңдеудің қолданыстағы әдістеріне талдау жасалды, автоматтандырылған жүйені құру арқылы шешуге болатын кемшіліктер анықталды. Авторлар металл кесетін станоктарда жұқа қабырғалы бөлшектерді өңдеу көбінесе кесу күштерінің әсерінен бөлшектердің шамадан тыс үлкен деформациясымен бірге жүретінін анықтады. Деформацияның алдын алу үшін әдетте арнайы станоктар қолданылады. Бұл қосымша өндірістік шығындарға әкеледі. Жұмыста «жұмсақ» өңдеу режимдерін қолдана отырып, кесу күштерін азайту арқылы бөлшектердің деформациясын болдырмау мүмкіндігі талқыланады. Кесу күшінің өңдеу режимінің үш технологиялық параметрлеріне тәуелділігі зерттелді – кесу тереңдігі, беру және кесу жылдамдығы. Режим параметрлері өзгерген кезде кесу күшінің екі немесе одан да көп есе төмендеуіне қол жеткізуге болатындығы анықталды.*

*Кілтті сөздер: алгоритм; кесу; жұқа қабырғалы бөлшектер; деформациялар; кесу режимдері; кесу күші; соңғы элементтер әдістері.*

## **Кіріспе**

42 43 Жұқа қабырғалы бөлшектер (бұдан әрі – ЖҚБ), әдетте, төмен механикалық қаттылықпен сипатталады. Осыған байланысты, ЖҚБ механикалық өңдеу кесу және бекіту күштерінің әсерінен бөліктің қолайсыз үлкен технологиялық деформацияларынан ақаудың жоғары қаупімен байланысты. Сондықтан, мұндай бөлшектерді өңдеу кезінде әдетте арнайы станоктар қолданылады, олар «бөлік - арнайы құрылғы» жұбында ЖҚБ қаттылығын монолитті өнімдердің қаттылығымен салыстырылатын шамаларға дейін арттырады.

«Бөлшек - арнайы құрылғы» жүйесінде ЖҚБ өңдеу технологиясы маңызды артықшылыққа ие. Осы тәсілмен ЖҚБ өндіру үшін сіз оларды практикалық қолдану тәжірибесімен тексерілген және машина жасау өндірісінде жақсы дамыған өңдеудің нормативтік режимдерін қолдана аласыз. Алайда, арнайы құрылғыларды пайдалану сөзсіз осындай Технологиялық жабдықты жеке әзірлеуге және өндіруге кететін уақыт пен қаражаттың айтарлықтай қосымша шығындарына әкеледі.

Нормативтік режимдерде өңдеу кезінде пайда болатын ЖҚБ күтілетін технологиялық деформациясының мөлшерін сандық бағалау бола алады [2]. Осы тәсіл арқылы күтілетін деформацияны болжау, бөлшектің бірнеше өңдеу жолдарын таңдауға мүмкіндік береді (кесте-1).

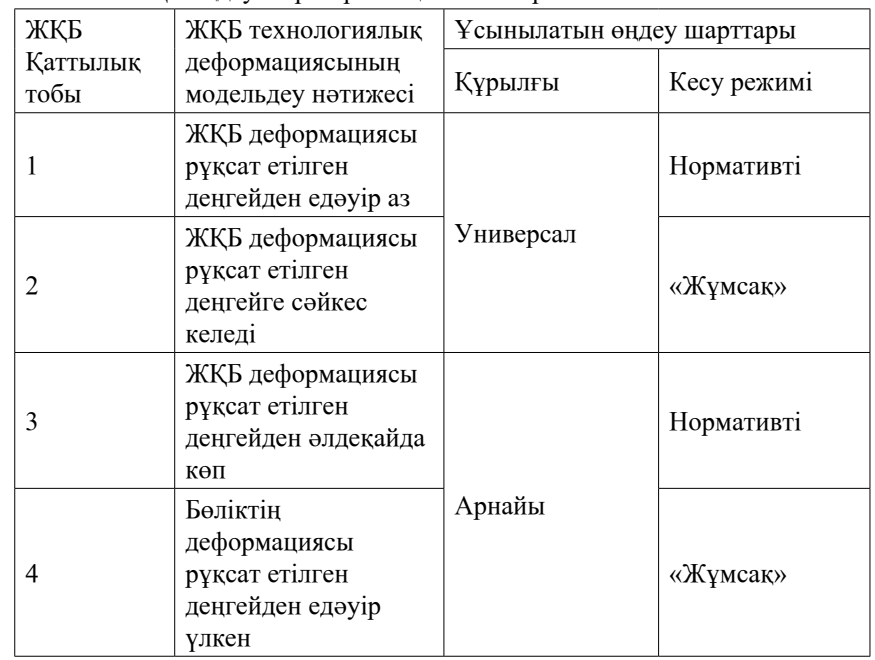

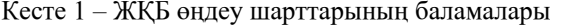

\*Нормативті кесу режимі – бұл қатты монолитті бөлшектерді өңдеуге арналған нормативтік технологиялық құжаттармен ұсынылған стандартты режим. «Жұмсақ» кесу режимі – бұл нормативтік режим негізінде оған өзгерістер енгізе отырып, кесу күштерінің қажетті мөлшерге дейін төмендеуіне әкелетін режим.

**Мақсаты:** Бұл зерттеудің мақсаты өңдеу процесінің технологиялық параметрлерінің өзгеруіне байланысты «жұмсақ» режимдерде кесу күшін басқару мүмкіндіктерін зерттеу және сандық бағалау болып табылады.

«Жұмсақ» кесу режимдерін басқару процедурасының сипаттамасы ЖҚБ өңдеу процестерін автоматтандырылған жобалау идеологиясындағы қажетті компоненттердің бірі болып табылады. Сондықтан жұмыстың күтілетін нәтижелері оларды құрылатын САПР ТП құрамында пайдалануға бағытталған.

Бұл мәселені талқылау кезінде келесі міндеттер шешілді:

1 Кесу күші мен өңдеу режимінің параметрлері арасындағы байланысты сипаттайтын кесу теориясының математикалық моделін талдау.

2 Процесс кесу күшінің талап етілетін шамасымен өтетін «жұмсақ» өңдеу режимі параметрлерінің мәндерін анықтау үшін әдісті таңдау және алгоритмді әзірлеу.

### **Міндеттері:**

Қойылған міндеттер келесі шектеулер аясында шешілді.

1 механикалық өңдеу процесі ретінде «құбыр»типті цилиндрлік ЖҚБ сыртқы бетінің бұрылуы қарастырылды. Бөлшек материалы – орташа көміртекті болат (болат 45);

2 ЖҚБ станокта орнату схемасы – патрон, стандартты үш камералы патронда;

3 нормативтік кесу режимі ретінде жұмыстардағы мәліметтерден таңдалатын режимдер қарастырылды [3-5];

4 Аспап-токарлық өтпелі кескіш, кескішті қайрау: жоспардағы басты бұрыш – 45°; шыңдағы бұрыш – 90°; шыңдағы радиус – 0.5 мм; аспаптық материал-қатты қорытпа Т15К6.

## **Зерттеудің әдістері мен нәтижесі:**

Кесу күшінің өңдеу режиміне тәуелділігін зерттеу кезінде ЖҚБ технологиялық деформациясы факторлардың екі тобына – кесу күшіне және бөлікті құрылғыға бекіту күштеріне байланысты деген болжам қабылданды. Сонымен қатар, өңделетін бөлікке Технологиялық күш жүктемелерін азайту жағдайында белсенді рөл кесу күшіне жатады және қондырғыдағы бөлікті ұстап тұру үшін ең аз жеткілікті бекіту күштері кесу күштеріне байланысты болады. Осыған байланысты, қабылданған шектеулер жағдайында «жұмсақ» өңдеу режимдерін зерттеу кезінде кесу күші параметрі жетекші технологиялық фактор ретінде қабылданады.

Қолданыстағы ғылыми идеяларға сәйкес [5-7], бұрау кезінде Р кесу күшінің есептелген мәні формуламен сипатталады

$$
P = \{Pz, Px, Py\},\tag{1}
$$

<span id="page-22-0"></span>Торайғыров университетінің Хабаршысы, ISSN 2710-3536. Физика-математикалық сериясы. № 3. 2020 Вестник Торайгыров университета, ISSN 2710-3536. Серия физико-математическая. № 3. 2020

мұндағы: Рz-кесу күшінің тангенциалды құраушысы; Рх-кесу күшінің осьтік құраушысы; РУ-кесу күшінің радиалды құраушысы.

Кесу күшінің рz, Рх, Ру компоненттерінің технологиялық жағдайларға тәуелділігі айналдыру процесін эмпирикалық тәуелділіктермен сипаттауға болады

$$
Pz = 100 Cp tx sy Vn Kmp,Px \approx 0,35 PZ,RU 0 0,45 RZ,
$$
\n(2)

мұндағы: РХ, Ру, Рz-кесу күшінің компоненттері, Н; t, s, V – кесу режимінің технологиялық параметрлері: t–кесу тереңдігі, мм, s–кескішті беру, мм/об, V – кесу жылдамдығы, м / мин; Ср, х, у, n - эмпирикалық коэффициенттер; Кмр - өңделетін бөлшектің материалына түзету коэффициенті.

Кесу жылдамдығының өңдеу жағдайларына тәуелділігі, өз кезегінде, арақатынасымен сипатталады

$$
V = Cv \kappa B / Tm TX \, sy,\tag{3}
$$

мұндағы: Т – құралдың төзімділік кезеңі, мин; t – кесу тереңдігі, мм; s-кескішті беру, мм / об; Сv, х, у, m - эмпирикалық коэффициенттер; Кv – өңделетін бөлшектің материалына түзету коэффициенті.

Қатынастар (2, 3) кесу күшінің шамасын анықтайтын технологиялық параметрлердің жалпы жиынында екі ішкі жиындарды бөліп алуға мүмкіндік береді: (а) станок бапталған кезде және станок басқару бағдарламасы бойынша жұмыс істеген кезде мәндері белсенді өзгеруі мүмкін {T, s, V} кесу режимінің вариативті параметрлері; (Б) – статикалық параметрлер с = {Ср, Сv, Т, х, у, m, n, Кмр, Кv}, олардың мәндері бөлшектерді өңдеу процесінде өзгеріссіз қалады. Статикалық параметрлер өңдеу жағдайларының технологиялық контекстін анықтайды және біз шешетін тапсырмада зерттелетін процестен күрделі тұрақтының тұрақты элементтері ретінде қарастыруға болады.

Осыны ескере отырып, «жұмсақ» кесу режимін зерделеу кезінде Р кесу Күшін белсенді басқару мүмкіндіктерін талдау үшін мультипликативті тәуелділікті зерттеумен шектелуге болады (4), онда T, s, V өзгеретін параметрлер дәлелдер болып табылады, ал X, y, n эмпирикалық шамалары осы дәлелдердің салмақ коэффициенттерінің рөлін атқарады:

$$
P = C (tx sy Vn). \tag{4}
$$

<span id="page-23-0"></span>Мұнда с – өңдеу жағдайларының кешенді константасы; t, s, V – кесу режимінің өзгермелі технологиялық параметрлері; x, y, n-T, s, V параметрлерінің эмпирикалық салмақ коэффициенттері.

Кесу күшінің p кесу режимінің параметрлеріне тәуелділігінің сипатын нақтылау үшін T, s, V сандық эксперимент жүргізілді. Өрнек қолданылды (4), онда T, s, V технологиялық параметрлері диапазондарда өзгерді (кест 2, сурет. 1) көміртекті конструкциялық болаттарды бастапқы, жартылай және таза өңдеу сатыларында қайрау кезінде қолданылатын [3-5, 8].

Кесте 2 – tx sy Vn компоненттердің есептік мәндері

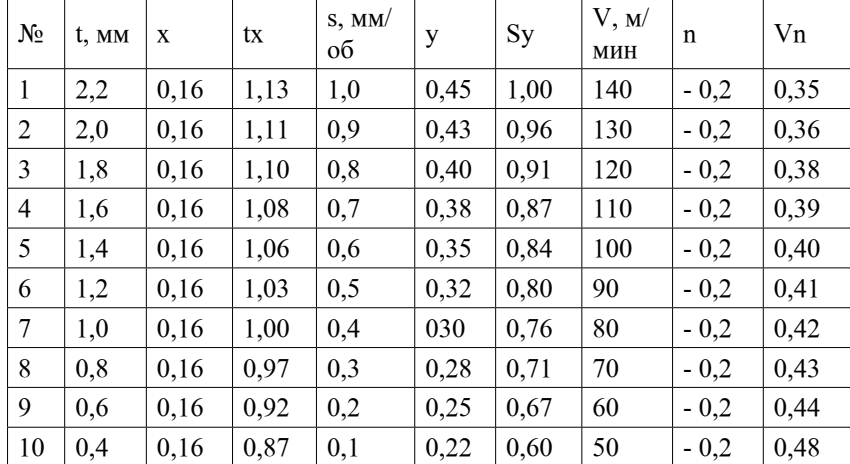

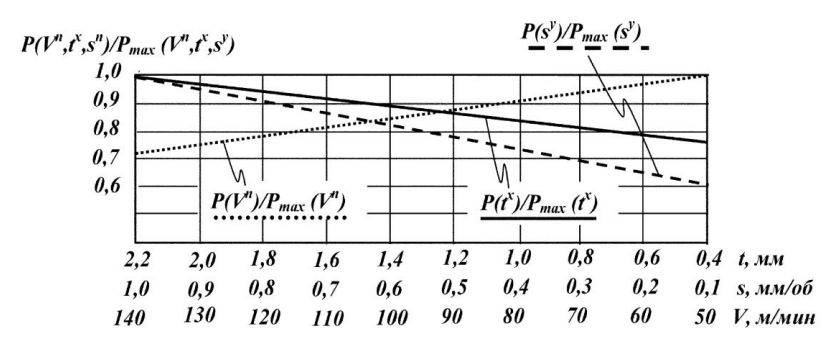

Сурет 1 – Кесу күшінің өңдеу режимінің параметрлеріне қалыпты тәуелділігі.

Тәуелділікті талдау (4) және эксперимент нәтижелері (кесте 2, сурет 1) мынаны айтуға мүмкіндік береді:

1) Егер T, s, V параметрлерінің әрқайсысы 2-кестеде көрсетілген диапазондармен ауытқуды шектей отырып, р кесу күшін азайту бағытында бөлек өзгерсе, онда р кесу күшінің мәнін ∆р(t)=23 %, ∆P(s)=40 %, ∆P(V)=27 % шамаларына төмендетуге болады. Осыған байланысты кесу режимінің параметрлеріне олардың кесу күшінің төмендеуіне әсер ету тиімділігі бойынша артықшылық s→V→t тізбегімен берілуі мүмкін.

2) S, t, V параметрлерінің кесу күшін азайту бағытында жиынтық өзгеруі кезінде p кесу күшінің екі есе төмендеуіне қол жеткізуге болады.

Осылайша, эксперимент нәтижелері S, t, V параметрлерін өзгерту процедурасын p кесу күшін басқару құралы ретінде және нәтижесінде ЖҚБ технологиялық деформацияларын азайту үшін «жұмсақ» кесу режимдерін жүзеге асыру құралы ретінде қарастыруға негіз береді.

Кесу күшінің қажетті шамасын алу үшін «жұмсақ» өңдеу режимі параметрлерінің мәндерін анықтау

«Жұмсақ» кесу режимдерін қамтамасыз ететін S, t, V параметрлерінің мәндерін анықтау процедурасы келесі тұжырымға ие тапсырма ретінде қарастырылуы мүмкін. Бөліктің пішіні мен геометриялық өлшемдері және оны станокта бекіту схемасы көрсетілген. ЖҚБ материалының физикамеханикалық қасиеттері және кесу құралының түрі белгілі. «Жұмсақ» өңдеу режимінің параметрлерінің мәндерін табу қажет, онда бөліктің технологиялық деформациясы рұқсат етілген мәндерден асып кетпейді. ЖҚБ күтілетін технологиялық деформацияларын бағалау құралы ретінде оны өңдеу процесінде бөлікті өңдеу процесін математикалық модельдеу жүйесі қолданылады, мысалы, ANSYS жүйесі [9-10].

Модельдеу нәтижесінде нормативтік кесу режимдерін қолдану кезінде қолайсыз үлкен деформациялардың пайда болуы күтілетіні анықталды делік. Сондай-ақ, бөлікті «реформасыз» өңдеу үшін кесу күшінің белгілі бір мәнге дейін төмендеуін қамтамасыз ету қажет екендігі анықталды.

Р<[P] шарттарын сақтай отырып, р кесу күшімен өңдеудің «жұмсақ» режимін беретін S, t, V параметрлерінің мәндерін табу қажет. Берілген тұжырымдамада тұжырымдалған мәселенің ресми сипаттамасы келесі формада болады.

Мақсатты функция:

 $(P (s, T, V) < [P]) | (s*t*V) \rightarrow max).$  (5)

Шектеулер:

 $P = c^*(tx * sy * Vn)$ , C, x, y,  $n \rightarrow const$ , s, t,  $V \rightarrow \text{var},$  (6) Торайғыров университетінің Хабаршысы, ISSN 2710-3536. Физика-математикалық сериясы. № 3. 2020 Вестник Торайгыров университета, ISSN 2710-3536. Серия физико-математическая. № 3. 2020

 $[s]$ min  $\leq s \leq [s]$ max & s $\geq 0$ ,  $[t]$ min  $\leq t \leq [t]$ max & t>0, [Vmin]  $\leq$ V $\leq$  [V]max & V $>$ 0.

Мұнда [s]min, max, [t]min, max, [V] min, max – машина мен құралдардың технологиялық мүмкіндіктерімен шектелген S, t, V кесу режимінің параметрлерінің минималды және максималды рұқсат етілген мәндері.

Мәселенің ерекшелігі Р функциясының қажетті мәні S, T, V үш тәуелсіз айнымалыға математикалық тәуелділікте (5), бұл мәселені шешу үшін Р (s, T, V) функциясының градиенті бойынша қозғалыспен объективті функцияға дәйекті жақындау принципі қолданылуы мүмкін.

Бастапқы күйде барлық параметрлерге нормативтік мәндер тағайындалады. Р→[P] шарттарын орындауға (5) шектеулерді сақтай отырып, (6) тәуелділіктің қайталанатын циклдік жүгірулерімен дәйекті түрде қол жеткізіледі. Әр жүгірісте S, T, V параметрлерінің біреуі басқалардың өзгермейтін мәні бойынша өзгереді. Вариация (S, t параметрлерін азайту немесе V параметрін арттыру) берілген дискреттілікпен жүзеге асырылады. Вариация тізбегі таңдалған критерий бойынша тағайындалады. Мысалы, егер S, t, V параметрлерінің маңыздылығының өлшемі ретінде өңделетін беттің кедір-бұдырлығының берілген деңгейін қамтамасыз етуді таңдасаңыз, онда реттіліктің артықшылығы келесідей болуы мүмкін:  $V \rightarrow T \rightarrow s$ .

Қойылған есепті шешу нұсқаларының бірі (5, 6) 2-суретте келтірілген алгоритммен сипатталуы мүмкін.

Жоғарыда келтірілген алгоритммен сипатталған шешім автоматтандырылған цифрлық технологиялар негізінде, сондай-ақ номограммаларды осы жерде қарастырылған математикалық формаланған модельдердің графикалық интерпретациясының құралы ретінде қолдана отырып жүзеге асырылуы мүмкін.

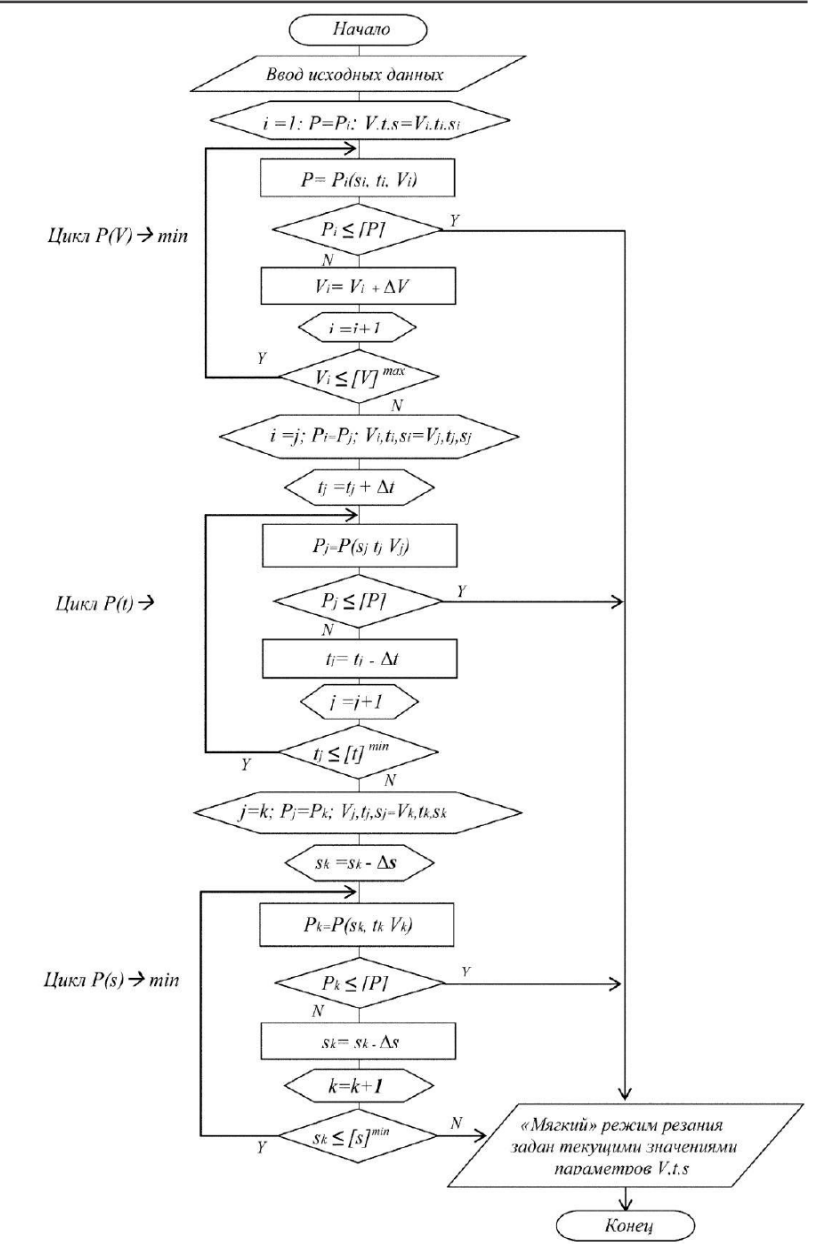

Сурет 2 – «Жұмсақ» кесу режимінің параметрлерін анықтау алгоритмі

## **Қорытынды**

Мақалада қарастырылған мәселені талдау жұқа қабырғалы бөлшектерді механикалық өңдеу тәжірибесі олардың технологиялық деформациясын төмендетудің екі әдісін қалыптастырғанын көрсетеді. Екінші әдіс тартымды, өйткені ол арнайы технологиялық жабдықты құру үшін қосымша уақыт пен өндірістік шығындарды қажет етпейді. Алайда, қазіргі уақытта жалпы кесу теориясының терең іргелі дамуымен кесу режимінің параметрлерінің бақыланатын өзгеруіне байланысты кесу күшін мақсатты басқару мәселесі жеткілікті түрде ресімделмеген күйінде қалып отыр.

## **Пайдаланылған деректер тізімі**

1 **Арбузов, Е. В., Жаргалова, А. Д., Лазаренко, Г. П., Семисалов, В. И.**  токарлық топ станоктарында өңдеу кезінде жұқа қабырғалы бөлшектердің деформациясы туралы сұраққа // Ғылым және білім. ММТУ им. Н. Э. Бауман. 2012. № 4. Кіру режимі: http://technomag.edu.ru/doc/353914. [Электронды ресурс]. – html (өтініш беру күні 14.04.2016).

2 **Гаврюшин, С. С., Жаргалова, А. Д., Лазаренко, Г. П., Семисалов, В. И.** жұқа қабырғалы бөлшектерді механикалық өңдеу шарттарын анықтау әдісі // Жоғары оқу орындарының жаңалықтары. Машина жасау. – 2015. № 11. 53–60 б.

3 **Гузеев, В. И., Батуев, В. А., Сурков, И. В.** Сандық бағдарламамен басқарылатын токарлық бұрғылау-фрезерлік станоктар үшін кесу режимдері. Анықтамалығы. – М.: Машина Жасау, 2007. – 536 б.

4 **Барановский, Ю. В.** металдарды кесу режимдері: анықтамалық. – М.: Машина Жасау, 1972. – 407 б.

5 Анықтамалығы технолог-машиностроителя / 2-х т. / ред. А. М. Дальского, А. Г. Косиловой, Р. К. Мещерякова, А. Г. Суслова. 5-ші басылым. Қайта өңдеу және қосымша – М. : Машина жасау-1, 2001. – 918 Б.

6 **Грановский Г. И., Грановский, В. Г.** Металдарды кесу. – М. : Жоғары мектеп, 1985. – 304 б.

7 **Аршинов, В. А., Алексеев, Г. А**. Металл кесу және кесу құралы. – М. : Машина жасау, 1967. – 500 б.

8 Технологиялық процестер мен өндірістерді автоматтандыру негіздері / / ред. г. Б. Евгенева. М. – ММТУ баспасы. Н. Э. Бауман, 2015. – 441 б.

9 **Гаврюшин, С. С., Барышникова, О. О., Борискин, О. Ф.** Машиналар мен аспаптардың құрылымдық элементтерін сандық талдау (2-ші басылым). – М. : ММТУ баспасы. Н. Э. Бауман, 2014. – 480 б.

10 **Басов, К. А.** ANSYS мысалдар мен тапсырмаларда / Жалпы ред. Д. г. Красковский. – М. : Компьютер Пресс, 2002. – 224 c.

### **References**

1 **Arbuzov, E. V., Zhargalova, A. D., Lazarenko, G. P., Semisalov, V. I**. Tokarlyq top stanoktarynda ondeu kezinde zhuqa qabyrghaly bolshekterdin deformaciyasy turaly suraqqa [On the issue of deformation of thin-walled parts during processing on lathes of the turning group] In Ghylym zhаеne bilim. MMTU im. N. E. Bauman. Elektron. zhurn. 2012. – № 4. Kiru rezhimi: http://technomag. edu.ru/doc/353914. [Electronic resourse]. – html (Date of Acces 14.04.2016).

2 **Gavryushin, S. S., ZHargalova, A. D., Lazarenko, G. P., Semisalov, V. I.**  Zhuqa qabyrghaly bolshekterdi mekhanikalyq ondeu sharttaryn anyqtau аеdisi [Method for determining the conditions for machining thin-walled parts] In zhoghary oqu oryndarynyn zhanalyqtary. Mashina zhasau.  $-2015, -\mathcal{N} \ge 11, 53-60$  p.

3 **Guzeev, V. I., Batuev, V. A., Surkov, I. V.** Sandyq baghdarlamamen basqarylatyn tokarlyq burghylau-frezerlik stanoktar ushin kesu rezhimderi. Anyqtamalyghy. [Сutting modes for turning and drilling-milling-boring machines with numerical control.] – Moscow: Mashina Zhasau, 2007. – 536 p.

4 **Baranovskij, Yu.V.** Metaldardy kesu rezhimderi [Modes of metal cutting]: anyqtamalyq. – Moscow: Mashina ZHasau, 1972. – 407 B.

5 Anyqtamalyghy tekhnolog-mashinostroitelya [Handbook of engineering technologist] / 2 t. / Ed. A. M. Dal'skogo, A. G. Kosilovoj, R. K. Meshcheryakova, A. G. Suslova. 5-shi basylym. Qajta ondeu zhаеne qosymsha – Moscow: Mashina zhasau-1, 2001. – 918 p.

6 **Granovskij, G. I., Granovskij, V. G.** Metaldardy kesu. [Granovsky G.I., Granovsky V.G. Metal cutting] – Moscow: Zhoghary mektep, 1985. – 304 p.

7 **Arshinov V. A., Alekseev G. A.** Metall kesu zhаеne kesu quraly. [Arshinov V. A., Alekseev G. A. Metal cutting and cutting tools.] – Moscow: Mashina Zhasau, 1967. – 500 p.

8 Tekhnologiyalyq procester men ondiristerdi avtomattandyru negizderi [Fundamentals of automation of technological processes and production ]/ / red.g. B. Evgeneva. – Moscow: MMTU baspasy. N. E. Bauman, 2015. – 441 p.

9 **Gavryushin, S. S., Baryshnikova, O. O., Boriskin, O. F.** Mashinalar men aspaptardyn qurylymdyq elementterin sandyq taldau (2-shi basylym). [Numerical analysis of structural elements of machines and devices (2nd edition).] – Moscow: MMTU baspasy. N. E. Bauman, 2014. – 480 p.

10 **Basov, K. A.** ANSYS mysaldar men tapsyrmalarda [ANSYS in examples and problems / zhalpy red. D. g. Kraskovskij. – Moscow: Komp'yuter Press, 2002. – 224 p.

#### *А. Е. Жакупова, О. М. Әбдірахман, Ж. А. Аманкелді*

**О «мягких» режимах резки для обработки тонкостенных деталей** Евразийский национальный университет имени Л. Н. Гумилева, Республика Казахстан, г. Нур-Султан. Материал поступил в редакцию 18.09.20.

*В статье приведен алгоритм расчета технологических параметров «мягких» режимов резания для скручивания тонкостенных деталей. Проведен анализ существующих методов обработки тонкостенных деталей, выявлены недостатки, которые можно решить с помощью создания автоматизированной системы. Авторы установили, что обработка тонкостенных деталей на металлорежущих станках часто сопровождается чрезмерно большой деформацией деталей под действием сил резания. Для предотвращения деформации обычно используют специальные станки. Это приводит к дополнительным производственным затратам. В работе обсуждается возможность предотвращения деформации деталей за счет уменьшения усилий резания с использованием «мягких» режимов обработки. Исследована зависимость силы резания от трех технологических параметров режима обработки-глубины резания, подачи и скорости резания. Установлено, что при изменении параметров режима может быть достигнуто снижение силы резания в два и более раз.*

*Ключевые слова: алгоритм; резка; тонкостенные детали; деформации; режимы резания; сила резания; методы конечных элементов.*

### *A. Zhakupova, O. Abdrakhman, Zh. Amankeldy* **About «soft» cutting modes for processing thin-walled parts**

L. N. Gumilyov Eurasian national university, Republic Kazakhstan, Nur-Sultan. Material received on 18.09.20

*The article presents an algorithm for calculating the technological parameters of «soft» cutting modes for twisting thin-walled parts. The analysis of existing methods of processing thin-walled parts is carried out, and shortcomings that can be solved by creating an automated system are identified. The authors found that the processing of thin-walled parts on metal-cutting machines is often accompanied by excessively large deformation of parts under the action of cutting forces. Special machines* 

Торайгыров университетінің Хабаршысы, ISSN 2710-3536. Физика-математикалық сериясы. № 3. 2020 Вестник Торайгыров университета, ISSN 2710-3536. Серия физико-математическая. № 3. 2020

*are usually used to prevent deformation. This leads to additional production costs. We discuss the possibility of preventing deformation of parts due to the reduction of the cutting forces with the use of soft modes of processing. The dependence of the cutting force on three technological parameters of the processing mode-the cutting depth, feed and cutting speed. It is established that when changing the mode parameters, the cutting force can be reduced by two or more times.*

*Keywords: algorithm; cutting; thin-walled parts; deformations; cutting modes; cutting force; finite element methods.*

СЕКЦИЯ «ИНФОРМАТИКА»

## МРНТИ 04.51.59

https://doi.org/10.48081/CXGH5751

*Г. С. Балгабаева, Б. Мұратбек* Торайғыров университеті, Қазақстан Республикасы, Павлодар қ.

## *Таргетинг – ақпараттық ғасырдың заманауи жолдауы*

*Ұсынылған мақалада әлем статистикасы бойынша заман талабына сай бизнес жоспарын іске асырып табыс табу жолдарының бірі де бірегейі Таргетинг саласы жайлы сөз қозғалады. Қазақстан Республикасында 2020 жылдың 1-Қаңтардағы стасистика бойынша шағын және орта кәсіпкерлік субьектлерінің тіркелгендер саны 1'603'839. Соның ішінде Павлодар өңірінде 53'033 субьект тіркелген. Осы кәсіпкерлердің жартысынан көбі базарларда, аулаларда, қала көшелерінде жарнама қағаздарын іліп, плакаттар жабыстырып қала көркі мен тазалығына, экологиясына зиянын тигізу қаупі бар. Себебі жыл мезгілдеріне байлансыты қала ішіне орналастырылған қағаз материалдар желден ұшып кетеді, жауыннна езіліп реңі бұзылады және тағы да басқа теріс әсерін береді. Ал таргетинг саласы бұл ол қылықтардың барлығын тоқтатады.*

*Кілтті сөздер: таргетинг, бизнес, кәсіпкер, заманауи бизнес;*

**Кіріспе.** «Базарда сауда сататынбыз... Күннің ыстығында шатырдың астына жасырынып ал қыстың суық күндері жылы киім кисекте қолдарымыз дірілдеп, ыстық шай ұстап күнделікті нәпақамызды табу үшін далада жұмыс жасайтынбыз» Осындай сөздерді саудагер отбасынан шыққан әр бір адам біледі. Бұл сөздерді бұрындары, бала кездерінен бастап ата-анасынан естіп өсті. Ия бұл бұрынғының ойы мен тұрмыс тіршілігі ретінде ғана қалыптасу қажет. Яғни жылдың төрт мезгілінде ыстықпен суыққа шыдап азды көпті пайда табу системасын өткен шаққа қалдырып кейін жас ұрпаққа тек тарих ретінде айтып отыратын кез келді.

Ғылыми тұрғыда әлем сағат сайын, сәт сайын тың жаңалықтар мен адамзат тарихына өзгеріс енгізуде. Ақпарат алмасу мен әлемдік жаңалықтар қағаз газетте емес қолымыздағы ұялы, сымсыз телефондардан бізді кез келген уақытта хабардар етіп отыр. Кез келген күрделі тапсырмалар мен логикалық құрылымды түрдегі, жүйелік мәселелерді оңтайлы орындап, шешімін табатын программаларда күннен күнге көбейүде. Бұл үрдістер жалпы адамзатқа мәлім. Технология -ол еңбек, адамның физикалық күшін үнемдеу мақсатында әрі жұмыс жасау үрдісін жылдамдату барысында ойлап жасалған материалдық құралдар. Заман ағымына сай әрине барлығы дерлік бұл «технология» терминіне бойсынысты. Онымен қатар ақпарат алмасу саласыда ХХ-ғасырдың соңғы кезеңінен ХХІ – ғасырдың басынан бастап осы күнге дейін көптеген жетістіктерге айқын жетті. Әлеуметтік желілер жалпыға қол жетімді болып, кез келген жастағы адамдар оның қыр сырын меңгере алды. Бірақ толық қанды меңгерді деп айту қиын. Ашық көзбен атағанда Facebook, Instagram, Messenger, WhatsApp, Telegram, Twitter, YouTube тағы басқа әлеуметтік желілерде тек уақытын өткізу үшін, қызықты вайндар мен пайдалы да пайдасыз видеолар көрумен оларға лайк коментария қалдырумен шектеледі. Өздеріне ең пайдалы қыры деп: алысты жақындатып жақындарымен қарым қатынаста болуды ғана толық айта алады. Ал шын мәнісінде олар өзгелерге пайда табуға мүмкіндік жасауда. Нақты дәлелдерге сүйене келе біздің лайк, коментарий тіпті жай ғана өзгелердің салған видеосын көрүіміз арқылы Facebook күніне миллиондар жасайды. Бұл қалай дейсіз бе? Жауабы оңай...бұл Таргетинг деп аталады.

Таргетинг дегеніміз (ағыл. target – мақсат) – белгілі бір аудитория бойынша ғана сіздің жарнамаңызды әлеуметтік желіде көрсету. Ал Таргетинг пен айналысатын адам таргетолог. Мысалыға қарапайым адам тұрғысында алып қарайық. Ол Facebook немесе Instagram желісінде басқалардың историясын немесе жаңалықтар парағын (news feed) бақылап отыр және кей бір өзіне ұнаған топ виделарға немесе кез келген сала бойынша жасалған жарнамаларға ұнату(лайк) басады. Ал келесі жағында сол адамның басқан ұнату(лайк) арқылы әлеуметтік желі ақша көзін ашып пайда көруде. Біздің босқа, пайдасыз дүниеге арнайтын алтын уақытымызды қып-қызыл ақшаға өзгертуде. Бұл тек әлеуметтік желіге келер пайдасы. Ал сол жарнаманы сізге ұсыну арқылы өз жағдайын қамтамасыз етудегі тарап Таргетолог.

Таргетологтар қазіргі қоғамдағы сұранысқа ие мамандардың бірі. Олар күніне не бәрі 3-4 сағат жұмыс жасап өзге саладағы кей адамдардың 3-4 күндік еңбек табысын жасай алады. Әрине бұл ұзақ уақыттық ізденіс пен зор еңбектің жемісі.

Білікті мамандармен өзіндік еңбекке деген ынталы болудың ұштасуы арқылы пайда болған табыс көзі. Ол үшін не бәрі компьютер мен

<span id="page-28-0"></span>Торайғыров университетінің Хабаршысы, ISSN 2710-3536. Физика-математикалық сериясы. № 3. 2020 Вестник Торайгыров университета, ISSN 2710-3536. Серия физико-математическая. № 3. 2020 жылдамдығы жақсы интернет желісі жеткілікті. Білім деңгейін жетілдіру арқылы пайда табатын бұл салада басты рөлде бизнесмендер мен әр түрлі деңгейдегі сала өкілдері маңызды орын алады. Кеңінен айтқанда сізде жаңа ой мен бизнес жоспар болды. Сіз оны жүсеге асырып сатылымға шығара бастадыңыз.

Әрине бастапқыда оңай болмайды. Сіз жарнама жасадыңыз, жеңілдіктер ұсындыңыз, жақындарыңызға тараттыңыз. Бірақ айтарлықтай пайда әкелмеді. Сол аралықта сіз уақыттан, еңбек жасау күшіңізден, айналымға салған қаражатыңыз бен өзіңізге арнайтын уақыттан ұтыласыз. Себебі сіз қаншалықты сапалы әрі пайдалы өніміңізді нарыққа салсаңызда ол жайлы хабардар әрі керектенетін клиент жоқ болады. Бұл буынсыз жерге пышақ салғанмен бірдей әрекет.

Таргетинг саласында бұл мәселелер мен тығырықтарды шешу өте оңай. Уақыт, қаражат, денсаулық және жақындарыңызға арнайытын жеке уақытыңызды да үнемдей аласыз. Сенімді таргетологқа тапсыру арқылы немесе өзіңіз таргетинг саласы жайлы білім алу арқылы нарыққа салар өніміңізден еселеп пайда көруге болады. Әрине бұл жерде қатаң еске сақтар жағдайлар бар. Бастысы сатуға шығарылатын заттарға гарантия яғни кепілдік болуы керек, жеткізіп беру жүйесіде қарастырылып тапсырыс беру байланыс телефоны жеке дара болу керек. Бұлар сіздің бизнесіңіздің сенімді әрі қысқа уақытта дамып кетуіне өзіндік үлесін қосады.

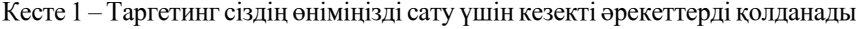

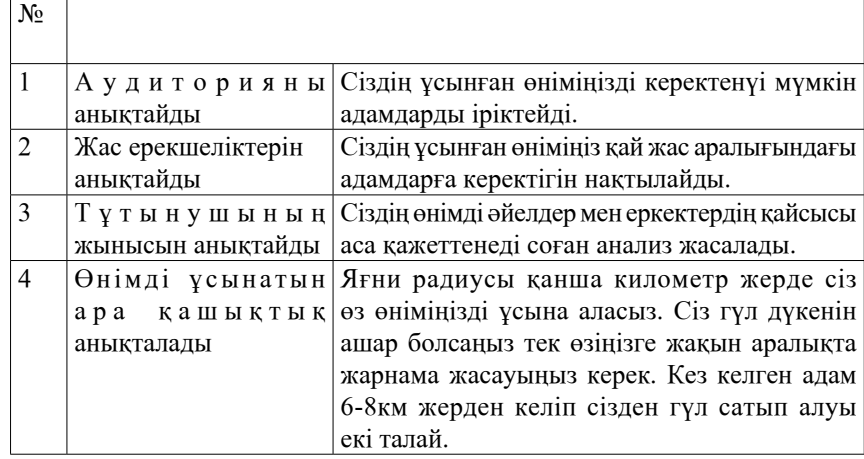

 $56$  57 Осындай кезеңдердің барлығын толық қанды өтуден кейін жарнама аясы кеңейетін болады. Бір күнде сіздің таргет арқылы жасаған жарнамаңыз

арқылы минимум 30-40 адам өнімді сатып алу үшін хабарласатын болады. Бұл үшін жарнама уақытын 3 күнге созып орта есеппен 2800-6000₸ аралығында әлеуметтік желіге төлем жасайсыз. Ақысына сіз ұсынған өніміңізді қысқа уақыт ішінде сатып, товардың келесі партиясын қабылдайсыз. Осылайша бастаған бизнесіңіз өрге домалайтын болады. Таргетинг арқылы жарнама жасаудың тағыда бір тиімді құрылғысы ол байланыс құралы ретінде жұмыс жасайды. Нақтарақ айтқанда әлеуметтік желіге жүктеген пост, фото, видеоларға өзіңізбен байланысу сілтемесін қосуға болады. Анығырақ (подробные) батырмасын басу арқылы сатып алушы тарап өнім ұсынушы тараптың жеке сайтына немесе ватсап желісіне жедел түрде жете алады. Бұл функцияны TapLink деп атайды. Таргет жарнама мен таплинкті бірге қолдану арқылы нарықта кез келген өнімді сұранысқа ие етіп мол деңгейде пайда көзін ашуға болады

**Зерттеудің нысаны:** Заман талабына сай әрекет ету.

**Зерттеудің пәні:** Таргетинг- ақпараттық ғасырдың заманауи жолдауы. **Мақсаты:**

Сауда жасауды байырғы жолымен жүріп жатқан саудагерлерге ақпарат ғасырының заман талабына сай бизнес жасау жолдарын көрсету. Бизнес бастағысы келседе қорқыныш сезімі басым адамдардың шығармашылық тұрғысынан бизнес жасауға насихаттау. Өңіріміздегі кәсіпкерлер санын өзірүге аз да болса әсеп ету.

### **Міндеттері:**

- Заманауи технологиялармен толық қанды танысу;

- Заман талабына сай білім деңгейін жетілдіру;

- ХХІ-ғасырда заман талабына сай бизнес жүргізудің жаңа әдістерін игеру.

### **Зерттеудің әдістері мен нәтижесі**

Қазіргі кезеңде таргетинг термині көптің қызығушылығын тудырып жиі қолданысқа кіре бастады. Заман талабына сай бұл сала көптеген бизнесмендердің және жаңадан бизнес бастап жатқан жас кәсіпкерлерге үлкен тиімдлік береді. Өрістен қалсаңда- көштен қалма дейтін Қазақ елі үшін ақпарат заманында, заман талабына сай табыс табу деңгейіне кәсіби тұрғыда өз әсерін берүге мүмкіншілігі жоғары. Бұл айтылған мәліметтерді бүгінгі таңда әлемдік деңгейде орын алып жатқан «Ковид-19» вирусынан анықтауға болады. Яғни карантиндік режимде үйден шықпай өз өнімдерін әлеуметтік жеді арқылы тапсырыс қабылдап, жеткізіп беруінде.

### **Қорытынды**

Материалды тұрғыда өмір сүру деңгейнің жоғарғы сатыда болуы әр адам үшін өзіндік маңызы бар орын алады. Адамдар тарихи кезеңдерде тірі қалу үшін, мықтылардан жеңіліп әлсіз болып қалмауы үшін соғысқан, алыстағы

туыстарына хабарласу үшін хат жазып, жазған хатына айлап, жылдап бір жауабын алған. Бұл құбылыстар жоғарыда айтылғандай Тарихта яғни бізге дейінгі кезеңдерде орын алған. 21 ғасыр еңбек пен білімнің заманы. Ақылды жүйелер күн санап дамып әлемді өзгертерлік жаңа идеалар пайда болуда және одан адамдар қалыс қалмауы керекті. Бірақ адамзаттың қаншалықты деңгейі заманға сай дамып келгені бір ақ сәтте анық көрінді. Әлем тарапында Covid-19 вирусы тарап, жаппай карантиндік режим ұстанылған кезеңдерде халық арасында оның ішінде базарларда, сауда орталықтарында жұмысын жүргізуші үлкенді кіші өндіруші, жеке бизнесмендер белгілі деңгейде шарасыздығын көрсетті. Көпшілік арасында ашық сауда жасауға дағдыланған саудагерлер карантиндік режимде белгілі көлемде шығынға ұшырағаны белгілі. Басты себеп, әрине заман талабына сай экономиканы ақпараттық жүйелермен ұштастыра алмауында. Сол себепті бизнеспен айналысушы тарап кез келген жағдайларда оңтайлы шешім қабылдап, жаңашылдыққа бейім болуы керек. Уақыт, сапа, өтімділік, тұтынушы табу, жарнама жасау сынды жолдармен бизнес өрісін кеңейту үшін Таргет басты міндет атқаратын көмекші екендігін білген жөн.

Материал 18.09.20 баспаға түсті.

### **Пайдаланылған деректер тізімі**

1 [https://kk.m.wiktionary.org/wiki/Таргетинг](https://kk.m.wiktionary.org/wiki/���������) – [Электрондық ресурс]. 2 [https://books.google.kz/](https://books.google.kz/books?id=D6D7DwAAQBAJ&pg=PT1&dq=������&hl=ru&sa=X&ved=2ahUKEwihnpWgo9rsAhVxkIsKHcIJAPYQ6AEwAXoECAQQAg#v=onepage&q=������&f=false) [Wgo9rsAhVxkIsKHcIJAPYQ6AEwAXoECAQQAg#v=onepage&q=таргет&f=false](https://books.google.kz/books?id=D6D7DwAAQBAJ&pg=PT1&dq=������&hl=ru&sa=X&ved=2ahUKEwihnpWgo9rsAhVxkIsKHcIJAPYQ6AEwAXoECAQQAg#v=onepage&q=������&f=false) –

[Электрондық ресурс].

3.Таргет без воды Авторы: Григорий Бирюков. 4 [https://taplink.cc/birzhan\\_muratbyek](https://taplink.cc/birzhan_muratbyek) – [Электрондық ресурс].

### **References**

1 https://kk.m.wiktionary.org/wiki/Таргетинг – [Electronic resourse]. 2 [https://books.google.kz/](https://books.google.kz/books?id=D6D7DwAAQBAJ&pg=PT1&dq=������&hl=ru&sa=X&ved=2ahUKEwihnpWgo9rsAhVxkIsKHcIJAPYQ6AEwAXoECAQQAg#v=onepage&q=������&f=false) [Wgo9rsAhVxkIsKHcIJAPYQ6AEwAXoECAQQAg#v=onepage&q=таргет&f=false](https://books.google.kz/books?id=D6D7DwAAQBAJ&pg=PT1&dq=������&hl=ru&sa=X&ved=2ahUKEwihnpWgo9rsAhVxkIsKHcIJAPYQ6AEwAXoECAQQAg#v=onepage&q=������&f=false) –

[Electronic resourse].

3 Target without water. Authors: Grigory Biryukov.

4 [https://taplink.cc/birzhan\\_muratbyek](https://taplink.cc/birzhan_muratbyek) – [Electronic resourse].

<span id="page-29-0"></span>Торайгыров университетінің Хабаршысы, ISSN 2710-3536. Физика-математикалық сериясы. № 3. 2020 Вестник Торайгыров университета, ISSN 2710-3536. Серия физико-математическая. № 3. 2020

*Г. С. Балгабаева, Б. Мұратбек* **Таргетинг – это современный посыл информационного века** Торайгыров университет»,

Республика Казахстан, г. Павлодар Материал поступил в редакцию 18.09.20.

*Согласно мировой статистике, таргетинг – один из способов заработка за счет реализации современного бизнесплана. По статистике Республики Казахстан на 1 января 2020 года количество зарегистрированных субъектов малого и среднего бизнеса составляет 1 603 839 человек. В Павлодарской области зарегистрировано 53'033 субъекта. Более половины этих предпринимателей рискуют навредить внешнему виду, чистоте и экологии города, развешивая рекламные щиты и плакаты на рынках, во дворах и улицах города. Это связано с тем, что в зависимости от времени года размещенные в городе бумажные материалы уносятся ветром, раздавливаются дождем, обесцвечиваются и имеют другие негативные эффекты. Цель таргетинга – прекратить все эти действия.*

*Ключевые слова: таргетинг, бизнес, предприниматель, современный бизнес.*

## *G. S. Balgabayeva, B. Muratbek*

### **Targeting is a modern message of the information age**

Toraighyrov University, Republic of Kazakhstan, Pavlodar. Material received on 18.09.20.

*In this article according to world statistics, one of the ways to earn money by implementing a modern business plan is unique in the field of targeting. According to the statistics of the Republic of Kazakhstan as of January 1, 2020, the number of registered small and medium businesses is 1'603'839. 53'033 subjects are registered in Pavlodar region. More than half of these entrepreneurs are at risk of harming the beauty, cleanliness and ecology of the city by hanging billboards and posters in markets, yards and city streets. This is due to the fact that, depending on the seasons, paper materials placed in the city are blown away by the wind, crushed by rain, discolored and have other negative effects. And the field of targeting is to stop all these actions.*

*Keywords: targeting, business, entrepreneur, modern business;*

## Торайғыров университетінің Хабаршысы, ISSN 2710-3536. Физика-математикалық сериясы. № 3. 2020 Вестник Торайгыров университета, ISSN 2710-3536. Серия физико-математическая. № 3. 2020 МРНТИ 50.05.13

https://doi.org/10.48081/XDWN6819

## *Ж. Б. Жуманов, Б. Б. Исабекова*

Торайгыров университет, Республика Казахстан, г. Павлодар

## *СОЗДАНИЕ САЙТА С БАЗОЙ ДАННЫХ НА ОСНОВЕ FRONTEND И BACKEND*

*В этой статье показано, как создан сайт с базы данных, и какими инструментами и технологиями используются в современной IT индустрии, а также работу FrontEnd и BackEnd разработки.*

*Ключевые слова: сайт, база данных, FrontEnd, BackEnd разработка, IT индустрия.*

### **Введение**

Веб-разработка это процесс создания сайтов и веб-приложений, который состоит из множества этапов. Создание веб-сайта это плодотворный творческий проект, увлекательный и полезный как для приобретения востребованных навыков, так и отличный способ попробовать себя в новом деле и поделиться опытом с большим числом людей [1-4].

Любой сайт состоит из пользовательской и серверной частей. На странице в интернете виден текст, кнопки, панели, изображения и видео. Можно по сайту перемещаться, свободно изучать контент. Это пользовательская часть сайта и результат труда frontend-разработчика: визуализация, интерактивность и понятность интерфейса. Здесь виден красивый дизайн, подсвеченные кнопки и интересную типографику, сайтом удобно пользоваться. Но что внутри, код программы, этого не видно.

### **Материалы и методы**

За логику, работоспособность и правильное функционирование сайта отвечает серверная часть, которая скрыта от пользователя. Ее созданием занимается backend-разработчик, а управлять может только администратор сайта через специальный интерфейс.

Любой запрос, который делает пользователь, передается на сервер. Вся работа происходит там. Запрос обрабатывается, фильтруется, а ответ отправляется обратно. Backend-разработка отвечает за правильное выполнение этого процесса [1].

60 61 Возьмем в качестве примера обычный компьютер. Вы свободно перемещаетесь по файлам и папкам, можете удалять и изменять информацию,

добавлять новую, делать все, что хотите. Но в серверную часть для вас доступ закрыт. Компьютер скрывает папки с системными файлами, чтобы пользователь не наделал глупостей и не повлиял на его правильную работу. Примерно то же самое происходит с сайтом. Вам доступны только те части, которые не влияют на его работу. То есть вы можете пользоваться продуктом, но не имеете доступа к коду.

Серверная и пользовательская часть взаимосвязаны. И могут дать хороший результат, то есть понятный и функциональный сайт, только когда работают слаженно.

Взаимодействие frontend- и backend-разработки похоже на слаженную работу человеческого тела и нервной системы. Подкожные рецепторы посылают информацию в мозг. Он обрабатывает полученные данные и отправляет ответный импульс, заставляя тело реагировать.

Есть несколько клиентов. Клиентами могут быть обычные браузеры на компьютере или мобильном устройстве. Один из клиентов – браузер вашего компьютера. Вы хотите получить информацию из интернета. Делаете запрос: вводите ваш вопрос в поисковик Yandex или Google. Сразу же открывается страница с необходимой вам информацией.

Как это работает на самом деле? Ваш клиент, он же браузер, отправляет запрос на сервер. Сначала на сервер пользователя – frontend. Frontend-сервер (компьютер) обрабатывает запрос, выбирает backend-сервер, который в данный момент свободен, и отправляет ему запрос из браузера. Backendсервер обрабатывает запрос, обращается к базе данных и посылает ответ на запрос обратно frontend-серверу. А frontend, так как он отвечает за удобство пользователя, уже отображает ответ на запрос в виде HTML-страницы [1].

За пользовательскую часть сайта отвечает frontend-разработка. Главная задача разработчика – создать понятный интерфейс, с которым будет легко работать. Frontend – это не только дизайн, но и код, который помогает взаимодействовать с пользователем.

За содержание сайта отвечает язык гипертекстовой разметки HTML. Это не язык программирования, но он поможет наполнить сайт необходимой информацией и расположить ее в нужных частях страницы. Все, что вы видите на сайте, – это HTML-файл. Но просто HTML-страница без оформления выглядела бы очень скучно и непривлекательно. Поэтому, чтобы оформить сайт, сделать его приятным для восприятия, нужен инструментарий CSS. Самые широкие возможности, включая адаптивности дизайна и анимацию, предоставляет версия HTML5, на которую сегодня и стоит ориентироваться.

CSS оформление сайта это язык, отвечающий за отображение HTMLдокумента. С его помощью верстка визуальной части сайта упрощается, у <span id="page-31-0"></span>него появляется определенный стиль. А чтобы добавить интерактивности и динамики, например, мигающие кнопки, можно использовать JavaScript.

JavaScript, интерактивность сайта, это полноценный язык программирования, который в веб-разработке используется для оживления сайта.

jQuery - фреймворк языка JavaScript это библиотека с набором готовых функций, которые упрощают написание JavaScript-кода. Фреймворк позволяет не писать код заново, а подобрать подходящую часть из готового набора

Разработанный нами сайт хранит информации о студентов. Здесь со стороны FrontEnd работано с чистым кодом (HTML, CSS и JavaScript) и без конструкторов (например, WordPress). Со стороны BackEnd работано с NoSQL нереляционным базы данных, а именно с MongoDB. В создании сервера было выбрано Node JS с быстрым фреймворком Express JS. На данный момент если выбирать Node JS, то он превосходит, во-первых, своей скоростью и возможность подключении множество npm пакетов. Во-вторых, знание языка JavaScript дает каждому выбирать Node JS. И, выбор редактора кода это уже определяется по удобству каждого разработчика.

В этой разработке в первую очередь была разработана вся структура внешней части сайта с абсолютной FrontEnd работы. Как пример покажу краткий принцип работы самой главный страницы, а именно вход и регистрации на сайт. Структура внешней страницы показано на 1 – рисунке.

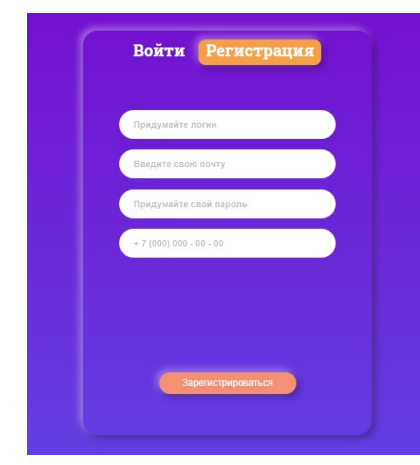

Рисунок 1 – страница Регистрации (FrontEnd)

Дизайн сайта разработан с помощью программы «Figma». Вся часть работы FrontEnd работы здесь присуствует а именно HTML разметки и для нее написано стилизация страницы с помощью технологий препроцессора SASS. JavaScript здесь только для переключения между пунктом «регистрацией» и пунктом «войти». Чтоб регистрация и вход выполняла свою работу здесь уже идет работа BackEnd части.

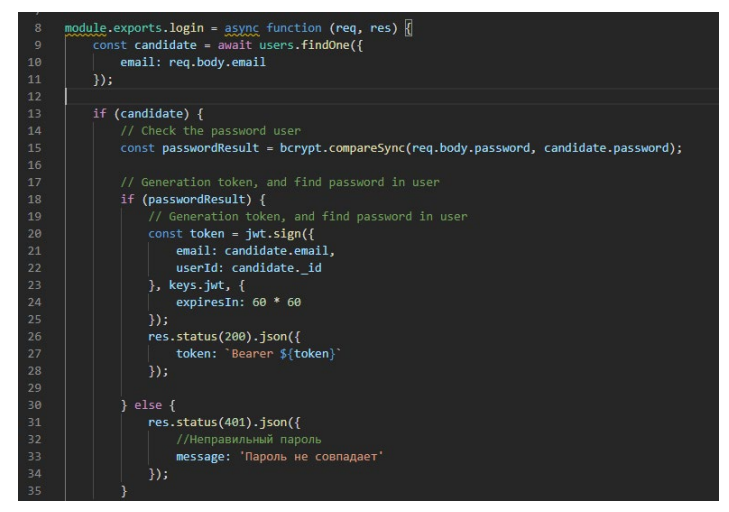

Рисунок 2 – Код работы страницы входа (BackEnd)

Все отправки данных пользователя идет к сервису «MongoDB Atlas». В этой части работы идет несколько установок npm пакетов, а это именно «bcrypt js» и «jsonwebtoken». Bcrypt js предназначена для шифрование пароля каждого пользователя, а jsonwebtoken при входе пользователя на серверную часть отправляется токен, чтоб она проверялась, есть ли такой пользователь в базы данных. Вся работа BackEnd части проверялась с помощью программы «Postman», а именно работы с запросами. Например, post, delete, get и.т.д.

### **Выводы**

62 63 Таким образом, для работы с базой данных на сайте имеются несколько проблем. Во-первых это недостаточно знание npm пакетов, ведь их очень много, во-вторых не планирование структуры BackEnd в части работы. Потом для каждого начинающего разработчика писать чистый код проблематично, ведь для быстроты работы сайта и сервера нужно грамотно и оптимизировано написать свой код. Если выбрать между FrontEnd и BackEnd, то во-первых, конечно же, легче будет создавать сайт, во вторых этот вариант нам даст работу с базой данных и работу сайта с пользователями. В статье написан

пример работы сайта для работы с базой данных для пользователей на примере работы FrontEnd и BackEnd разработчиков.

#### **Список использованных источников**

1 Frontend- и backend-разработка на примере создания сайтов [Электронный ресурс] – https://zen.yandex.ru/media/skillbox/frontend-ibackendrazrabotka-na-primere-sozdaniia-saitov-5bae6230e8cd2300a939f479.

2 Современный учебник JavaScript [Электронный ресурс]. – [https://](https://learn.javascript.ru/) [learn.javascript.ru/](https://learn.javascript.ru/)

3 Учебник JavaScript [Электронный ресурс]. – <https://nodejs.org/en/>

4 HTTP Status Codes [Электронный ресурс]. –<https://httpstatuses.com/>

### **References**

1 Frontend-back backend-saıttardy qurý mysalynda ázirleý Frontend-and backend-development on the example of creating websites [Electronic resource] https://zen.yandex.ru/media/skillbox/frontend-i-backendrazrabotka-na-primeresozdaniia-saitov-5bae6230e8cd2300a939f479

2 JavaScript Qazirgi oqýlyq Modern JavaScript textbook [Electronic resource] <https://learn.javascript.ru/>

3 JavaScript oqýlyq [JavaScript tutorial][Electronic resource] [https://nodejs.](https://nodejs.org/en/) [org/en/](https://nodejs.org/en/)

4 HTTP Status Codes [Electronic resource] <https://httpstatuses.com/>

Материал поступил в редакцию 18.09.20.

#### *Ж. Б. Жуманов, Б. Б. Исабекова*

## **Frontend және Backend негізіндегі мәліметтер базасы бар сайт құру**

Торайғыров университеті, Қазақстан Республикасы, Павлодар қ. Материал 18.09.20 баспаға түсті.

*Бұл мақалада деректер базасынан сайттың қалай құрылғаны және қазіргі IT индустриясында қандай құралдар мен технологиялар қолданылатыны, сондай-ақ FrontEnd және backend әзірлемелерінің жұмысы көрсетілген.* 

*Кілтті сөздер: сайт, дерекқор, FrontEnd, BackEnd әзірлеу, IT индустрия.*

64 64 65 and 2012 12:30 and 2012 12:30 and 2012 12:30 and 2012 12:30 and 2012 12:30 and 2012 12:30 and 2013 12:30 and 2013 12:30 and 2013 12:30 and 2013 12:30 and 2013 12:30 and 2013 12:30 and 2013 12:30 and 2013 12:30 and

*Zh. B. Zhumanov, B. B. Issabekova*

**Creating a website with a database based on Frontend and Backend** Toraighyrov University, Republic of Kazakhstan, Pavlodar Material received on 18.09.20.

*This article shows how to create a website from a database, and what tools and technologies are used in the modern IT industry, as well as the work of FrontEnd and BackEnd development.* 

*Keywords: website, database, FrontEnd, BackEnd development, IT industry.*

СЕКЦИЯ «НАУЧНО-МЕТОДОЛОГИЧЕСКИЕ ИССЛЕДОВАНИЯ ПО ОТРАСЛЯМ»

МРНТИ 14.01.29

### https://doi.org/10.48081/SZJW8061

## *И. М. Бапиев<sup>1</sup> , Н. Б. Утегенов<sup>1</sup> , А. О. Гимеден<sup>2</sup>*

1 Жангир хан университет, Республика Казахстан, г. Уральск; 2 Западно-Кахахсьанский университет имени Махамбета Утемисова, Республика Казахстан, г. Уральск.

## *Способы применения IT-средств в дистанционном обучении*

*В данной статье рассматриваются информационные технологии как средство для дистанционного образования. Для этого были сравнены традиционные способы обучения с основными образовательными технологиями дистанционного обучения. Рассмотрены плюсы и минусы, преимущества и недостатки получения образования на расстоянии. Так же были исследованы некоторые информационные образовательные технологии, такие как сетевые образовательные технологии, системы управления базами данных (Oracle, SQL server), технология «электронного учебника».*

*Множество взрослых людей не всегда имеют возможность и желание посещать занятия в вузах. К основным причинам данного обстоятельства относится, например, наличие семьи, семейных обязанностей и постоянной работы. С учетом этих реалий появляется другая альтернатива – возможность интерактивного обучения с использованием глобальной сети Интернет.*

*Традиционные методы обучения в настоящее время утратили свою эффективность. Поиск новых путей и методов передачи знаний и навыков позволит нам идти в ногу с постоянно меняющейся средой вокруг нас. Новые образовательные технологии помогут не только преодолеть ограничения времени и пространства, но и качественно усвоить большие объемы информации и знаний. При этом важную роль в содействии модернизации образования играют те образовательные технологии, которые основаны на современных информационных технологиях.*

*Ключевые слова: информационные технологии, IT-средства, дистанционное обучение.*

#### **Введение**

В данное время преподаватель высшего учебного заведения обязан в своей деятельности применять дистанционные образовательные технологии. Иначе, если он не владеет основами организации электронного обучения, то теряет в профессиональном сообществе свои конкурентные преимущества. Также становится малоинтересным студентам, так как в способах общения у него отсутствует такое важное качество, как мобильность.

Очевидно, что у такого педагога для взаимодействия с обучающимися нет возможности создать другое - виртуальное образовательное пространство [1].

Согласно авторам [2-4], дистанционное обучение базируется на пяти основных «китах», к которым относятся: корпоративный подход и маркетинговое продвижение, педагогический дизайн, управление обучением, образовательные технологии.

В свою очередь к основным образовательным технологиям можно отнести:

Сетевые образовательные технологии;

Технологии виртуальных и удаленных лабораторий;

Технологию «Электронного учебника».

Множество взрослых людей, как правило, не всегда имеют возможность и желание посещать занятия в вузах, традиционных аудиториях. К основным причинам данного обстоятельства относится, например, наличие семьи, семейных обязанностей и постоянной работы. С учетом этих реалий появляется другая альтернатива – возможность интерактивного обучения с использованием глобальной сети Интернет. Эта возможность отличается тем, что даёт гораздо более обширный спектр коммуникаций, материалов для учебы и возможностей оценки качества обучения.

Другая причина, которая особенно ярко проявилась в текущем году, это карантинные меры, вызванные ухудшением эпидемиологической ситуации, как в целом в мире, так и в нашей стране.

Процесс, который длится на протяжении всей нашей жизнедеятельности – это обучение. Этот процесс очень важен для успешного участия человека во всех аспектах жизни демократического общества, таких как гражданская, экономическая, культурная и социальная составляющая.

Результатами непрерывной учебной деятельности является развитие целого ряда учебных навыков и поведения.

Все члены правового общества имеют доступ к обучению. Процесс обучения предполагает, как права, так и обязанности всех задействованных сторон. К ним относятся как сами учащиеся, так и другие соответствующие образовательные организации и лица, которым поручено осуществлять контроль над процессом обучения [6].

В основе технологии дистанционного обучения лежат инструменты информационных технологий. К ним относятся: веб-серверные технологии, гипертекст, мультимедиа, электронная почта, вебинары, онлайн конференции. К образовательным или педагогическим технологиям относятся: электронные учебники, удаленные и виртуальные учебные классы и лаборатории, видеолекции, тренажеры и специфические технологии информационного взаимодействия.

Менеджмент дистанционного обучения представляет собой особую систему управления учебной деятельностью. Данная система содержит ряд подсистем: авторизация пользователя в системе, распределение прав доступа и паролей пользователей, учет и анализ учебной нагрузки, учет успеваемости студентов вуза.

Важной составляющей электронной образовательной среды является педагогический дизайн. Педагогический дизайн – это искусство создания учебного материала, необходимого элемента электронной образовательной среды. В педагогическом дизайне также особое место отводится разработке контроля учебной деятельности. К учебным материалам электронной образовательной среды относятся мультимедийные презентации, видеолекции, вебинары, дискуссионные форумы и другие электронные ресурсы.

Корпоративное обучение представляет собой обучение сотрудников компании с учетом особенностей и стратегии по специально разработанным программам с необходимой адаптацией.

К задаче маркетингового продвижения дистанционного обучения относится развитие рынка услуг данной образовательной технологии [2]. Кроме того, изучаются скрытые механизмы и мотивы поведения потребителей рынка услуг обучения на расстоянии.

Материалы и методы дистанционного обучения.

Инновационная педагогика существует наряду с традиционной педагогикой. Педагогическая деятельность на основе инноваций осуществляется в условиях разделения социума на государство и общество, а также разделении самого общества на слои, классы, группы и т.п.

Данное разделение объясняет появление у разных людей множество отличающихся друг от друга представлений о путях и формах личностного развития. Представлений о том, какие методы обучения и воспитания следует использовать и какие при этом цели можно будет достигнуть.

Торайғыров университетінің Хабаршысы, ISSN 2710-3536. Физика-математикалық сериясы. № 3. 2020 Вестник Торайгыров университета, ISSN 2710-3536. Серия физико-математическая. № 3. 2020

Эти запросы общества обуславливают появление педагогических инновационных практик. Они ориентированы в большей степени не на простое выполнение госзаказа, а на разработку новых идей, форм и норм развития как общественного, так и личностного сознания. Данное обстоятельство позволяет утверждать, что любое инновационное изменение является авторской, персонифицированной школой [6].

Использование информационных и коммуникационных технологий способствует повышению качества образования. Мир технологий позволяет учащимся и поставщикам обучения использовать свои огромные ресурсы для достижения поставленных целей. Совместное обучение и самообучение основанное на применении современных информационных технологий станет более эффективным.

В современном мире показателями успешного обучения являются не только наличие определенных академических навыков, но и навыков саморегуляции и совместного обучения. Поэтому, сегодня наиболее конкурентоспособные те специалисты, которые имеют возможность руководить и направлять свое обучение. Мобильные технологии в мультимедийном режиме позволяют обучать вне рамок, ограниченных временем и пространством. Некоторые исследования [6-7] показали, что использование данных технологий способствуют увеличению энтузиазма студентов к обучению.

Доступ к качественному образованию является потребностью для сотен миллионов людей в различных странах. Данная потребность недостаточно полно удовлетворена посредством традиционных методов и средств обучения. Очевидно, что рост возможностей неформального обучения является необходимым для систем государственного образования.

Для категории людей у которых есть работа, семья, которую надо содержать или имеются другие личные обстоятельства, а также для людей с ограниченными физическими возможностями идеально подходит онлайн или дистанционное обучение. Можно учиться даже за границей, не покидая свое местожительство. Доступными для учебы стали престижные университеты разных континентов. Условием дистанционного обучения является возможность доступа к интернету с хорошей пропускной способностью. Благодаря данной возможности можно посещать онлайн-аудитории, получать консультации и вести дискуссии со своими однокурсниками и преподавателями как в офлайн, так и в онлайн режиме.

В таблице 1 приводится сравнительная характеристика традиционного и дистанционного обучения.

Таблица 1 – Сравнительная характеристика традиционного и дистанционного обучения

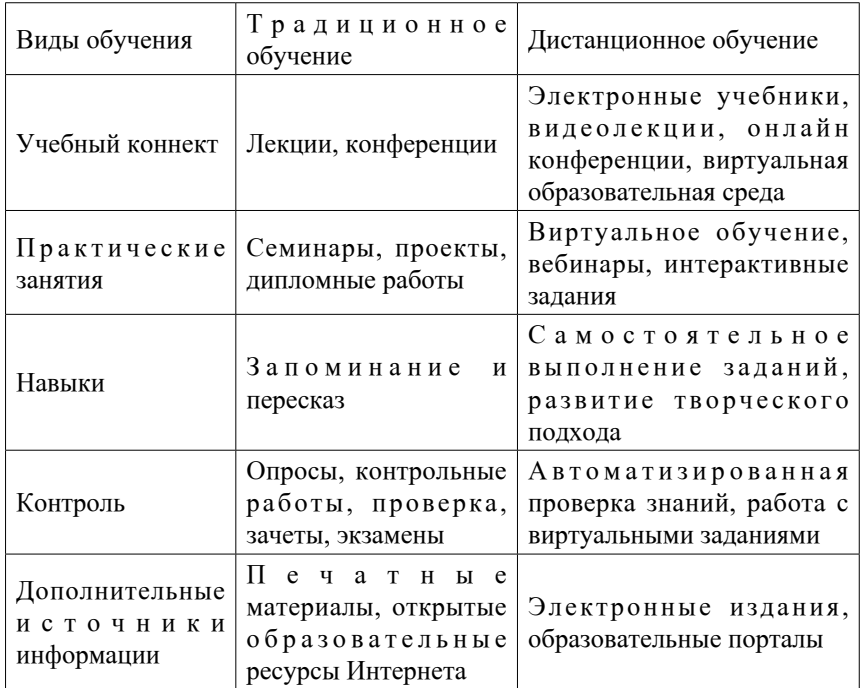

В основе современного дистанционного обучения лежат следующие элементы:

- среда передачи информации (почта, телевидение, радио, информационные коммуникационные сети);

- методы обучения, которые зависят от технической среды передачи информации.

70 and the state of the state of the state of the state of the state of the state of the state of the state of the state of the state of the state of the state of the state of the state of the state of the state of the sta Дистанционно можно учиться как по определенному графику, так и в собственном темпе. Преимущество технологии дистанционного обучения заключается в способности адаптации. Онлайн-обучение позволяет в текущем режиме учиться и одновременно, без отрыва от учебы, совершать другие виды деятельности. В большинстве случаев нет фиксированных сроков для выполнения учебных заданий. Фиксированными датами, как правило, являются даты сдачи экзаменов и даты оплаты за обучение. В отличии от обучения в традиционном колледже или вузе, образование посредством интернета более доступно. Но это не всегда так, поскольку условия обучения определяются каждым университетом самостоятельно [6].<br>70

Результаты и обсуждение сетевых образовательных технологий.

При условии применения современных средств информационных технологий идеи получения образования на расстоянии приобретают особую популярность как в целом мире, так и в Казахстане в частности. Дистанционное образование может решить проблемы обучения и повышения квалификации тех людей, которые по тем или иным причинам лишены возможности посещать занятия в аудиториях вуза. Таким образом, благодаря стремительному росту объема полезной для успешной трудовой деятельности информации, а также в связи с непрерывным развитием как самих информационных технологий, так и соответствующих им технических средств, очевидно, что дистанционное образование становится очень актуальным в наше время.

Сетевые технологии на основе глобальных компьютерных сетей являются техническим фундаментом дистанционного образования. Одной составляющей частью из всех тех возможностей, что могут предложить данные технологии в процессе дистанционного обучения, является электронная почта. Кроме того, с помощью глобальной сети Internet все желающие могут принимать участие в конференциях и семинарах, а также в процессе обучения использовать различные информационные ресурсы, такие как, справочники, таблицы, электронные каталоги и другие графические, аудио- и видео-материалы. Практически доказано, что сеть Internet как средство дистанционного обучения, даёт возможность использовать достаточное количество инструментов обучения и тестирования, позволяет осуществлять общение между преподавателями и студентами [3].

Несмотря на это нельзя утверждать, что компьютер является полноценной заменой «живого» преподавателя. В процессе обучения компьютер используется в качестве средства. Руководить образовательным процессом, как и прежде должен сам преподаватель. Дистанционное обучение на основе сетевых технологий даёт возможность осуществлять дифференцируемый подход, при котором учитывается степень усвоения изучаемого интервала и уровень достижения промежуточных целей. Кроме того, студент в соответствии с его уровнем подготовки, самостоятельно может выбрать индивидуальный режим усвоения учебного материала.

Передовые средства мультимедиа позволяют сделать процесс дистанционного обучения более наглядным и интересным. Технология мультимедиа даёт возможность использовать все учебные материалы (текст, презентации, изображения, графики, таблицы, аудио и видео записи), а также анимации в интерактивном режиме.

Несмотря на стадию становления и «молодой» возраст дистанционного образования, данная технология обучения имеет огромные перспективы. В

Торайғыров университетінің Хабаршысы, ISSN 2710-3536. Физика-математикалық сериясы. № 3. 2020 Вестник Торайгыров университета, ISSN 2710-3536. Серия физико-математическая. № 3. 2020 отличии от простой передачи студентам нужной информации посредством глобальной сети, необходимо разработать такое электронно-методической пособие, которое позволило бы обучающимся самостоятельно получать знания и совершенствовать свои навыки.

В дистанционном образовании через глобальные сети при разработке электронных пособий необходимо уделять внимание не только их содержанию, но и интерактивным средствам и методам, которые позволят студентам обучаться более творчески и самостоятельно.

В сети Интранет возможно использовать любое число серверов, содержимое страниц которых просматривается с помощью браузеров других компьютеров. В отличие от глобальной сети, вход в локальную сеть открыт для любого пользователя данной сети. В сети Интранет для внешних пользователей накладывается ограничение к доступу информации. К некоторым видам информации ограничение к доступу могут иметь также и часть пользователей локальной сети. Также как и в глобальной сети Internet любой компьютер в локальной сети имеет свой IP-адрес для связи как внутри локальной сети, так и вне её. Обмен информацией между компьютерами локальных и глобальной сети осуществляется с помощью специальных устройств, так называемые маршрутизаторы (routers) и коммутаторы (switches). Сервера локальных сетей разделяются на типы: Web, Mail, FTP, Proxy и другие. Как правило, под английскими аббревиатурами имён данных серверов скрываются названия компьютерных программ.

Архитектура Web-серверов локальных сетей аналогична архитектуре глобальных сетей. Web-серверы локальных сетей также размещают на своих страницах информацию, организуют доступ к ней и осуществляют ее поиск. Почтовый сервер Mail-сервер даёт возможность обмениваться электронной почтой, а также организует рассылку информации согласно списку. Отсылая сообщение электронной почтой можно прикрепить вложенный компьютерный файл, который содержит какую-либо мультимедийную информацию.FTP-сервер (File Transfer Protocol – Протокол передачи файлов) хранит файлы, которые необходимы пользователю для соответствующей деятельности. Особых требований, отличных от требований к Web-серверам глобальных сетей, к образовательным Web-серверам нет. Быстродействие и необходимый объем памяти этих серверов зависит от количества хранимой информации. При больших объемах данных, для качественной работы серверов, рекомендуется использовать систему RAID. Данная система позволяет обеспечить быстрый доступ к информации, которая хранится на нескольких жёстких дисках. Дублирование этой информации производится с целью повышения надежности сервера. База данных занимает особое место в системе дистанционного образования вуза. Специальные программы, так

называемые СУБД (системы управления базами данных) могут создавать и использовать для работы базы данных. Одной из таких систем является Oracle, которая создает корпоративные базы данных большой мощности. Рынок программных продуктов представлен предложениями СУБД от нескольких крупных мировых IT-компаний, например, компания Microsoft предлагает свою СУБД – SQL-server.

Платформу электронной образовательной среды можно развернуть на Web-сервере дистанционного обучения. Данная технология позволит разместить в сети, а также распространить учебные курсы. Кроме того, необходимо обеспечить изучение учебного материала в интерактивном режиме. Также сетевые технологии дистанционного обучения позволяют осуществлять взаимодействие студентов с администрацией, преподавателями и друг с другом.

Все дидактические средства, входящие в состав электронной образовательной среды, создаются на основе IT-технологий. К данным средствам относятся: электронные учебники, сборники задач, тесты, тренажёры, виртуальные лаборатории.

Несомненно, что в процессе обучения очень важную роль играют коммуникации онлайн и офлайн типов, как между студентами и преподавателями, так и между самими студентами. Очевидно, что, состояние человека, изолированного от преподавателей и однокурсников, сопровождается неприятными субъективными психическими ощущениями или переживаниями. Информационное взаимодействие при сетевой технологии обучения основано на следующей совокупности приемов, процедур, средств и методов: электронная почта, форумы, чаты, аудиои видеоконференции. Далее более подробно рассмотрим основные «корпускулы», или дидактические учебные средства, которые можно использовать в технологии дистанционного обучения [8].

Термин «электронный учебник» появился относительно недавно, но уже прочно занял свои позиции в нашем лексиконе. Данный термин, разными людьми, в зависимости от индивидуальных качеств каждого, трактуется по-разному. Так что же понимают под электронным учебником?

Некоторые из авторов электронный учебник рассматривают как обычный учебник, снабженный иллюстрациями, только не на бумажном носителе, а в электронном формате. Переход между различными частями такого учебника осуществляется с помощью гиперссылок. Другая часть авторов сравнивают электронный учебник с неким универсальным комплексом. Данный комплекс является автоматизированной обучающей системой или электронным учебным курсом. Он включает в себя теоритическую часть, практические задания, систему оценки знаний, а также лабораторный практикум. Есть авторы, которые расширили понятие электронный учебник. Дополнили его возможностью поиска информации из конкретной области знаний, приблизив к понятию «электронная библиотека».

Наиболее полное определение электронному учебнику, на наш взгляд, в своём исследовании дала Л. Х. Зайнутдинова [2, 7]. Проанализировав большое количество работ различных авторов, она сделала вывод, что электронный учебник – это обучающая программная система комплексного назначения, которая обеспечивает полноту и непрерывность дидактического цикла процесса обучения. Отсюда следует, что электронный учебник содержит теоритическую часть, обеспечивает тренировочную учебную деятельность и контроль уровня усвоения учебного материала. В дополнении к этому, электронный учебник даёт возможность поиска информации, осуществляет математическое и имитационное моделирование, обладает различными функциями сервиса. Также электронный учебник должен устанавливать интерактивную обратную связь с обучаемым. По мнению Л.Х. Зайнутдиновой именно таким вот универсальным средством обучения должен быть современный электронный учебник.

Разработка электронного учебника – это не простой и творческий процесс, которые не поддаётся жесткой регламентации. В открытом доступе имеются различного рода рекомендации по созданию таких учебников. Данные рекомендации касаются типологических моделей и форм учебника, проектирования пользовательского интерфейса, разработки систем самоконтроля, редактирования, защиты авторских прав и т.д.

Если электронный учебник построен по модульному принципу, то в состав его модулей, по мнению авторов [2, 5] должны входить следующие взаимосвязанные элементы:

Информационные учебные элементы с гипертекстом и гипермедиа;

Учебные элементы с наглядными обучающими кадрами;

Учебные элементы, содержащие динамические демонстрации;

Учебные элементы предназначенные для осуществления самооценки достижений в текущем образовательном процессе;

Учебные элементы, предназначенные для формирования практических и профессиональных навыков;

Учебные элементы с содержанием справочной информации (таблицы, классификаторы, карты и т.п.)

Элементы, позволяющие осуществлять поиск необходимой информации;

Элементы сопровождения учебной дисциплины (оглавлении, список сокращений, рекомендации, глоссарий, список использованной литературы и т.п.)

Торайғыров университетінің Хабаршысы, ISSN 2710-3536. Физика-математикалық сериясы. № 3. 2020 Вестник Торайгыров университета, ISSN 2710-3536. Серия физико-математическая. № 3. 2020

Вышеописанная структура электронного учебника вполне соответствует определению Л. Х. Зайнутдиновой. Электронный учебник – это новое средство обучения, с новыми возможностями в процессе получения образования, а не просто отрывок книги в электронном формате. Электронный учебник не только предоставляет информацию студенту, но и служит особой средой, в которую погружен обучающийся. Является моделью, с помощью которой он проверяет полученные результаты. Содержит средства оценки его знаний и осуществляет навигационную деятельность в информационном потоке. В результате бурного развития информационных технологий произошел естественный переход учебника от бумажного формата к электронному.

Наиболее привычным путём усвоения материала электронного учебника, является линейный маршрут. При этом, также, как и в учебнике на бумажном носителе, информация просматривается от начала к концу, а у студента отсутствует свобода выбора. Основная масса преподавателей придерживается подобного способа построения электронного учебника. Данный выбор обусловлен консервативностью и настороженным отношениям к новациям. Порой при изучении теоритической части возникает потребность ознакомления с дополнительным материалом, на который имеется ссылка в тексте, например, название работы другого автора или какой-либо её фрагмент. Кроме того, может появиться необходимость получить информацию, например, из справочника, словаря, нормативнотехнической документации, иллюстрации, демонстрации и т.п. Таким образом учебный материал должен иметь гибкую структуру, которая под управлением преподавателя или в результате выбора студента, способна изменять «маршрут движения» по электронному учебнику [9, 10].

Выводы и предложения:

Традиционные методы обучения в настоящее время утратили свою эффективность. Поиск новых путей и методов передачи знаний и навыков позволит нам идти в ногу с постоянно меняющейся средой вокруг нас. Новые образовательные технологии помогут не только преодолеть ограничения времени и пространства, но и качественно усвоить большие объемы информации и знаний. При этом важную роль в содействии модернизации образования играют те образовательные технологии, которые основаны на современных информационных технологиях.

В данной статье подробно рассмотрены три технологии дистанционного обучения. А именно:

1 Сетевые образовательные технологии;

2 Технологии виртуальных и удаленных лабораторий;

3 Технология «Электронного учебника».

Для повышения эффективности дистанционного обучения необходимо также дополнить данные технологии технологией виртуальных учебных классов и технологией сетевого общения.

### **Список использованной литературы**

1 **Абдуллаев, С. Г.** Оценка эффективности системы дистанционного обучения [Текст] // Телекоммуникации и информатизация образования. –  $2007. -$  No 3. – C. 85–92.

2 **Аверченко, Л. К.** Дистанционная педагогика в обучении взрослых [текст] // Философия образования. – 2011. – № 6 (39). – С. 322–329.

3 **Бапиев, И. М., Утегенов, Н. Б.** Современные информационные технологии и их использование в дистанционном обучении [Текст] // Вестник ПГУ Серия физико-математическая. – 2019. – № 2. – С. 94–102. ISSN: 1811-1807.

4 **Балашова, Ю. В.** Особенности личностного развития студентов при дневном и дистанционном обучении [текст] // Среднее профессиональное образование. – 2009. – № 6. – С. 74–75.

5 **Боброва, И. И.** Методика использования электронных учебнометодических комплексов как способ перехода к дистанционному обучению [текст] // Информатика и образование. – 2009. – № 11. – С. 124–125.

6 **Вайндорф-Сысоева, В. Е., Грязнова, Т. С., Шитова, В. А.** Методика дистанционного обучения : учебное пособия для вузов. – М. : Юрайт, 2017. – 194 с.

7 **[Гурьев](https://www.litres.ru/sergey-gurev-12190489/), С. В.** Современное дистанционное обучение : Монография. – М. : РУСАЙНС, 2018. – 118 с.

8 Гаевская, Е.Г. Технологии сетевого дистанционного обучения : Учебное пособие. – СПб. : Ф-т филологии и искусств СПбГУ, 2017. – 85 с.

9 **Крук, Б. И.** Избранные главы теории и практики дистанционного обучения. – Ridero, 2017. – 200 с. – ISBN 978-5-4485-1217-9.

10 **Мухамадиева, К. Б.** Применение тренажеров в системе дистанционного обучения // Молодой ученый. – 2014. – № 17. – С. 32–33. - URL [Электронный ресурс] [https://moluch.ru/archive /76/12802/](https://moluch.ru/archive%20/76/12802/) (Дата обращения 22.10.2020).

## **References**

1 **Abdullayev, S. G.** Otsenka effektivnosti sistemy distantsionnogo obucheniya [Evaluation of the effectiveness of the distance learning system] In Telekommunikatsii i informatizatsiya obrazovaniya. – 2007. – № 3. – P. 85–92.

Торайғыров университетінің Хабаршысы, ISSN 2710-3536. Физика-математикалық сериясы. № 3. 2020 Вестник Торайгыров университета, ISSN 2710-3536. Серия физико-математическая. № 3. 2020

2 **Averchenko, L. K.** Distantsionnaya pedagogika v obuchenii vzroslykh [Distance pedagogy in adult education] // Filosofiya obrazovaniya. – 2011. – №  $6(39)$ . – P. 322 – 329.

3 **Bapiyev, I. M., Utegenov, N. B.** Sovremennyye informatsionnyye tekhnologii i ikh ispol'zovaniye v distantsionnom obuchenii [Modern information technologies and their use in distance learning] In Vestnik PGU. – ISSN : 1811- 1807. Seriya fiziko-matematicheskaya. – 2019. – № 2. – P. 94–102.

4 **Balashova, YU. V.** Osobennosti lichnostnogo razvitiya studentov pri dnevnom i distantsionnom obuchenii [Features of personal development of students in full-time and distance learning] In Sredneye professional'noye obrazovaniye.  $-2009. - N_2 6. - P. 74-75.$ 

5 **Bobrova, I. I.** Metodika ispol'zovaniya elektronnykh uchebnometodicheskikh kompleksov kak sposob perekhoda k distantsionnomu obucheniyu [Method of using electronic educational and methodical complexes as a way of transition to distance learning] // Informatika i obrazovaniye. – 2009. –  $\mathbb{N}_{2}$  11. – S. 124–125.

6 **Weindorf-Sysoeva, V. Ye., Gryaznova, T. S., Shitova, V. A.** Metodika distantsionnogo obucheniya : uchebnoye posobiya dlya vuzov. [Distance learning methods: textbooks for universities]. – Moscow : Yurayt, 2017. – 194 p.

7 **Gur'yev, S. V.** Sovremennoye distantsionnoye obucheniye : monografiya. [Modern distance learning: monograph]. – Moscow : RUSAYNS, 2018. – 118 p.

8 **Gayevskaya, Ye. G.** Tekhnologii setevogo distantsionnogo obucheniya : Uchebnoye posobiye. [Technologies of network distance learning: A textbook] - SPb : F-t filologii i iskusstv SPbGU, 2017. – 85 p.

9 **Kruk, B. I.** Izbrannyye glavy teorii i praktiki distantsionnogo obucheniya. [Selected chapters of theory and practice of distance learning] – Ridero, 2017. - 200 p. – ISBN 978-5-4485-1217-9.

10 **Mukhamadiyeva, K. B.** Primeneniye trenazherov v sisteme distantsionnogo obucheniya [Application of simulators in the distance learning system] In Molodoy uchenyy.  $-2014. - N_2 17. - S$ . 32–33. [Electronic resourse]. – URL https://moluch.ru/archive /76/12802/ (Data of Acess: 22.10.2020).

Материал поступил в редакцию 18.09.20.

*И. М. Бапиев<sup>1</sup> , Н. Б. Утегенов<sup>1</sup> , А. О. Ғимеден<sup>2</sup>*

## **Қашықтықтан оқытуда IT-құралдарды қолдану тәсілдері**

1 Жәңгір хан университеті, Қазақстан Республикасы, Орал қ.; 2 М. Өтемісов атындағы Батыс Қазақстан университеті, Қазақстан Республикасы, Орал қ. Материал 18.09.20 баспаға түсті.

Торайғыров университетінің Хабаршысы, ISSN 2710-3536. Физика-математикалық сериясы. № 3. 2020 Вестник Торайгыров университета, ISSN 2710-3536. Серия физико-математическая. № 3. 2020

*Бұл мақалада ақпараттық технологиялар қашықтан білім беруін құралы ретінде қарастырылады. Ол үшін оқытудың дәстүрлі тәсілдері мен қашықтан оқытудың негізі білім беру технологиялары салыстырылды. Қашықтан білім алудың жағымды және жағымсыз тұстары, артықшылықтары мен кемшіліктері қарастырылды. Сонымен бірге жүйелік білім беру технологиялары, мәліметтер базасын басқару жүйелері (Oracle, SQL server), электрондық оқулық технологиясы сияқты ақпараттық білім беру технологиялары зерттелді.*

*Көптеген ересек адамдардың ЖОО сабақтарына қатысуға мүмкіндіктері болмайды. Бұл жағдайдың негізгі себептеріне, мәселен, жанұясының болуы, отбасылық міндеттер және тұрақты жұмысы болуы мүмкін. Осыларды ескере отырып, басқа альтернатива пайда болады – бұл Ғаламтор жаhандық жүйесін қолданып интерактивті оқыту мүмкіндігі.*

*Оқытудың дәстүрлі әдістері казіргі танда өз тиімділігін жоғалтуда. Білім мен дағдыларды берудің жаңа жолдары мен әдістерін іздеу бізге айналамыздағы өзгермелі ортаға сай болуымызға мүмкіндік береді. Жаңа окыту технологиялары уақыт пен кеңістік шектеулерін жоюға ғана емес, ақпарат пен білімнің ауқымды көлемі сапалы меңгеруге де көмектеседі. Бұл жерде білім беру модернизациясына ықпал етуде маңызды рөлді заманауи ақпараттық технологияларға негізделген білім беру технологиялары алады.*

*Кілтті сөздер: Ақпараттық технологиялар, IT-құралдар, қашықтықтан оқыту.*

#### *I. Bapiyev<sup>1</sup> , N. Utegenov<sup>1</sup> , A. Gimeden<sup>2</sup>*

### **Ways to use IT-tools in distance learning**

1 Zhangir khan University, Republic Kazakhstan, Uralsk; 2 Makhambet Utemisov West Karaganda Univers3ty, Republic Kazakhstan, Uralsk. Material received on 18.09.20.

*In this article we are going to consider information technologies as a distance education tool. For this purpose, traditional education and main educational tools of distance education were compared. Pros and cons, advantages and disadvantages of a distance education were considered. Also some information educational technologies were studies, such as*  *network educational technologies, base management system (Oracle, SQL server), technology of «electronic textbook».*

*A lot of adults don't always have a possibility or a wish to go to university classes. One of the main reasons for it are, for instance, having a family, family responsibilities or a permanent job. Considering that other alternative takes place – the possibility of online learning using the internet.* 

*Traditional methods of teaching lost its effectiveness in the present times. Searching of news ways and methods of passing knowledge and skills will let us keep pace in our constantly changing world. New educational technologies will help us not only to overcome time and space limitations, but also to learn more information and knowledge. Wherein the important role in modernization of education plays the educational technologies that based on modern information technologies.*

*Keywords: information technologies, IT-tools, distance learning.*

МРНТИ 50.49.37

### https://doi.org/10.48081/FEYE3592

## *Б. Б. Ерғазы, Б. Б. Исабекова, Ж. Б. Исабеков*

Торайгыров университет, Республика Казахстан, г. Павлодар

## *РАЗРАБОТКА АВТОМАТИЗИРОВАННОГО РАБОЧЕГО МЕСТА ИНЖЕНЕРА ПО ОБСЛУЖИВАНИЮ КОМПЬЮТЕРНОЙ ТЕХНИКИ*

*В статье представлен пример разработки информационной системы с целью повышения эффективности работы инженера по ремонту и обслуживанию компьютерной техники. Показаны достоинства и недостатки информационной системы, поставлены ее цели и задачи, общий алгоритм функционирования системы.*

*Ключевые слова: информационная система, автоматизированное рабочее место, компьютерная техника, алгоритм.*

### **Введение**

Организация производства на предприятии предполагает эффективное и рациональное сочетание процессов труда работника с информатизацией образовательного процесса для выполнения административных планов с лучшими количественными и качественными показателями при наиболее целесообразном использовании выделенных предприятию трудовых, материальных и финансовых ресурсов.

Для предприятий и учреждений образовательного характера, как и для всех других отраслей в любом предприятии, задачами каждого учреждения являются: обеспечение высокого уровня организации труда и производства; внедрение новых информационных технологий; повышение эффективности в подборе персонала с широким применением автоматизированных систем управления; улучшение условий труда; повышение производительности, совершенствование нормирования и стимулирования труда сотрудников предприятия [1,2].

80 and the set of the set of the set of the set of the set of the set of the set of the set of the set of the set of the set of the set of the set of the set of the set of the set of the set of the set of the set of the se **Материалы и методы**. Одной из важных проблем в каждом учреждении является организация и сопровождение образовательного процесса, который предполагает развитие информационных систем управления и их использование в условиях развития современных информационных технологиях.

Торайғыров университетінің Хабаршысы, ISSN 2710-3536. Физика-математикалық сериясы. № 3. 2020 Вестник Торайгыров университета, ISSN 2710-3536. Серия физико-математическая. № 3. 2020

Актуальность темы исследования заключается в том, что в условиях развития современных информационных технологий и внедрения компьютерных систем обработки информации и управления объективную необходимость приобретает разработка информационной системы с целью повышения эффективности работы инженера по ремонту и обслуживанию компьютерной техники.

Основной недостаток – недостаточное развитие систем информатизации и автоматизации информационных процессов, так например, информационные потоки, поступающих от нижнего уровня инженера по обслуживанию и ремонту компьютерной техники к начальнику информационных технологий, далее к верхнему уровню администрации подразделения проводятся вручную. Поэтому в целях повышения уровня автоматизации есть необходимость разработки автоматизированного рабочего места для инженера по обслуживанию и ремонту компьютерной техники.

Недостатками информационного потока является средний уровень информатизации в образовательном учреждении, отсутствие программных средств для заполнения различного рода документации и ведения списка имеющегося компьютерного оборудования, данное обстоятельство понижает скорость обработки, передачи и формирования информации, способствующий высокой степенью несоответствия информации между сотрудниками отдела. Проблемы, которые были выявлены в результате исследования проведенной работы по анализу документооборота и информационных потоков, носят организационный и информационный характер, данный факт влечет за собой недостоверную и несвоевременную информацию, так как проводятся вручную через заполнение различных документов, файлов и бумажных бланков.

Для этого предложить следующие мероприятия, которые предполагают повысить эффективность работы данного учреждения, улучшению качества и производительности труда:

– повышение профессионального и квалификационного уровня работников, которое способствует увеличению объемов производства, улучшению качества работы, делает предприятие более устойчивым и мобильным на рынке;

– совершенствование по развитию автоматизированных систем управления учреждением, в частности инженера по обслуживанию и ремонту компьютерной техники;

– разработка, внедрение и освоение нового программного обеспечения.

Обоснование необходимости разработки компьютерной системы для учета деятельности инженера по обслуживанию и ремонту компьютерной техники в образовательном учреждении обусловило выявить ряд недостатков в системе его работы. Основными недостатками в процессе работы инженера по обслуживанию и ремонту компьютерной техники являются:

– ручная документированность работы, вследствие этого снижается достоверность обработанной информации;

– неэффективная работа инженера по обслуживанию и ремонту компьютерной техники ввиду отсутствия оперативной информации в электронном формате отчетов различного характера;

– ручное составление списков комплекса технических средств за определенный период, месяц, квартал, год, что занимает большую часть времени;

– рутинная работа заполнения журнал входящих заявок.

Рациональное использование рабочего времени, сокращение его непроизводительных затрат, повышение коэффициента эффективности работы инженера по обслуживанию и ремонту компьютерной техники улучшить систему работы с использованием разрабатываемого программного обеспечения [3,4].

Ведение такого делопроизводства является обязанностью инженера по компьютерному оборудованию. Неудовлетворительно поставленная работа по учету компьютерного оборудования, и других показателей неминуемо отражается на деятельности образовательного учреждения в целом. В результате ошибок сотрудников затрудняется принятие правильных решений, снижается эффективность отдела работы в целом.

Изучение всех уровней предметной области деятельности инженера по ремонту компьютерной техники и компьютерного оборудования, взаимодействия с другими подразделениями образовательного учреждения привело к проектированию и разработке данного программного обеспечения.

При разработке автоматизированного рабочего места системы учета компьютерного оборудования и журнала о выполненных работах, а именно в колледже преследовались следующие цели и задачи, определяющие необходимость в автоматизации исследуемого объекта – деятельности инженера по учету и обслуживанию компьютерномго оборудования.

Целью создаваемой компьютерной системы явилась автоматизация документации работы инженера по компьютерному оборудованию для достижения поставленной цели, были определены задачи.

Задачи представляют собой комплекс устранения ручной работы инженера по компьютерному оборудованию также значительных затрат рабочего времени.

#### **Задачи**

**–** необходимость своевременного заполнения данных о характеристиках компьютерной техники;

Торайғыров университетінің Хабаршысы, ISSN 2710-3536. Физика-математикалық сериясы. № 3. 2020 Вестник Торайгыров университета, ISSN 2710-3536. Серия физико-математическая. № 3. 2020

– формирование отчетов о документации отдела информационных технологий, в частности инженера по компьютерному оборудованию, без допущения ошибок в заполнении;

– формирование актуальной, достоверной и своевременной информации в вышестоящее руководство.

Для определения функций компьютерной системы была изучена характеристика существующей системы управления IT подразделений и ее взаимосвязи между структурными подразделениями

Для реализации целей и задач компьютерной системы было предложено выполнение следующих функций:

– внесение и редактирование данных заполнения списков компьютерной техники и компьютерного оборудования;

– внесение информации о новом компьютерном оборудовании;

– заполнение журнала ремонта компьютерного оборудования;

– регистрация данных для ремонта и замена оборудования:

– заправка картриджей;

– приобретение расходных материалов;

– просмотр и выведение отчетов в формат Excel средствами технологии объектно–ориентированного программирования.

Первым этапом является разработка общего алгоритма функционирования системы.

Автоматизированное рабочее место инженера по ремонту компьютерного оборудования по учету техники и выполняемых работах позволяет производить следующие операции по учету данных отдела информационных технологий в образовательном учреждении [5,6]:

– оформлять отчеты об имеющемся компьютерном оборудовании;

– оформлять отчеты о статусе компьютерного оборудования;

– вводить, редактировать, удалять данные о компьютерном оборудовании;

оформлять отчеты по множительному и компьютерному оборудованию по закрепленным материально ответственным лицам.

Реализуемые функции разработанного программного обеспечения компьютерной системы представляют собой основными составляющими компонентами существующей системы управления отдела информационных технологий, в частности деятельности инженера по ремонту компьютерного оборудования.

Реализация целей и задач компьютерной системы представляет собой выполнение следующих функций:

– внесение и редактирование справочной информации для данных заполнения списков моделей компьютерной техники и компьютерного оборудования, статуса ремонтных работ;

– внесение и редактирование информации о новых моделях компьютерного оборудования;

– заполнение данных для текущего ремонта работ: данные об отделах, выполняемой ремонтной работы, неполадок по моделям и типу компьютерного оборудования;

– внесение и редактирование данных о методах устранения компьютерного оборудовании;

– просмотр, фильтрация данных о ремонте и вывод отчетной информации в формат Excel;

– регистрация данных для ремонта и замена оборудования в журнале ремонта компьютерного оборудования;

просмотр и выведение отчетов в формат Excel средствами технологий объектно–ориентированного программирования.

Главное меню программы представляет собой выполнение вышеперечисленных функций инженера по ремонту компьютерного оборудования.

Разработка структуры (модули/подсистемы) программного обеспечения и решений по организации и ведению баз данных.

Выбором для формирования базы данных явилась распространенная система управления базы данных Access. Процесс проектирования состоит из:

– сбора данных;

– формирования модели предметной области (инфологическое проектирование);

– составления схемы данных, с учетом используемого СУБД (концептуальное проектирование);

– физического проектирования.

Так, например, в проектируемой базе данных для разработки автоматизированного рабочего места инженера по ремонту и обслуживанию компьютерного оборудования были созданы несколько взаимосвязанных таблиц данных. Приведем демонстрационный тестовый пример разработанной системы в виде таблиц базы данных [7,8].

Рассмотрим алгоритм тестирования:

Добавление в таблицы базы данных представлено в соответствии с рисунком 1.

Торайғыров университетінің Хабаршысы, ISSN 2710-3536. Физика-математикалық сериясы. № 3. 2020 Вестник Торайгыров университета, ISSN 2710-3536. Серия физико-математическая. № 3. 2020

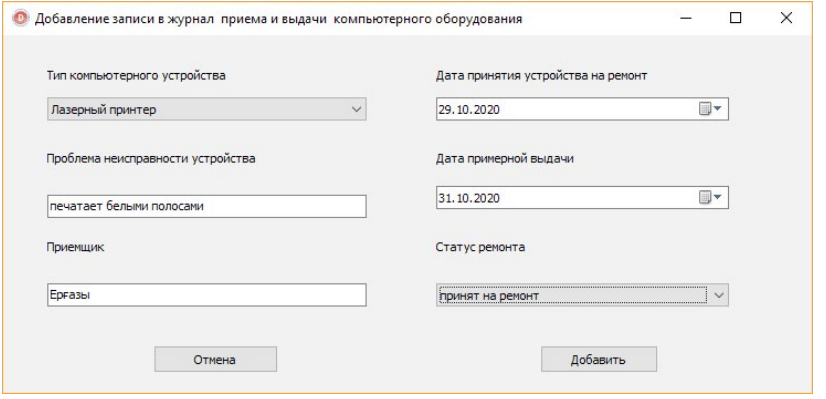

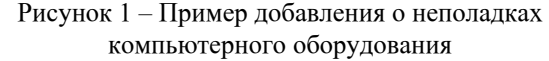

2 Выполнение проводки журнала представлено в соответствии с рисунком 2.

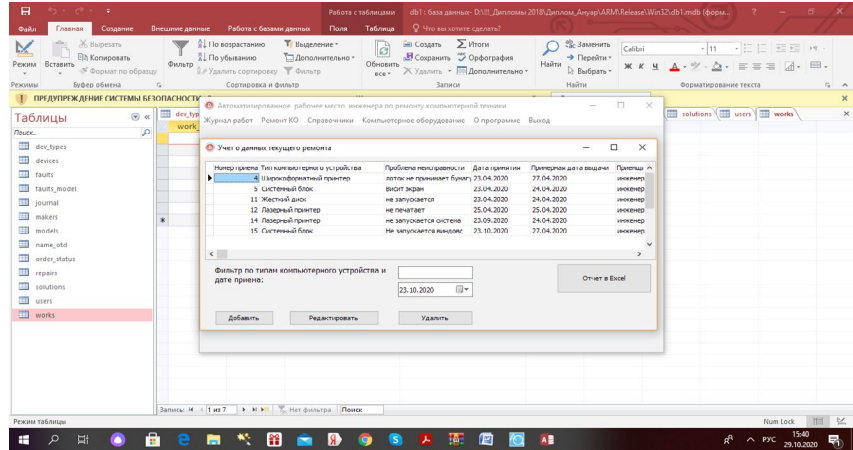

Рисунок 2 – Проводка журнала о данных текущего ремонта

#### **Результаты и обсуждение**

Апробация и тестирование разработанной программы производилось на основе тестовых данных. После ввода данных была проверена навигация по всем таблицам базы, режимы редактирования, вставки, модификации и удаления записей. После проверки функций навигации, вставки, изменения и удаления записей тестировались подсистемы фильтрации данных. После тестирования режимов фильтрации были проверены все отчеты, экспортируемые в MS Excel. В конце тестирования работоспособность программы проверялась на запуск с любого носителя и директории.

Проведенные тесты и апробация программы показали ее пригодность для практического использования разработанного программного продукта.

### **Выводы**

Программный продукт «Разработка автоматизированного рабочего места инженера по ремонту и обслуживанию компьютерной техники и оборудования» позволил улучшить производительность труда инженера по компьютерному оборудованию, и процесс формирования и отправки отчетов в вышестоящее руководство, также эффективно распределять рабочий график работы.

### **Список использованных источников**

1 **Дональд, Э**. Кнут. Искусство программирования. Том 1. Основные алгоритмы : Учебное пособие. – Вильямс, 2012. – 720 с.

2 **Гамма, Э., Джонсон, Р., Хелм, Р.** Приемы объектно-ориентированного проектирования. Паттерны проектирования. – Питер, 2012. – 368 с.

3 **Синицын, С. В., Михайлов, А. С., Хлытчев О. И.** Программирование на языке высокого уровня : Учебник для ВУЗов. – Academia, 2010. – 400 с.

4 **Новиков, Ю. В.,** Кондратенко, С. В. Локальные сети: архитектура, алгоритмы, проектирование. – М. : Издательство ЭКОМ. 2000. –312 с.

5 **Сорокин, А. В.** Delphi. Разработка баз данных. – СПб. : Питер, 2005.  $-477$  c.

6 **Редько, В. Н. Бассараб, И. А.** Базы данных и информационные системы. – М.: Знание, 2011. – 602 c.

7 **Веймаер, Р. Сотел, Р.** Освой самостоятельно Microsoft SQL Server 2000 за 21 день (+ CD-ROM). – М. : Вильямс, 2013. – 549 c.

8 **МакГрегор, Дж., Сайкс, Д.** Тестирование объектно-ориентированного программного обеспечения. – Киев : DiaSoft, 2002.

## **References**

1 **Donald, E.** Qamshy. Baǵdarlamalaý óneri. Kólemi 1. Negizgi Algorıtmder : Oqý quraly [Knuth. The art of programming. Volume 1. Fundamental algorithms : Textbook]. – Williams, 2012. – 720 p.

Торайгыров университетінің Хабаршысы, ISSN 2710-3536. Физика-математикалық сериясы. № 3. 2020 Вестник Торайгыров университета, ISSN 2710-3536. Серия физико-математическая. № 3. 2020

2 **Gamma, E., Djonson, R., Helm, R.** Obektige baǵyttalǵan dızaın ádisteri. Patterny jobalaý [Object-oriented design techniques. Design patterns.]. – Peter,  $2012. - 368$  p.

3 **Sınısyn, S. V., Mıhaılov A. S., Hlychev, O. I.** Joǵary deńgeıdegi tilde baǵdarlamalaý : Ýchebnık dlá Výzov [Programming in a high-level language. Textbook for Universities]. – Academia, 2010. – 400 p.

4 **Novıkov, Iý. V., Kondratenko, S. V.** Jergilikti jeliler : sáýlet, Algorıtmder, dızaın [Local networks: architecture, algorithms, design]. – Moscow: EKOM Publishing house. 2000. – 312 p.

5 **Sorokın, A. V.** Delphi. Ázirleý derekqor [Sorokin A. V.: Delphi. Database development.] - St. Petersburg: Piter, 2005. – 477 p.

6 **Redko, V. N.** Bassarab, I. A. Málimetter bazasy jáne aqparattyq júıeler [Redko, V. N.; Bassarab, I. A. Databases and information systems.] – Moscow: Knowledge, 2011. – 602 p.

7 **Weimaer, R.; Sotel, R.** Microsoft SQL Server 2000-di 21 kúnde ózińiz jańartyńyz (+ CD-ROM) [Mastering Microsoft SQL Server 2000 in 21 days] – Moscow: Williams, 2013. – 549 p.

8 **McGregor J., Sykes D.** Obektige baǵyttalǵan baǵdarlamalyq jasaqtamany testileý [Testing object-oriented software]. – Kiev : DiaSoft, 2002.

Материал поступил в редакцию 18.09.20.

## *Б. Б. Ерғазы, Б. Б. Исабекова, Ж. Б. Исабеков*

## **Компьютерлік техникаға қызмет көрсету жөніндегі инженердің автоматтандырылған жұмыс орнын әзірлеу**

Торайғыров университеті, Қазақстан Республикасы, Павлодар қ. Материал 18.09.20 баспаға түсті.

*Мақалада тиімділікті арттыру мақсатында ақпараттық жүйені дамыту мысалы келтірілген компьютерлік техниканы жөндеу және қызмет көрсету жөніндегі инженердің жұмысын тоқтату. Ақпараттық жүйенің артықшылықтары мен кемшіліктері көрсетілген, оның мақсаттары мен міндеттері, жүйенің жұмыс істеуінің жалпы алгоритмі көрсетілген.*

*Кілтті сөздер: ақпараттық жүйе, автоматтандырылған жұмыс орны, компьютерлік техника, алгоритм.*

*B. B. Yergazy, B. B. Issabekova, Zh. B. Issabekov* 

**Development of an automated workplace for a computer equipment maintenance engineer**

> Toraighyrov University, Republic of Kazakhstan, Pavlodar. Material received on 18.09.20.

*The article presents an example of developing an information system to improve the efficiency of an engineer's work on repair and maintenance of computer equipment. The advantages and disadvantages of the information system are shown, its goals and objectives are set, and the General algorithm of the system functioning is set.*

*Keywords: information system, automated workplace, computer equipment, algorithm.*

Торайғыров университетінің Хабаршысы, ISSN 2710-3536. Физика-математикалық сериясы. № 3. 2020 Вестник Торайгыров университета, ISSN 2710-3536. Серия физико-математическая. № 3. 2020

МРНТИ 50.49.37

#### https://doi.org/10.48081/YMGC1961

## *А. С. Кунанбаев, Ж. Б. Исабеков*

Торайгыров университет, Республика Казахстан, г. Павлодар

## *СИСТЕМЫ АВТОМАТИЗАЦИИ КОНСТРУКТОРСКО-ТЕХНОЛОГИЧЕСКОЙ ПОДГОТОВКИ ПРОИЗВОДСТВА*

*В статье дается определение конструкторско-технологической подготовки производства (КТТП), а также этапы разработки и архитектуры. Помимо КТТП даны общие сведения о CAD/CAM/ CAE/PDM-системах и их особенности.*

*Ключевые слова: конструкторско-технологической подготовки производства (КТПП), [Система автоматизированного](https://ru.wikipedia.org/wiki/%D0%A1%D0%B8%D1%81%D1%82%D0%B5%D0%BC%D0%B0_%D0%B0%D0%B2%D1%82%D0%BE%D0%BC%D0%B0%D1%82%D0%B8%D0%B7%D0%B8%D1%80%D0%BE%D0%B2%D0%B0%D0%BD%D0%BD%D0%BE%D0%B3%D0%BE_%D0%BF%D1%80%D0%BE%D0%B5%D0%BA%D1%82%D0%B8%D1%80%D0%BE%D0%B2%D0%B0%D0%BD%D0%B8%D1%8F)  [проектирования](https://ru.wikipedia.org/wiki/%D0%A1%D0%B8%D1%81%D1%82%D0%B5%D0%BC%D0%B0_%D0%B0%D0%B2%D1%82%D0%BE%D0%BC%D0%B0%D1%82%D0%B8%D0%B7%D0%B8%D1%80%D0%BE%D0%B2%D0%B0%D0%BD%D0%BD%D0%BE%D0%B3%D0%BE_%D0%BF%D1%80%D0%BE%D0%B5%D0%BA%D1%82%D0%B8%D1%80%D0%BE%D0%B2%D0%B0%D0%BD%D0%B8%D1%8F) (САПР), CAD/CAM/CAE/PDM, Числовое программное управление (ЧПУ).*

#### **Введение**

Система автоматизации конструкторско-технологической подготовки производства (КТПП) представляет собой систему автоматизированного проектирования изделия (САПР), которая включает: систему управления проектом, взаимосвязанные объекты проекта и возможность использования этих объектов для изготовления изделия. В настоящее время имеется множество САПР, многие из которых имеют подобный состав. Однако далеко не во всякой САПР осуществлены современные подходы к проектированию, и зачастую только конструкторская часть САПР универсальна, а технологическая позволяет автоматизировать лишь немногие процессы изготовления.

Таким образом, система автоматизации КТПП направлено на решение следующих задач:

- автоматизация конструкторской подготовки производства;
- автоматизация технологической подготовки производства;
- управление нормативно-справочной информацией;
- обеспечение данными АСУП/ERP-системы.

Разработка аппаратуры проводится поэтапно в соответствии с проектными и производственными стадиями работ. Из них, прежде всего, рассматривается конструкторская стадия – стадия порождения внешнего облика, габаритов, компоновки и пр., т.е. стадия ответа на вопрос – что будет делать производство.

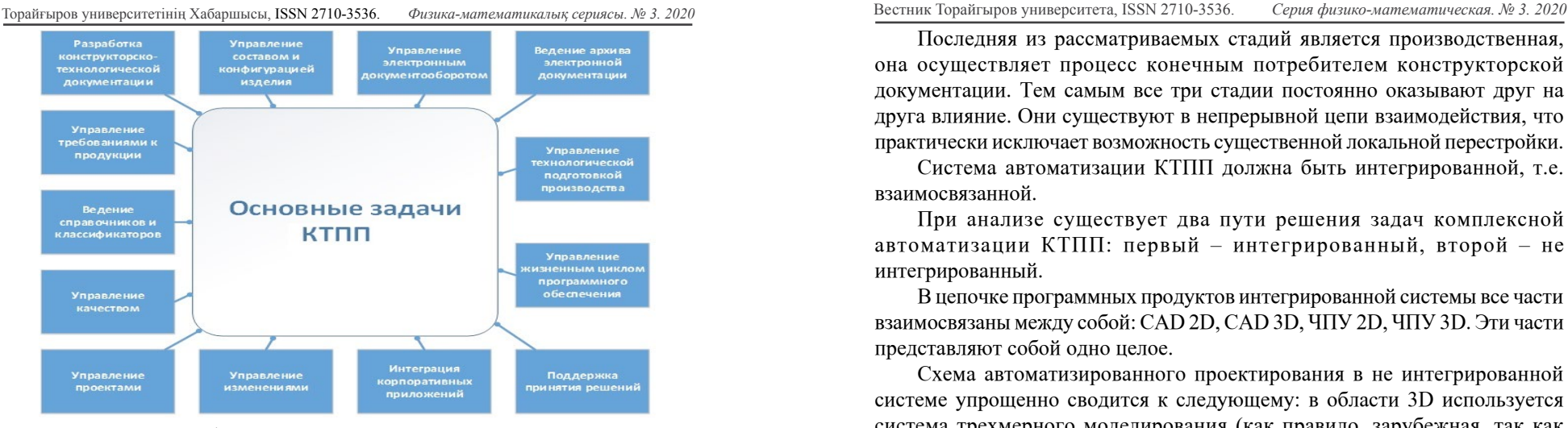

Рисунок 1 – Общая архитектура системы автоматизации КТПП

Следующая, технологическая стадия отвечает на вопрос – как будут делать. Необходимо помнить, что основную оценку замыслам конструктора, как правило, выставляет технолог и поэтому процесс конструкторскотехнологической подготовки неразрывен.

Однако организационно конструктор исполняет волю разработчика и требования технического задания, технолог же тяготеет к привязке изделия к возможностям конкретного производства. Техническое задание на проектирование делится на два вида.

1 Ориентированное на модификацию ранее созданного проектного решения. Задача значительно облегчается при заимствовании конструкторских и технологических проектных решений из архива.

2 Ориентированное на достижение заданных заказчиком свойств (рис. 2).

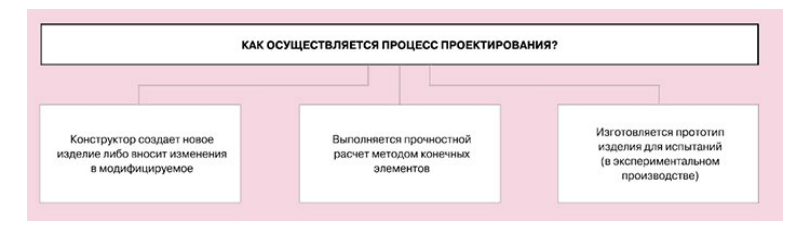

Рисунок 2 – Процесс проектирования

Последняя из рассматриваемых стадий является производственная, она осуществляет процесс конечным потребителем конструкторской документации. Тем самым все три стадии постоянно оказывают друг на друга влияние. Они существуют в непрерывной цепи взаимодействия, что практически исключает возможность существенной локальной перестройки.

Система автоматизации КТПП должна быть интегрированной, т.е. взаимосвязанной.

При анализе существует два пути решения задач комплексной автоматизации КТПП: первый – интегрированный, второй – не интегрированный.

В цепочке программных продуктов интегрированной системы все части взаимосвязаны между собой: CAD 2D, CAD 3D, ЧПУ 2D, ЧПУ 3D. Эти части представляют собой одно целое.

Схема автоматизированного проектирования в не интегрированной системе упрощенно сводится к следующему: в области 3D используется система трехмерного моделирования (как правило, зарубежная, так как зарубежные системы более функциональны); в области 2D – система двумерного проектирования; в области ЧПУ – система ЧПУ, подходящая для конкретного способа изготовления (которая не имеет вообще либо имеет небольшие возможности по оформлению конструкторской документации). Между собой эти системы обмениваются информацией: 3D-2D-ЧПУ.

При проектировании в интегрированной системе все выполняется в единой CAD/CAM-системе: создание 3D модели - создание по 3D модели чертежной документации – создание управляющей программы для станка с ЧПУ. При этом возможен альтернативный вариант проектирования: чертежи детали – 3D модель и т.д.

Результат является единым документом, в котором хранится вся информация о детали и ее изготовлении. В любой момент можно изменить какие-либо параметры детали с автоматическим обновлением всех необходимых данных остальных подсистем. Тем самым все модули построены на едином пользовательском интерфейсе в единой программной среде. Кроме того, хранение и управление данными и проектами организуется с помощью системы документооборота, которая непосредственно взаимодействует с пакетами программ системы.

При проектировании в не интегрированной системе вначале создается 3D модель в системе 3D моделирования. Для получения чертежей создаются 2D проекции, которые экспортируются из системы моделирования в стандартном формате передачи геометрической информации (например, DXF). Затем эти данные импортируются в не связанную с системой моделирования 2D систему, в которой на основе этих проекций оформляется чертежная документация. Для системы ЧПУ данные также экспортируются в промежуточный формат, а затем они импортируются в систему ЧПУ, в которой необходимо затем ввести дополнительную информацию, связанную с обработкой, и после этого создается управляющая программа.

Результат: 3D модель – в одной системе, чертежи – в другой, программа для станка – в третьей. Помимо того, что данные оторваны друг от друга и их общая модификация приводит к большим сложностям, все программы построены на различных пользовательских интерфейсах, что значительно усложняет освоение и работу. Стоит отметить, что в ряде случаев могут возникнуть проблемы при передаче данных, поскольку экспорт и импорт промежуточных форматов данных является нестабильной областью и не всегда может быть гарантирован.

Тенденции развития САПР в мире направлены именно на интеграцию программных продуктов в единую программную платформу, а не на комбинацию различных систем. В настоящее время для проектирования изделий применяются CAD/CAM/CAE-системы, которые являются интегрированными и обеспечивают поддержку жизненного цикла изделия на всех этапах КТПП.

### **Общие сведения о CAD/CAM/CAE/PDM-системах**

**CAD-системы** (computer-aided design – компьютерная поддержка проектирования) предназначены для решения конструкторских задач и оформления конструкторской документации (более привычно они именуются системами автоматизированного проектирования). Как правило, в современные CAD-системы входят модули моделирования трехмерной объемной конструкции (детали) и оформления чертежей и текстовой конструкторской документации (спецификаций, ведомостей и т.д.). Ведущие трехмерные CAD-системы позволяют реализовать идею сквозного цикла подготовки и производства сложных промышленных изделий.

**CAM-системы** (computer-aided manufacturing - компьютерная поддержка изготовления) предназначены для проектирования обработки изделий на станках с ЧПУ и выдачи программ для этих станков (фрезерных, сверлильных, эрозионных, пробивных, токарных, шлифовальных и др.). CAM-системы еще называют системами технологической подготовки производства. В настоящее время они являются практически единственным способом для изготовления сложнопрофильных деталей и сокращения цикла их производства. В CAM-системах используется трехмерная модель детали, созданная в CAD-системе.

**САЕ-системы** (computer-aided engineering – поддержка инженерных расчетов) представляют собой обширный класс систем, каждая из которых позволяет решать определенную расчетную задачу (группу задач), начиная

<span id="page-46-0"></span>Торайғыров университетінің Хабаршысы, ISSN 2710-3536. Физика-математикалық сериясы. № 3. 2020 Вестник Торайгыров университета, ISSN 2710-3536. Серия физико-математическая. № 3. 2020

от расчетов на прочность, анализа и моделирования тепловых процессов до расчетов гидравлических систем и машин, расчетов процессов литья. В CAE-системах также используется трехмерная модель изделия, созданная в CAD-системе. CAE-системы еще называют системами инженерного анализа.

**PDM-система** ([англ.](https://ru.wikipedia.org/wiki/%D0%90%D0%BD%D0%B3%D0%BB%D0%B8%D0%B9%D1%81%D0%BA%D0%B8%D0%B9_%D1%8F%D0%B7%D1%8B%D0%BA) Product Data Management – система управления данными об изделии) – организационно-техническая система, обеспечивающая управление всей информацией об изделии. При этом в качестве изделий могут рассматриваться различные сложные технические объекты (корабли и автомобили, самолёты и ракеты, компьютерные сети и др.).

Базовые функциональные возможности PDM-систем охватывают следующие основные направления:

– управление хранением данных и документами;

– управление потоками работ и процессами;

– управление структурой продукта;

– автоматизация генерации выборок и отчетов;

– механизм авторизации.

АС КТПП является комплексом программ CAD/CAM/CAE/PDM, где в качестве интегрирующей платформы (ядром) выступает PDM-система. В зависимости от потребностей, специфики и возможностей предприятия, не каждая из систем класса CAD/CAM/CAPP может быть востребована, поэтому в самом «усеченном» виде АС КТПП может быть построена исключительно на функционале PDM-системы, которая служит основой для создания единого информационного пространства предприятия.

Функционал представленных на рынке PDM-систем может значительно различаться. От выбора платформы и конкретных CAD/CAM/CAPP-систем будут зависеть конечная программная конфигурация и функциональные возможности АС КТПП.

Наиболее известными и распространенными PDM-системами являются [IPS Search \(Интермех\),](http://www.calscenter.ru/products/intermech/) Teamcenter (Siemens PLM Software), Windchill (PTC), ENOVIA, Solidworks Enterprise PDM (обе – Dassault Systèmes), 1С:PDM (APPIUS), Lotsia PDM PLUS (Лоция Софт), PDM STEP Suite (НИЦ «Прикладная логистика»), ЛОЦМАН:PLM (АСКОН), T-FLEX DOCs (Топ системы).

### **Выводы**

Внедрение системы автоматизации КТПП позволит:

– повысить прозрачность и управляемость процессов подготовки производства;

– сократить сроки разработки новых и модификации существующих изделий и, соответственно, уменьшить время выхода продукции на рынок;

– повысить производительность труда сотрудников, задействованных в конструкторско-технологической подготовке производства;

– повысить достоверность данных для заказа покупных комплектующих и материалов;

– повысить качество проработки технических решений и сократить сроки подготовки и оформления технической документации;

– сократить затраты на разработку изделий, повысить качество и гибкость процессов проектно-конструкторских работ;

– улучшить потребительские характеристики выпускаемой продукции.

Системы автоматизации КТПП применяются при проектировании различных изделий в таких сферах, как машиностроение, приборостроение, судостроение, авиация и др. Для эффективного производства изделий необходимо постоянно совершенствовать автоматизированную систему КТПП, так как именно на этапах КТПП формируется потенциальный уровень протяженности жизненного цикла изделия. Усовершенствование автоматизированной системы КТПП позволяет сократить сроки выпуска продукции и улучшить качество изделия.

#### **Список использованных источников**

1 **Семенов, И. А.** Конструкторско-технологическая подготовка и планирование производства [Электронный ресурс]. – inftech.webservis.ru.

2 Автоматизация проектирования и подготовки производства. Методы комплексной автоматизации конструкторско-технологической подготовки производства предприятий [Электронный ресурс]. – www.tflex.kiev.ua

3 **Глинских, А.** Мировой рынок CAD/CAM/CAE-систем // Компьютер Информ. №1(117) [Электронный ресурс]. – catia.spb.ru

#### **References**

1 **Semenov, I. A.** Konstrýktorlyq-tehnologıalyq daıyndyq jáne óndiristi josparlaý [Design and technological preparation and production planning [Electronic resource]. – inftech.webservis.ru. ].

2 Óndiristi jobalaý men daıyndaýdy avtomattandyrý. Kásiporyndary óndirisin konstrýktorlyq-tehnologıalyq daıyndaýdy keshendi avtomattandyrý ádisteri [Automation of design and pre-production. Methods of complex automation of design and technological preparation of production of enterprises [Electronic resource]. – www.tflex.kiev.ua].

Торайғыров университетінің Хабаршысы, ISSN 2710-3536. Физика-математикалық сериясы. № 3. 2020 Вестник Торайгыров университета, ISSN 2710-3536. Серия физико-математическая. № 3. 2020

3 **Glınskıı A.** CAD/CAM/CAE júıeleriniń álemdik naryǵy World market of CAD / CAM/CAE-systems In Kompúterlik aqparat.[Computer Inform.] №1(117). [Electronic resource] catia.spb.ru [Electronic resource] catia.spb.ru

Материал поступил в редакцию 18.09.20.

#### *А. С. Кунанбаев, Ж. Б. Исабеков*

## **Өндірісті конструкторлық-технологиялық дайындауды автоматтандыру жүйелері**

Торайғыров университеті, Қазақстан Республикасы, Павлодар қ. Материал 18.09.20 баспаға түсті.

*Мақалада өндірістің конструкторлық-технологиялық дайындығының анықтамасы, сондай-ақ әзірлеу және сәулет кезеңдері беріледі. Өндірісті конструкторлық-технологиялық дайындаудан басқа CAD/CAM/CAE/PDM-жүйелері және олардың ерекшеліктері туралы жалпы мәліметтер берілген.*

*Кілтті сөздер: өндірісті конструкторлық-технологиялық дайындау, автоматтандырылған жобалау жүйесі (АЖЖ), CAD/ CAM/CAE/PDM, Сандық бағдарламалық басқару (СББ).*

*A. S. Kunanbayev, Zh. B. Issabekov*

**Automation systems for design and technological preparation of production** Toraighyrov University, Republic of Kazakhstan, Pavlodar. Material received on 18.09.20.

*The article defines the design and technological preparation of production, as well as the stages of development and architecture. In addition to design and technological preparation of production, general information about CAD/CAM/CAE/PDM systems and their features are given.* 

*Keywords: design and technological preparation of production, computer-aided design (CAD), CAD/CAM/CAE/PDM, Numerical control.* Торайғыров университетінің Хабаршысы, ISSN 2710-3536. Физика-математикалық сериясы. № 3. 2020 Вестник Торайгыров университета, ISSN 2710-3536. Серия физико-математическая. № 3. 2020

## *Авторлар туралы ақпарат*

**Амангелды Жасұлан Амангелдыұлы,** магистрант, Физика-техникалық факультеті, «Ғарыштық техника және технология» кафедрасы, Л. Н. Гумилев атындағы Еуразия ұлттық университеті, Нұр-Сұлтан қ., 010000, Қазақстан Республикасы email: amankeldi.zhasulan@mail.ru

**Апенов Алибек Темірғалиұлы,** докторант, Л. Н. Гумилев атындағы Еуразия ұлттық университеті, Нұр-Сұлтан қ., 010000, Қазақстан Республикасы, e-mail: apenov\_alibek93@mail.ru

**Аринов Еркин** физика-математикалық ғылымдарының докторы, «Жаратылстану», кафедрасы, Жезқазған қ. 100602, г. Жезказган, 100602, Қазақстан Республикасы, e-mail: arinov91@mail.ru

**Әбдірахман Олжас Мерекеұлы,** магистрант, Физика-техникалық факультеті, «Ғарыштық техника және технология» кафедрасы, Л. Н. Гумилев атындағы Еуразия ұлттық университеті, Нұр-Сұлтан қ., 010000, Қазақстан Республикасы, e-mail: o-abdrakhman@mail.ru

**Балгабаева Галия Серикбаевна,** педагогикалық ғылымдар магистрі, аға оқытушы, Энергетика және компьютерлік ғылымдар факультеті, Торайғыров университеті, Қазақстан Павлодар қ., 140008, Қазақстан Республикасы, e-mail: galia\_tan@mail.ru

**Бапиев Идеят Мэлсович,** доктор PhD, доцент м.а., Жәңгір хан университеті, Орал қ., 090000, Қазақстан Республикасы, e-mail: bapiev@ mail.ru

**Бостанов Баянды Оспанович,** техника ғылымдарының кандидаты, доцент, Л. Н. Гумилев атындағы Еуразия ұлттық университеті, Механика математика факультеті, Нур-Султан қ., 010008, Қазақстан Республикасы, e-mail: bostanov\_bayandy@mail.ru

**Ғимеден Ақерке Отарбайқызы,** магистрант, Махамбет Өтемісов атындағы Батыс Қазақстан университеті, Орал қ., 090000, Қазақстан Республикасы, e-mail: Gimedenakerke@gmail.com

**Ерғазы Бақытжан Бауржанұлы,** магистрант, Энергетика және компьютерлік ғылымдар факультеті, Торайғыров университеті, Павлодар қ., 140008, Қазақстан Республикасы

**Жакупова Альмира Ерсаиновна,** т.ғ.к, доцент, Физика-техникалық факультеті, Ғарыштық техника және технология кафедрасы, Л. Н. Гумилев атындағы Еуразия ұлттық университеті, Нұр-Сұлтан қ. 010000, Қазақстан Республикасы, e-mail: mira7906@mail.ru

**Жуманов Жоламан Бақтыбекұлы,** студент, Энергетика және компьютерлік ғылымдар факультеті, Торайғыров университеті Павлодар қ., 140008, Қазақстан Республикасы, e-mail: zholablog.pavlo@mail.ru

**Исабеков Жанат Бейсембайұлы,** PhD, қауымд. профессор (доцент), Энергетика және компьютерлік ғылымдар факультеті, Торайғыров университеті

**Исабекова Бибігүл Бейсембайқызы,** PhD, қауымд. профессор (доцент), Энергетика және компьютерлік ғылымдар факультеті, Торайғыров университеті, Павлодар қ., 140008, Қазақстан Республикасы, e-mail: asbizh@ mail.ru

**Карасаев Байрон Аскарович,** докторант, Механико-математический факультет, Казахский национальный университет имени аль-Фараби, г. Алматы, 0500010, Республика Казахстан, e-mail: karasaevb@gmail.com

**Құдайбергенов Сәбит Сарыпбекұлы,** Л. Н. Гумилев атындағы Еуразия ұлттық университеті, Физика-математика ғылымдарының кандидаты, Теориялық математика және ғылыми есептеулер институты, аға ғылыми қызметкері, Нұр-Сұлтан қ.,010000, Қазақстан Республикасы,e-mail: nngmath@mail.ru

**Құнанбаев Аян Сұңғатұлы,** магистрант, Энергетика және компьютерлік ғылымдар факультеті, Торайғыров университеті, Павлодар қ., 140008, Қазақстан Республикасы, e-mail: ayankunanbaev@mail.ru

**Мұратбек Біржан,** студент, АЖ-201 тобы, Энергетика және компьютерлік ғылымдар факультеті, Торайғыров университеті, Қазақстан Павлодар қ., 140008, Қазақстан Республикасы, e-mail: birjanm@bk.ru

**Наурызбаев Нурлан Жумабаевич,** PhD, аға ғылыми қызметкері, Л. Н. Гумилев атындағы Еуразия ұлттық университеті, Теоретикалық математика және ғылыми есептеулер институты, Нұр-Сұлтан, 010000, Қазақстан Республикасы, nngmath@mail.ru

**Темірбеков Ербол Садуахасұлы,** Техника ғылымдарының докторы, профессор, механика-математика факультеті, әл-Фараби атындағы Қазақ ұлттық университеті, Алматы, 0500010, Қазақстан Республикасы, электрондық пошта: temirbekove@mail.ru

**Урумбаев Б.,** Л. Н. Гумилев атындағы Еуразия ұлттық университетінің докторанты, Нұр-Сұлтан қ., 010000, Қазақстан Республикасы, e-mail: apenov alibek93@mail.ru

**Утегенов Нұрдаулет Бауыржанұлы,** магистрант, Жәңгір хан университеті, Орал қ., 090000, Қазақстан Республикасы, e-mail: nurikutegenov7@gmail.com

## *Сведения об авторах*

**Амангелды Жасұлан Амангелдыұлы,** магистрант, Физикотехнический факультет, кафедра «Космическая техника и технология», Евразийский национальный университет имени Л. Н. Гумилева, г. Нур-Султан, 010000, Республика Казахстан, e-mail: amankeldi.zhasulan@mail.ru

**Апенов Алибек Темиргалиевич,** докторант Евразийский национальный университ имени Л. Н. Гумилева, г. Нур-Султан, 010000, Республика Казахстан, e-mail: apenov\_alibek93@mail.ru

**Аринов Еркин,** доктор физико-математических наук, профессор, кафедра «Естествознания», г. Жезқазған, 100602, Республика Казахстан, e-mail: arinov91@mail.ru

**Әбдірахман Олжас Мерекеұлы,** магистрант, Физико-технический факультет, кафедра «Космическая техника и технология», Евразийский национальный университет им. Л. Н. Гумилева, г. Нур-Султан, 010000, Республика Казахстан, email: o-abdrakhman@mail.ru

**Балгабаева Галия Серикбаевна,** магистр педагогических наук, ст. преподаватель, Факультет энергетики и компьютерных наук, Торайгыров университет, г. Павлодар, 140008, Республика Казахстан, e-mail: galia tan $@$ mail.ru

**Бапиев Идеят Мэлсович,** доктор Ph.D, и.о. доцента, Жангир хан университет, г. Уральск, 090000, Республика Казахстан, e-mail: bapiev@ mail.ru

**Бостанов Баянды Оспанұлы,** кандидат технических наук, доцент, Механико-математичекий факультет, Евразийский национальный университет им. Л. Н. Гумилева, г. Нур-Султан, 010000, Республика Казахстан, e-mail: bostanov\_bayandy@mail.ru

**Гимеден Акерке Отарбайкызы,** магистрант, Западно-Казахстанский университет имени Махамбета Утемисова, г. Уральск,090000, Республика Казахстан, e-mail: Gimedenakerke@gmail.com

**Ерғазы Бақытжан Бауржанұлы,** магистрант, Факультет энергетики и компьютерных наук, Торайгыров университет, г. Павлодар, 140008, Республика Казахстан

**Жакупова Альмира Ерсаиновна,** кандидат технических наук, доцент, Физико-технический факультет, кафедра «Космическая техника и технология», Евразийский национальный университет имени Л. Н. Гумилева, г. Нур-Султан, 010000, Республика Казахстан, e-mail: mira7906@mail.ru

**Жуманов Жоламан Бақтыбекұлы,** студент, Факультет энергетики и компьютерных наук, Торайгыров университет, г. Павлодар, 140008, Республика Казахстан, e-mail: zholablog.pavlo@mail.ru

Торайғыров университетінің Хабаршысы, ISSN 2710-3536. Физика-математикалық сериясы. № 3. 2020 Вестник Торайгыров университета, ISSN 2710-3536. Серия физико-математическая. № 3. 2020

**Исабеков Жанат Бейсембайевич,** PhD, ассоц. профессор (доцент), Факультет энергетики и компьютерных наук, Торайгыров университет, г. Павлодар, 140008, Республика Казахстан, e-mail: asbizh@mail.ru

**Исабекова Бибигуль Бейсембаевна,** PhD, ассоц. профессор (доцент), Факультет энергетики и компьютерных наук, Торайгыров университет, г. Павлодар, 140008, Республика Казахстан, e-mail: asbizh@mail.ru

**Карасаев Байрон Асқарұлы,** докторант, факультет Механикаматематика факультеті, Казахский национальный университет имени әл-Фараби, г. Алматы, 0500010, Республика Казахстан, e-mail: karasaevb@ gmail.com

**Кудайбергенов Сабит Сарыпбекович,** Кандидат физикоматематических наук, доцент, старший научный сотрудник, Институт теоретической математики и научных вычислений, Евразийский национальный университет имени Л. Н. Гумилева, г. Нур-Султан, 010000, Республика Казахстан, e-mail: nngmath@mail.ru

**Кунанбаев Аян Сунгатович,** магистрант, Факультет энергетики и компьютерных наук, Торайгыров университет, г. Павлодар, 140008, Республика Казахстан, e-mail: ayankunanbaev@mail.ru

**Мұратбек Біржан,** студент, группа ИС-201, Факультет энергетики и компьютерных наук, Торайгыров университет, г. Павлодар, 140008, Республика Казахстан, e-mail: birjanm@bk.ru

**Наурызбаев Нурлан Жумабаевич,** PhD, старший научный сотрудник, Институт теоретической математики и научных вычислений, Евразийский национальный университет имени Л. Н. Гумилева, г. Нур-Султан, Республика Казахстан, 010000, e-mail: nngmath@mail.ru

**Темирбеков Ербол Садуахасович,** д.т.н., профессор, Механикоматематический факультет, Казахский национальный университет имени аль-Фараби, г.мАлматы, 0500010, Республика Казахстан, e-mail: temirbekove@mail.ru

**Урумбаев Б.,** докторант, Евразийский национальный университет имени Л. Н. Гумилева, г. Нур-Султан, 010000, Республика Казахстан, e-mail: apenov alibek93@mail.ru

**Утегенов Нурдаулет Бауыржанулы,** магистрант, Жангир хан университет, г. Уральск, Республика Казахстан, e-mail: nurikutegenov7@ gmail.com

Торайғыров университетінің Хабаршысы, ISSN 2710-3536. Физика-математикалық сериясы. № 3. 2020 Вестник Торайгыров университета, ISSN 2710-3536. Серия физико-математическая. № 3. 2020

## *Information about the authors*

**Abdirakhman Olzhas,** undergraduate student, Faculty of physics and technology, Department of space engineering and technology, Eurasian National University L. N. Gumilyov, Nur-Sultan, 010000, Republic of Kazakhstan, e-mail: o-abdrakhman@mail.ru

**Amankeldy Zhassulan,** undergraduate student, faculty of physics and technology, Department of space engineering and technology, L. N. Gumilyov Eurasian National University, Nur-Sultan, 010000, Republic of Kazakhstan, email: amankeldi.zhasulan@mail.ru

**Apenov Alibek Temirgalievich** Doctoral student of L.N. Eurasian National University Gumilyov, Nur-Sultan, 010000, Republic of Kazakhstan, e-mail:apenov\_alibek93@mail.ru

**Arinov Erkin,** Doctor of Physical and Mathematical Sciences, professor, Department of Natural Science, Zhezkazgan, 100602, Republic of Kazakhstan, e-mail: arinov91@mail.ru

**Balgabayeva Galiya Serikbayevna,** Master of Education Sciences, Faculty of Energy and Computer Science, Toraighyrov University, Pavlodar, 140008, Republic of Kazakhstan e-mail: galia\_tan@mail.ru

**Bapiyev Ideyat,** PhD, acting associate professor, Zhangir khan University, Uralsk, Kazakhstan, e-mail: bapiev@mail.ru

**Bostanov Bayandy,** Candidate of Technical Sciences, associate professor, Faculty of Mechanics and Mathematics, L. N. Gumilyov Eurasian National University, Nur-Sultan, 010008, Republic of Kazakhstan, e-mail: bostanov\_ bayandy@mail.ru

**Ergazy Bakytzhan Baurzhanovich,** Master, Faculty of Energy and Computer Science, Toraigyrov University, Pavlodar, 140008, Republic of Kazakhstan

**Issabekov Zhanat Beisembayevich,** PhD, associate professor, Faculty of Energy and Computer Science, Toraighyrov University, Pavlodar, 140008, Republic of Kazakhstan, e-mail: asbizh@mail.ru

**Issabekova Bibigul Beisembayevna,** PhD, associate professor, Faculty of Energy and Computer Science, Toraighyrov University, Pavlodar, 140008, Republic of Kazakhstan, e-mail: asbizh@mail.ru

**Karassayev Bairon,** PhD student, Faculty of Mechanics and Mathematics, Al-Farabi Kazakh National University, Almaty, 0500010, Republic of Kazakhstan, e-mail: karasaevb@gmail.com

100 and the contract of the contract of the contract of the contract of the contract of the contract of the contract of the contract of the contract of the contract of the contract of the contract of the contract of the co **Kudaibergenov Sabit Sarypbekovich,** Candidate of Physical and Mathematical Sciences, docent, Senior Researcher, of the Institute of Theoretical Mathematics and Scientific Computing L. N. Gumilyov Eurasian National

University, Nur-Sultan, 010000, Republic of Kazakhstan, e-mail: nngmath@ mail.ru

**Kunanbayev Ayan Sungatovich**, magistrant, Faculty of Energy and computer science, Toraigyrov University, Pavlodar, 140008, Republic of Kazakhstan, e-mail: ayankunanbaev@mail.ru

**Muratbek Birzhan,** student, Faculty of Energy and Computer Science, Department of Information Systems, IS-201 group Toraighyrov University, Pavlodar, 140008, Republic of Kazakhstan e-mail: birjanm@bk.ru

**Nauryzbayev Nurlan Zhumabayevich,** PhD, Senior Researcher, Institute of Theoretical Mathematics and Scientific Computing L. N. Gumilyov Eurasian National University Nur-Sultan, Republic of Kazakhstan. 010000, nngmath@ mail.ru

**Otarbaykyzy Gimeden Akerke,** undergraduate student, Makhambet Utemisov West Kazakhstan University, Uralsk, 090000, Republic of Kazakhstan, e-mail: Gimedenakerke@gmail.com

**Temirbekov Yerbol,** Doctor of Technical Sciences, Professor, Faculty of Mechanics and Mathematics, Al-Farabi Kazakh National University, Almaty, 0500010, Republic of Kazakhstan, e-mail: temirbekove@mail.ru

**Utegenov Nurdaulet,** undergraduate student, Zhangir khan university, Uralsk, 090000, Republic of Kazakhstan, e-mail: nurikutegenov7@gmail.com

**Zhakupova Almira,** PhD, professor, Faculty of physics and Technology, Department of Space Engineering and Technology, L. N. Gumilyov Eurasian National University, Nur-Sultan, 010000, Republic of Kazakhstan, email: mira7906@mail.ru

**Zhumanov Zholaman Baktybekovich,** student, Faculty of Energy and Computer Science, Toraighyrov University, Pavlodar, 140008, Republic of Kazakhstan, e-mail: zholablog.pavlo@mail.ru

**Urumbaev B.,** PhD student, L. N. Gumilyov Eurasian National University, Nur-Sultan, 010000, Republic of Kazakhstan, e-mail: apenov\_alibek93@mail.ru

## *ПРАВИЛА ДЛЯ АВТОРОВ В НАУЧНОМ ЖУРНАЛЕ («ВЕСТНИК ТОРАЙГЫРОВ УНИВЕРСИТЕТ», «НАУКА И ТЕХНИКА КАЗАХСТАНА», «КРАЕВЕДЕНИЕ»)*

Редакционная коллегия просит авторов руководствоваться следующими правилами при подготовке статей для опубликования в журнале.

Научные статьи, представляемые в редакцию журнала должны быть оформлены согласно базовым издательским стандартам по оформлению статей в соответствии с ГОСТ 7.5-98 «Журналы, сборники, информационные издания. Издательское оформление публикуемых материалов», пристатейных библиографических списков в соответствии с ГОСТ 7.1-2003 «Библиографическая запись. Библиографическое описание. Общие требования и правила составления».

**\*В номер допускается не более одной рукописи от одного автора либо того же автора в составе коллектива соавторов.** 

**\*Количество соавторов одной статьи не более 5.** 

**\*Степень оригинальности статьи должна составлять не менее 60 %.**

**\*Направляемые статьи не должны быть ранее опубликованы, не допускается последующее опубликование в других журналах, в том числе переводы на другие языки.**

**\*Решение о принятии рукописи к опубликованию принимается после проведения процедуры рецензирования.**

**\*Рецензирование проводится конфиденциально («двустороннее слепое рецензирование»), автору не сообщается имя рецензента, а рецензенту – имя автора статьи.** 

**\*Оплата за публикацию статьи производится после положительного ответа редакции. Стоимость публикации в журнале за страницу 1000 (одна тысяча) тенге, включая статьи магистрантов и докторантов в соавторстве с лицами с ученой степенью.**

## **Статьи должны быть оформлены в строгом соответствии со следующими правилами:**

– В журналы принимаются статьи по всем научным направлениям, набранные на компьютере, напечатанные на одной стороне листа с полями 30 мм со всех сторон листа, электронный носитель со всеми материалами в текстовом редакторе «Microsoft Office Word (97, 2000, 2007, 2010) для Windows».

– Общий объем статьи, включая аннотации, литературу, таблицы, рисунки и математические формулы не должен превышать **12 страниц печатного текста**.

Торайғыров университетінің Хабаршысы, ISSN 2710-3536. Физика-математикалық сериясы. № 3. 2020 Вестник Торайгыров университета, ISSN 2710-3536. Серия физико-математическая. № 3. 2020

*Текст статьи: кегль – 14 пунктов, гарнитура – Times New Roman (для русского, английского и немецкого языков), KZ Times New Roman (для казахского языка).*

Структура научной статьи включает название, аннотации, ключевые слова, основные положения, введение, материалы и методы, результаты и обсуждение, заключение, выводы, информацию о финансировании (при наличии), список литературы (используемых источников) к каждой статье, включая романизированный (транслитерированный латинским алфавитом) вариант написания источников на кириллице (на казахском и русском языках) *см. ГОСТ 7.79–2000 (ИСО 9–95) Правила транслитерации кирилловского письма латинским алфавитом.*

Статья должна содержать:

1 **МРНТИ** (Межгосударственный рубрикатор научной технической информации);

2 **DOI** – после МРНТИ в верхнем правом углу (присваивается и заполняется редакцией журнала);

3 **Фамилия, имя, отчество** (полностью) автора (-ов) – на казахском, русском и английском языках (жирным шрифтом, по центру);

4 **Ученая степень, ученое звание**;

5 **Аффилиация** (факультет или иное структурное подразделение, организация (место работы (учебы)), город, почтовый индекс, страна) – на казахском, русском и английском языках;

#### 6 **Е-mail**;

7 **Название статьи** должно отражать содержание статьи, тематику и результаты проведенного научного исследования. В название статьи необходимо вложить информативность, привлекательность и уникальность *(не более 12 слов, прописными буквами, жирным шрифтом, по центру, на трех языках: русский, казахский, английский либо немецкий);*

8 **Аннотация** – краткая характеристика назначения, содержания, вида, формы и других особенностей статьи. Должна отражать основные и ценные, по мнению автора, этапы, объекты, их признаки и выводы проведенного исследования. Дается на казахском, русском и английском либо немецком языках *(рекомендуемый объем аннотации – не менее 150, не более 300 слов, курсив, нежирным шрифтом, кегль – 12 пунктов, абзацный отступ слева и справа 1 см, см. образец)*;

9 **Ключевые слова** – набор слов, отражающих содержание текста в терминах объекта, научной отрасли и методов исследования *(оформляются на трех языках: русский, казахский, английский либо немецкий; кегль – 12 пунктов, курсив, отступ слева-справа – 1 см.)*. Рекомендуемое количество ключевых слов – 5-8, количество слов внутри ключевой фразы – не более 3. Задаются в

Торайғыров университетінің Хабаршысы, ISSN 2710-3536. Физика-математикалық сериясы. № 3. 2020 Вестник Торайгыров университета, ISSN 2710-3536. Серия физико-математическая. № 3. 2020 порядке их значимости, т.е. самое важное ключевое слово статьи должно быть первым в списке (см. образец);

10 **Основной текст статьи** излагается в определенной последовательности его частей, включает в себя:

- **Введение / Кіріспе / Introduction** *(абзац 1 см по левому краю, жирными буквами, кегль – 14 пунктов)*. Обоснование выбора темы; актуальность темы или проблемы. Актуальность темы определяется общим интересом к изученности данного объекта, но отсутствием исчерпывающих ответов на имеющиеся вопросы, она доказывается теоретической или практической значимостью темы.

- **Материалы и методы** *(абзац 1 см по левому краю, жирными буквами, кегль – 14 пунктов)*. Должны состоять из описания материалов и хода работы, а также полного описания использованных методов.

- **Результаты и обсуждение** *(абзац 1 см по левому краю, жирными буквами, кегль – 14 пунктов)*. Приводится анализ и обсуждение полученных вами результатов исследования. Приводятся выводы по полученным в ходе исследования результатам, раскрывается основная суть. И это один из самых важных разделов статьи. В нем необходимо провести анализ результатов своей работы и обсуждение соответствующих результатов в сравнении с предыдущими работами, анализами и выводами.

- **Информацию о финансировании** (при наличии) *(абзац 1 см по левому краю, жирными буквами, кегль – 14 пунктов)*.

- **Выводы / Қорытынды / Conclusion***(абзац 1 см по левому краю, жирными буквами, кегль – 14 пунктов)*.

**Выводы** – обобщение и подведение итогов работы на данном этапе; подтверждение истинности выдвигаемого утверждения, высказанного автором, и заключение автора об изменении научного знания с учетом полученных результатов. Выводы не должны быть абстрактными, они должны быть использованы для обобщения результатов исследования в той или иной научной области, с описанием предложений или возможностей дальнейшей работы.

- **Список использованных источников / Пайдаланған деректер тізімі / References***(жирными буквами, кегль – 14 пунктов, в центре)*. включает в себя:

**Статья и список использованных источников** должны быть оформлены в соответствии с ГОСТ 7.5-98; ГОСТ 7.1-2003 *(см. образец)*.

Очередность источников определяется следующим образом: сначала последовательные ссылки, т.е. источники на которые вы ссылаетесь по очередности в самой статье. Затем дополнительные источники, на которых нет ссылок, т.е. источники, которые не имели место в статье, но рекомендованы вами читателям для ознакомления, как смежные работы, проводимые параллельно. Объем не менее *10 не более чем 20 наименований* (ссылки и примечания в статье обозначаются сквозной нумерацией и заключаются в квадратные скобки). В

случае наличия в списке использованных источников работ, представленных на кириллице, необходимо представить список литературы в двух вариантах: первый – в оригинале, второй – романизированный (транслитерация латинским алфавитом) вариант написания источников на кириллице (на казахском и русском языках) *см. ГОСТ 7.79–2000 (ИСО 9–95) Правила транслитерации кирилловского письма латинским алфавитом*.

Романизированный список литературы должен выглядеть следующим образом:

автор(-ы) (транслитерация)  $\rightarrow$  название статьи в транслитерированном варианте  $\rightarrow$  [перевод названия статьи на английский язык в квадратных скобках] → название казахоязычного либо русскоязычного источника (транслитерация, либо английское название – если есть)  $\rightarrow$  выходные данные с обозначениями на английском языке.

11 **Иллюстрации, перечень рисунков** и подрисуночные надписи к ним представляют по тексту статьи. В электронной версии рисунки и иллюстрации представляются в формате ТIF или JPG с разрешением не менее 300 dрі.

12 **Математические формулы** должны быть набраны в Microsoft Equation Editor *(каждая формула – один объект)*.

### **На отдельной странице (после статьи)**

**В электронном варианте приводятся полные почтовые адреса, номера служебного и домашнего телефонов, е-mаіl (номер телефона для связи редакции с авторами, не публикуются);**

| На казахском языке                | На русском языке | На английском языке |
|-----------------------------------|------------------|---------------------|
| Фамилия Имя Отчество (полностью)  |                  |                     |
| Должность, ученая степень, звание |                  |                     |
| Организация                       |                  |                     |
| Город                             |                  |                     |
| Индекс                            |                  |                     |
| Страна                            |                  |                     |
| E-mail                            |                  |                     |
| Телефон                           |                  |                     |

**Сведения об авторах**

#### **Информация для авторов**

Для статей, публикуемых в Научном журнале Торайгыров университет. Химико-биологическая серия, требуется экспертное заключение.

**Редакция не занимается литературной и стилистической обработкой статьи.** 

При необходимости статья возвращается автору на доработку. За содержание статьи несет ответственность Автор.

## **Статьи, оформленные с нарушением требований, к публикации не принимаются и возвращаются авторам.**

Датой поступления статьи считается дата получения редакцией ее окончательного варианта.

Статьи публикуются по мере поступления.

**Периодичность издания журналов – четыре раза в год (ежеквартально)** 

**Сроки подачи статьи:**

**- первый квартал до 10 февраля;**

**- второй квартал до 10 мая;**

**- третий квартал до 10 августа;**

**- четвертый квартал до 10 ноября.**

Статью (электронную версию, и квитанции об оплате) следует направлять на электронный адрес: Е-mаі1: **kereku@tou.edu.kz**

### **140008, Республика Казахстан, г. Павлодар, ул. Ломова, 64,**

НАО «Торайгыров университет», **Издательство «Toraighyrov University», каб. 137.** Тел. 8 (7182) 67-36-69, (внутр. 1147). **Е-mаі1: kereku@tou.edu.kz**

### **Наши реквизиты:**

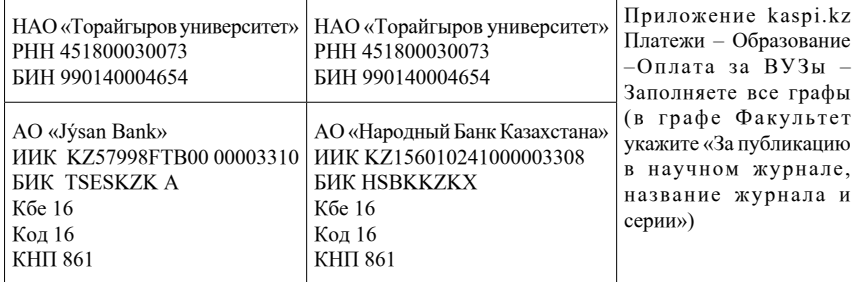

Торайғыров университетінің Хабаршысы, ISSN 2710-3536. Физика-математикалық сериясы. № 3. 2020 Вестник Торайгыров университета, ISSN 2710-3536. Серия физико-математическая. № 3. 2020

## *ОБРАЗЕЦ К ОФОРМЛЕНИЮ СТАТЕЙ*

## МРНТИ 04.51.59

DOI хххххххххххххх

## *С. С. Аубакирова, З. С. Искакова*

Торайғыров университеті, Қазақстан Республикасы, Павлодар қ.

## *ҚАЗІРГІ КЕЗЕҢДЕГІ ӘЛЕМДІК ДІН НЫСАНДАРЫНЫҢ ӘЛЕУМЕТТЕНУІ*

*Берілген мақалада Қазақстан өзінің көп ұлтты мәдениетімен ғана емес, көптеген этностардың, конфессиялардың бейбіт көршілестігінің тәжірибесімен бірегей әлем елдерінің қатарына жатады. Біздің еліміздің бірегейлігі тәуелсіз Қазақстанның қалыптасу сәтінен бастап, республиканың мемлекеттік ұлттық саясатының тарихи негізі болып табылатын этносаралық, конфессияаралық бейбітшілік пен келісімді қамтамасыз ету мемлекет тарапынан басым назар аударылуы туралы қарастырылған. Мемлекетті одан әрі нығайту, оның қауіпсіздігі, экономиканың тұрақты дамуы және азаматтарымыздың әл-ауқатының артуы үшін Қазақстанға ұзақ мерзімді тұрақтылық, бейбітшілік пен келісім қажет. Бұл, ең алдымен, ел басшылығының этномәдениет пен конфессиялық саясатқа беретін маңыздылығын білдіреді. Бұл кездейсоқ емес, өйткені қазіргі уақытта қазақстандық қоғамның әлеуметтік-экономикалық және саяси тұрақтылығына ықпал ететін факторлардың бірі ұлтаралық, конфессияаралық келісімді сақтау болып табылады. Қазақстан-этникааралық және конфессияаралық катаклизмдерден құтыла алған аз ғана посткеңестік мемлекеттердің бірі болып табылады.*

*Кілтті сөздер: этнос, этносаясат, дін, ұлттаралық қатынастар.*

## **Кіріспе**

Бүгінгі таңда этносаралық және конфессияаралық бейбітшілікті сақтаудың ең күшті факторы еліміздің тұңғыш Президенті Н. Ә. Назарбаевтың салиқалы және дана саясаты болып табылады. Мемлекет басшысы халықтар арасындағы бейбітшілік пен келісім идеясын үнемі қолдап, насихаттайды. Діни эмиссарлар, шовинистік ұйымдар тарапынан қоғамдықсаяси жағдайды тұрақсыздандырудың кез келген әрекеттері, әдетте,

Торайғыров университетінің Хабаршысы, ISSN 2710-3536. Физика-математикалық сериясы. № 3. 2020 Вестник Торайгыров университета, ISSN 2710-3536. Серия физико-математическая. № 3. 2020 құлдырайды. Ел басшылығы өзінің белсенді және шебер іс-әрекеттерімен республика аумағында тұратын барлық этностық, конфессиялық топтардың экономикалық, саяси және мәдени дамуы үшін тең мүмкіндіктер жасайды. Қазақстандағы қазіргі заманғы ұлттық құрылыс үдерістері біртұтас ұлттық мемлекет құрудан, қандай да бір этностың преференция саясатынан бас тартуды көрсетеді. Конфессиялар мәселесі этникалық тығыз байланысты болғандықтан, «этнос» ұғымын егжей-тегжейлі қарастырайық.

*Продолжение текста публикуемого материала*

**Зерттеудің нысаны:** діни нысандардың әлеуметтенуі

**Зерттеудің пәні:** қазіргі кездегі әлемдік діни нысандар

**Мақсаты:** Қазақстанда көптеген этностардың, конфессиялардың бейбіт көршілестігінің тәжірибесімен бірегей әлем елдерінің қатарына жатады. Біздің еліміздің бірегейлігі тәуелсіз Қазақстанның қалыптасу сәтінен бастап, республиканың мемлекеттік ұлттық саясатының тарихи негізі болып табылатын этносаралық, конфессияаралық бейбітшілік пен келісімді қамтамасыз ету мемлекет тарапынан басым назар аудару қажет.

#### **Міндеттері:**

– мемлекеттік ұйымдардың діни ұйымдар арасындағы байланысын анықтау;

– діни нысандарға шолу жасау.

#### **Зерттеудің әдістері мен нәтижесі**

Соңғы уақытта «этнос» термині және одан «этникалық», «этнократия» және т.б. туындылар ғылыми – зерттеу әдебиетінде жиі кездеседі. Батыс әлемінің саяси «негізгі ағым» және саяси истэблишментінде бұл көп уақыт бойы этноконфликтология сияқты пән болған құбылыс бірден мойындалмаған. Ұлттық (этникалық) мәселеге ерекше көзқарас коммунистік идеология жасады. Ол үшін басымдық жеке тұлғаның құқығы емес, таптық қатынастардың саласы және пролетарлық интернационализм саясаты болды. Жалпы алғанда, этностық саясатты этникалық немесе ұлттық белгілері бойынша әлеуметтік топтардың нақты, күтілетін немесе жалған теңсіздігіне байланысты проблемаларды реттеу жөніндегі мақсатты қызмет ретінде анықтауға болады.

*Продолжение текста публикуемого материала* 

#### **Қорытынды**

Жоғарыда айтылғандарды түйіндей келе, ислам мен православие – екі ірі әлемдік дін – осы діндердің дәстүрлі сипатымен байланысты конфессияаралық қатынастар жүйесінде ерекше орын алатынын атап өту қажет.

*Продолжение текста публикуемого материала*

#### **Пайдаланған деректер тізімі**

1 **Кузнецов, А. М.** Этническое и национальное в политическом дискурсе [Текст] // Журнал «Полис. Политические исследования». – М., 2007. –С. 9–23.

2 **Ачкасов, В. А.** Этнополитология [Текст] : учебник для бакалавров / 2-е изд., перераб. и доп. – М. : Издательство Юрайт, 2014. – 495 с.

3 Наши объятия соотечественникам всегда открыты. Из речи на торжественном заседании Всемирного курылтая казахов. 1 октября 1992 г. [Электронный ресурс]. – http://bibliotekar.kz/istorija-kazahstana-za-9-klasshrestomat/nashi-objatija-sootechestvennikam-vsegda.html.

4 Международная политическая конференция «Нация, религии – православие и новые европейские реалии» [Текст] // Афины, 17–19 апреля 2005 г. Доклады. – Афины, 2006.

5 О встрече с митрополитом бомбейской иепархии сирийской маланкарской православной церкви. 30.08.13. [Текст] // Документы Международной Ассамблеи Православия [Электронный ресурс]. – http:// www.mid.ru/ru/maps/in/-/asset\_publisher/EpJ5G4lcymvb/content/id/98346.

6 В Казахстане действует более 3600 религиозных объединений, представляющих 18 конфессий. 04.08.2017. [Электронный ресурс]. – https:// www.zakon.kz/4871654-v-kazahstane-deystvuet-bolee-3600.html.

7 Мұртаза Бұлұтай. Қазақстандағы дін және мемлекет қатынастары // «Дала мен Қала» газеті. – Алматы, 2005. – 5 б.

8 **Байтенова, Н. Ж.** Қазақстандағы діндер. – Алматы, 2008. – 4 б.

9 **Кенжетаев, Д., Асқаров, Н., Сайлыбаев, Ә., Тұяқбаев, Ө.** Дінтану. – Астана, 2010. – 210 б.

10 **Әбсаттар Қажы Дербісәлі.** Ислам және заман. – Алматы 2003. –142 б.

#### **References**

1 **Kuznetsov, A. M.** E`tnicheskoe i nacional`noe v politicheskom diskurse. [Ethnic and National in Political Discourse] [Text]. In Journal «Policy. Political Studies». – Moscow : 2007. – P. 9–23.

2 **Achkasov, V. A.** Etnopolitologija [Text] : Uchebnik dlja bakalavrov [Ethnopolitology [Text] : textbook for bachelors] / 2nd ed., rev. and add. – Moscow : Yurayt Publishing House, 2014. – 495 p.

3 Nashi ob``yatiya sootechestvennikam vsegda otkry`ty`. Iz rechi na torzhestvennom zasedanii Vsemirnogo kury`ltaya kazaxov. 1 oktıabrıa 1992 g. [Our arms are always open to compatriots. From a speech at the Ceremonial meeting of the World Kuryltai of Kazakhs. October 1, 1992] [Electronic resource].

Торайғыров университетінің Хабаршысы, ISSN 2710-3536. *Физика-математикалық сериясы. № 3. 2020*

– http://bibliotekar.kz/istorija-kazahstana-za-9-klass-hrestomat/nashi-objatijasootechestvennikam-vsegda.html.

4 Mezhdunarodnaja politicheskaja konferencija «Nacija, religii – pravoslavie i novye evropejskie realii» [International political conference «Nation, religions – Orthodoxy and new European realities»]. Athens, April 17–19, 2005. Papers. – Athens, 2006.

5 O vstreche s mitropolitom bombejskoj ieparxii sirijskoj malankarskoj pravoslavnoj cerkvi. 30.08.13. Dokumenty Mezhdunarodnoj Assamblei Pravoslavija [About the meeting with the Metropolitan of the Bombay diocese of the Syrian Malankara Orthodox Church. 30.08.13. Documents of the International Assembly of Orthodoxy.] [Electronic resource]. – http://www.mid.ru/ru/maps/in/ /asset\_publisher/ EpJ5G4lcymvb/ content/id/ 98346.

6 V Kazaxstane dejstvuet bolee 3600 religiozny`x ob``edinenij, predstavlyayushhix 18 konfessij. 04.08.2017. [More than 3600 religious associations, representing 18 confessions, operate in Kazakhstan. 04.08.2017.] [Electronic resource]. – https://www.zakon.kz/4871654-v-kazahstane-deystvuetbolee-3600.html.

7 **Murtaza Bulutai.** Qazaqstandaġy din jáne memleket qatynastary [Religion and state relations in Kazakhstan]. In Newspaper «Dala and the City». – Almaty,  $2005 - 5$  p.

8 **Baytenova, N. Zh.** Qazaqstandaġy dinder [Religions in Kazakhstan.]. – Almaty, 2008. – 4 p.

9 **Kenzhetaev D., Askarov N., Saylybayev A., Tuyakbayev O.** Dintaný [Religious studies]. – Astana,  $2010 - 210$  p.

10 **Absattar Haji Derbisali.** Islam jáne zaman [Islam and time]. – Almaty,  $2003. - 142$  p.

Материал поступил в редакцию 18.09.20.

## *С. С. Аубакирова, З. С. Искакова*

### **Социализация современных мировых религиозных объектов**

Торайгыров университет, Республика Казахстан, г. Павлодар. Материал 18.09.20 баспаға түсті.

*S. S. Aubakirova, Z. S. Iskakova*  **Socialization of modern world religious sites**

> Toraighyrov University, Republic of Kazakhstan, Pavlodar. Material received on 18.09.20.

*В данной статье Казахстан* – *одна из уникальных стран мира не только с его многонациональной культурой, но и с опытом мирного соседства многих этнических групп и религий. Уникальность нашей страны в том, что с момента образования независимого Казахстана государство уделяет особое внимание обеспечению межнационального, межрелигиозного мира и согласия, что является исторической основой национальной политики республики. Казахстану нужна долгосрочная стабильность, мир и согласие для дальнейшего укрепления государства, его безопасности, устойчивого экономического развития и повышения благосостояния наших граждан. Это означает, прежде всего, важность, которую руководство страны придает этнокультурной и религиозной политике. Это не случайно, ведь одним из факторов, способствующих социально-экономической и политической стабильности казахстанского общества сегодня, является сохранение межнационального, межконфессионального согласия. Казахстан - одно из немногих постсоветских государств, переживших межэтнические и межрелигиозные катаклизмы.*

*Ключевые слова: этнос, этнополитика, религия, межэтнические отошения.*

*In this article, Kazakhstan is one of the unique countries in the world, not only with its multinational culture, but also with the experience of peaceful neighborhood of many ethnic groups and religions. The uniqueness of our country is that since the formation of independent Kazakhstan, the state has been paying special attention to ensuring interethnic, interreligious peace and harmony, which is the historical basis of the republic's national policy. Kazakhstan needs long-term stability, peace and harmony to further strengthen the state, its security, sustainable economic development and increase the well-being of our citizens. This means, first of all, the importance that the country's leadership attaches to ethnocultural and religious policy. This is not accidental, because one of the factors contributing to the socio-economic and political stability of Kazakhstani society today is the preservation of interethnic, interfaith harmony. Kazakhstan is one of the few post-Soviet states that survived inter-ethnic and inter-religious cataclysms.*

*Keywords: ethnos, ethnopolitics, religion, interethnic relations.*

Торайғыров университетінің Хабаршысы, ISSN 2710-3536. Физика-математикалық сериясы. № 3. 2020 Вестник Торайгыров университета, ISSN 2710-3536. Серия физико-математическая. № 3. 2020

#### **Авторлар туралы ақпарат Сведения об авторах Information about the authors Аубакирова Салтанат Советқызы,** PhD, қауымд. профессор (доцент), Гуманитарлық және әлеуметтік ғылымдар факультеті, Торайғыров университеті, Павлодар қ., 140008, Қазақстан Республикасы, e-mail: aubakur@mail.ru. тел.: 8700-000-00-00 **Аубакирова Салтанат Советовна,** PhD, ассоц. профессор (доцент), Факультет Гуманитарных и социальных наук, Торайгыров университет, г. Павлодар, 140008, Республика Казахстан, e-mail: aubakur@mail.ru. тел.: 8700-000-00-00 **Aubakirova Saltanat Sovetovna,** PhD, Associate Professor, Faculty of Humanities and Social Sciences, Toraighyrov University, Pavlodar, 140008, Republic of Kazakhstan, e-mail: aubakur@mail.ru. tel.: 8700-000-00-00 **И с к а к о в а З а у р е ш Сабырбекқызы,**  $\Gamma$ VM. $\Gamma$ . М., ОКЫ Т УШЫ, Гуманитарлық және әлеуметтік ғылымдар факультеті, Торайғыров университеті, Павлодар қ., 140008, Казакстан Республикасы, e-mail: zauresh iskakova@mail.ru. тел.: 8700-000-00-00 Искакова Зауреш | Iskakova Zauresh **С а б ы р б е к о в н а ,**  м.гум.н., преподаватель, Факультет гуманитарных и социальных наук, Торайгыров университет, г. Павлодар, 140008, Республика Казахстан, e-mail: zauresh iskakova@ mail.ru. тел.: 8700-000-00-00 **Sabyrbekovna,** Master of Arts, lecturer, Faculty of Humanities and Social Sciences, Toraighyrov University, Pavlodar,  $140008$ , Republic of Kazakhstan, e-mail: zauresh iskakova@mail.ru. tel.: 8700-000-00-00

## *ПУБЛИКАЦИОННАЯ ЭТИКА НАУЧНОго ЖУРНАЛа («ВЕСТНИК ТОРАЙГЫРОВ УНИВЕРСИТЕТ», «НАУКА И ТЕХНИКА КАЗАХСТАНА», «КРАЕВЕДЕНИЕ»)*

Редакционная коллегия журналов «Вестник Торайгыров университет», «Наука и техника Казахстана» и «Краеведение» в своей работе придерживается международных стандартов по этике научных публикаций и учитывает информационные сайты ведущих международных журналов.

Редакционная коллегия журнала, а также лица, участвующие в издательском процессе в целях обеспечения высокого качества научных публикаций, во избежание недобросовестной практики в публикационной деятельности (использование недостоверных сведений, изготовление данных, плагиат и др.), обеспечения общественного признания научных достижений обязаны соблюдать этические нормы и стандарты, принятые международным сообществом и предпринимать все разумные меры для предотвращения таких нарушений.

Редакционная коллегия ни в коем случае не поощряет неправомерное поведение (плагиат, манипуляция, фальсификация) и приложить все силы для предотвращения наступления подобных случаев. В случае, если редакционной коллегии станет известно о любых неправомерных действиях в отношении опубликованной статьи в журнале или в случае отрицательного результата экспертизы редколлегии статья отклоняется от публикации.

Редакционная коллегия не должна раскрывать информацию о принятых к опубликованию рукописей третьим лицам, не являющимся рецензентами, потенциальными рецензентами, членами редакционной коллегии, работниками типографии. Неопубликованные данные, полученные из рукописей, не должны использоваться в личных исследовательских целях без письменного разрешения автора.

### **Ответственность экспертов (рецензентов)**

Рецензенты должны давать объективные суждения и указывать на соответствующие опубликованные работы, которые еще не цитируются. К рецензируемым статьям следует обращаться конфиденциально. Рецензенты будут выбраны таким образом, чтобы не было конфликта интересов в отношении исследования, авторов и / или спонсоров исследования.

#### Торайғыров университетінің Хабаршысы, ISSN 2710-3536. *Физика-математикалық сериясы. № 3. 2020*

#### **Ответственность авторов**

Ответственность за содержание работы несет автор. Авторы обязаны вносить исправления, пояснения, опровержения и извинения, если такие имеются.

Автор не должен представлять статью, идентичную ранее опубликованной в другом журнале. В частности, не принимаются переводы на английский либо немецкий язык статей, уже опубликованных на другом языке.

В случае обнаружения в рукописи статьи существенных ошибок автор должен сообщить об этом редактору раздела до момента подписи в печать оригинал-макета номера журнала. В противном случае автор должен за свой счет исправить все критические замечания.

Направляя статью в журнал, автор осознаёт указанную степень персональной ответственности, что отражается в письменном обращении в редакционную коллегию Журнала.

> Теруге 18.09.2020 ж. жiберiлдi. Басуға 09.10.2020 ж. қол қойылды. Электрондық баспа 1,75 Mb RAM Шартты баспа табағы 6,6. Таралымы 300 дана. Бағасы келiciм бойынша. Компьютерде беттеген Е. М. Абенов Корректорлар: А. Р. Омарова Тапсырыс № 3727

Сдано в набор 18.09.2020 г. Подписано в печать 09.10.2020 г. Электронное издание 1,75 Mb RAM Усл.печ.л. 6,6. Тираж 300 экз. Цена договорная. Компьютерная верстка Е. М. Абенов Корректоры: А. Р. Омарова Заказ № 3727

«Toraighyrov University» баспасынан басылып шығарылған Торайғыров университеті 140008, Павлодар қ., Ломов к., 64, 137 каб.

> «Toraighyrov University» баспасы Торайғыров университеті 140008, Павлодар қ., Ломов к., 64, 137 каб. 67-36-69 e-mail: kereku@tou.edu.kz www.vestnik.tou.edu.kz